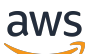

APIReferência

# Amazon MemoryDB

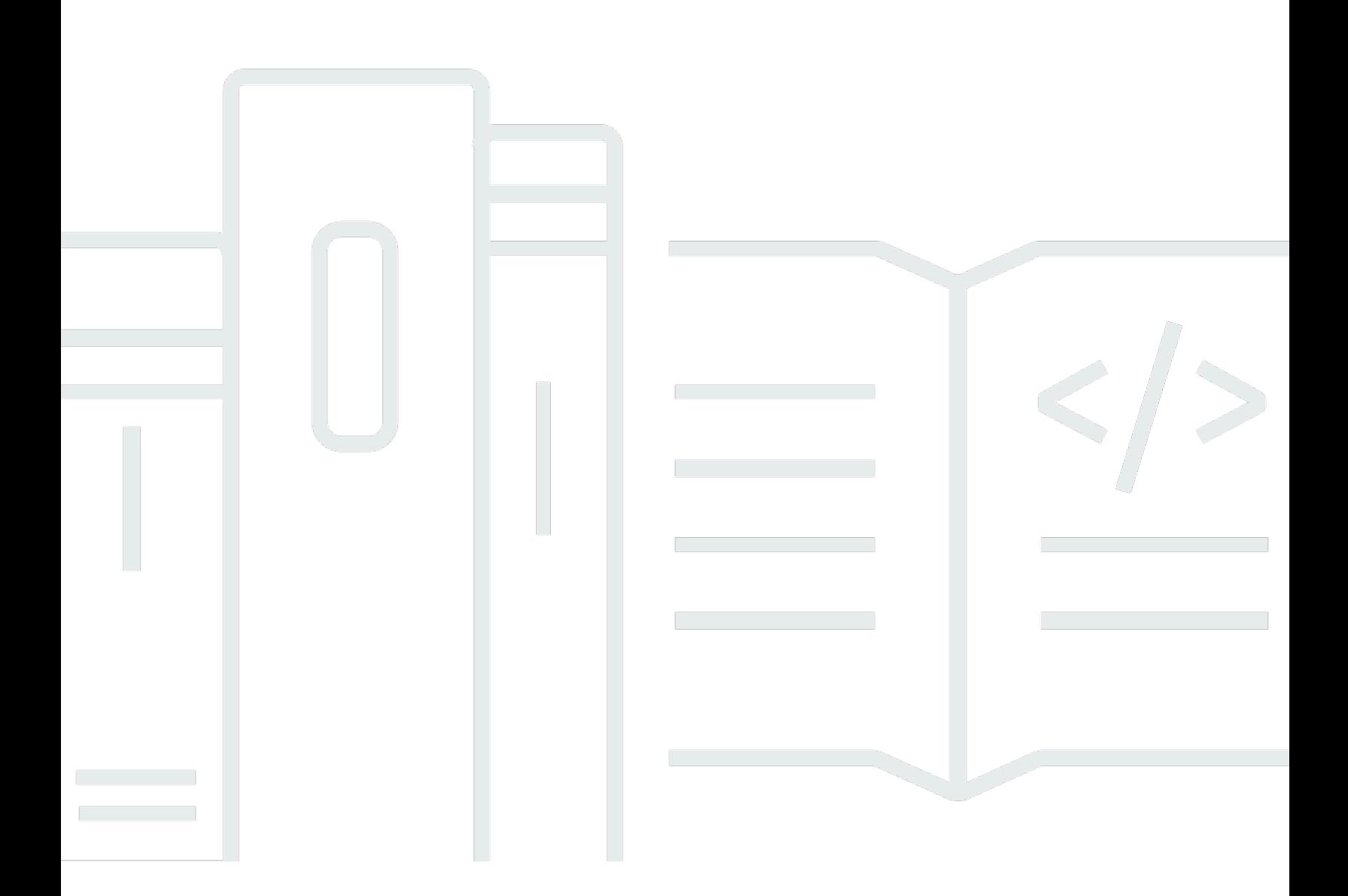

Versão da API 2021-01-01

Copyright © 2024 Amazon Web Services, Inc. and/or its affiliates. All rights reserved.

### Amazon MemoryDB: APIReferência

Copyright © 2024 Amazon Web Services, Inc. and/or its affiliates. All rights reserved.

As marcas comerciais e imagens comerciais da Amazon não podem ser usadas no contexto de nenhum produto ou serviço que não seja da Amazon, nem de qualquer maneira que possa gerar confusão entre os clientes ou que deprecie ou desprestigie a Amazon. Todas as outras marcas comerciais que não são propriedade da Amazon pertencem aos respectivos proprietários, os quais podem ou não ser afiliados, estar conectados ou ser patrocinados pela Amazon.

## **Table of Contents**

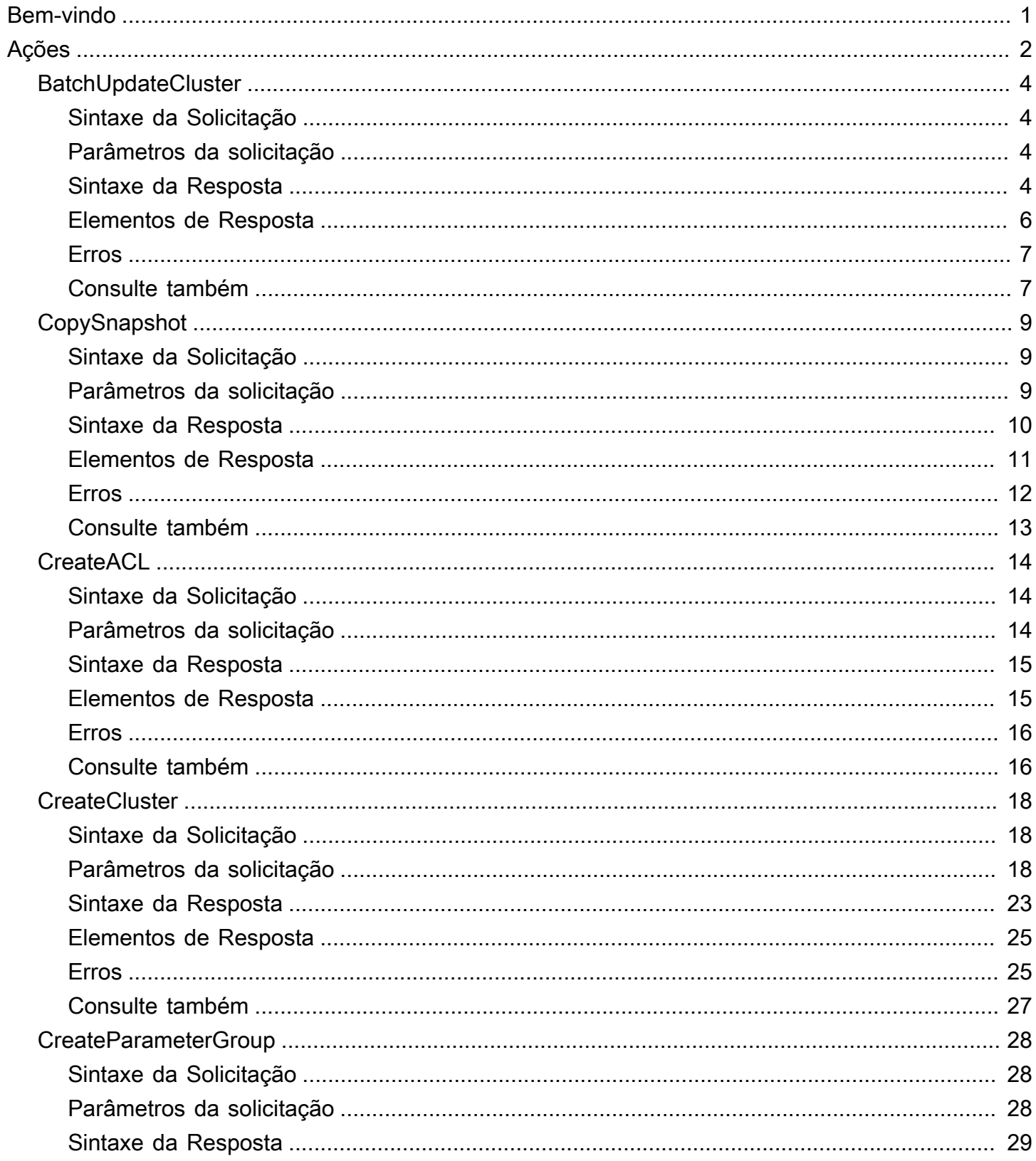

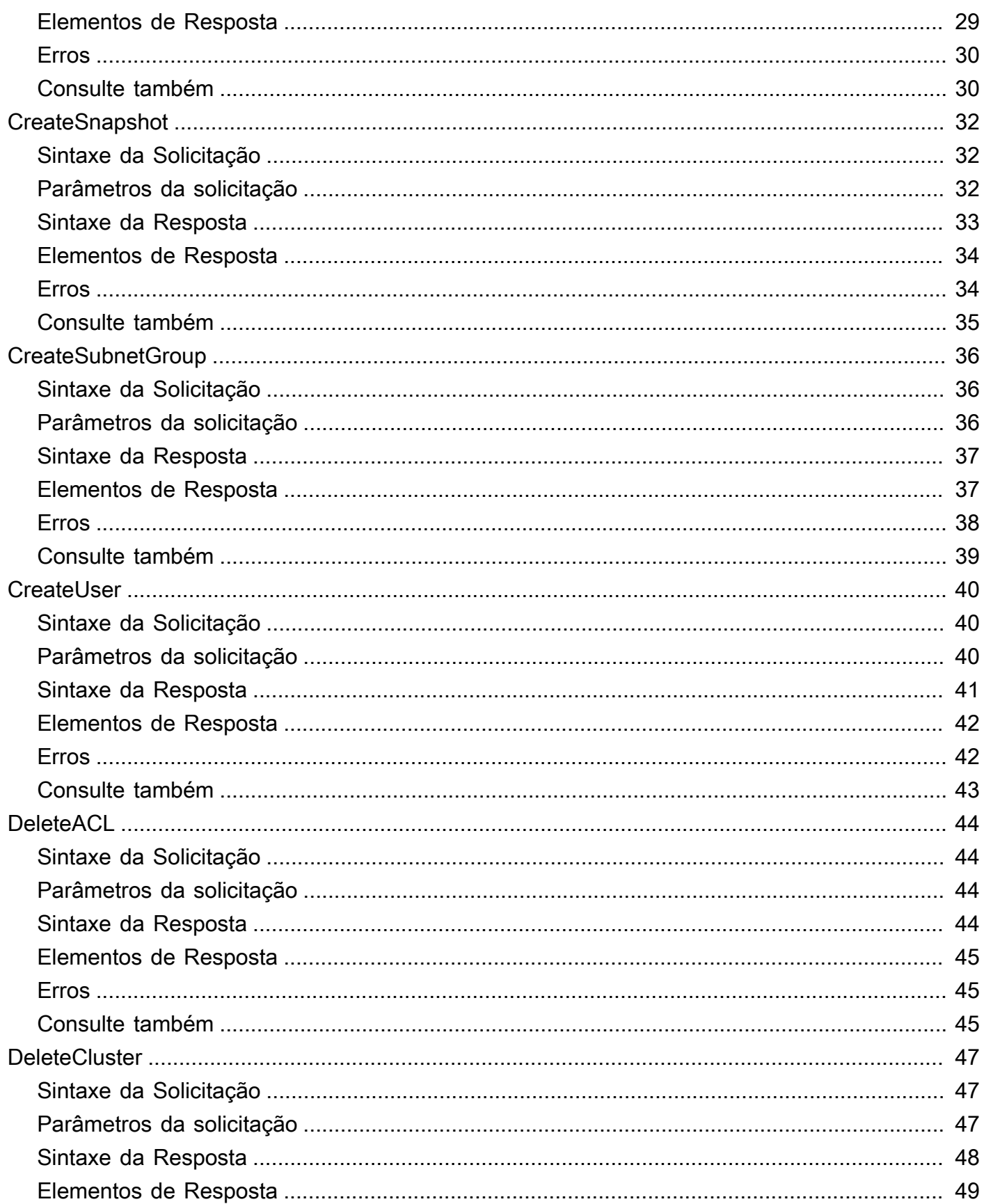

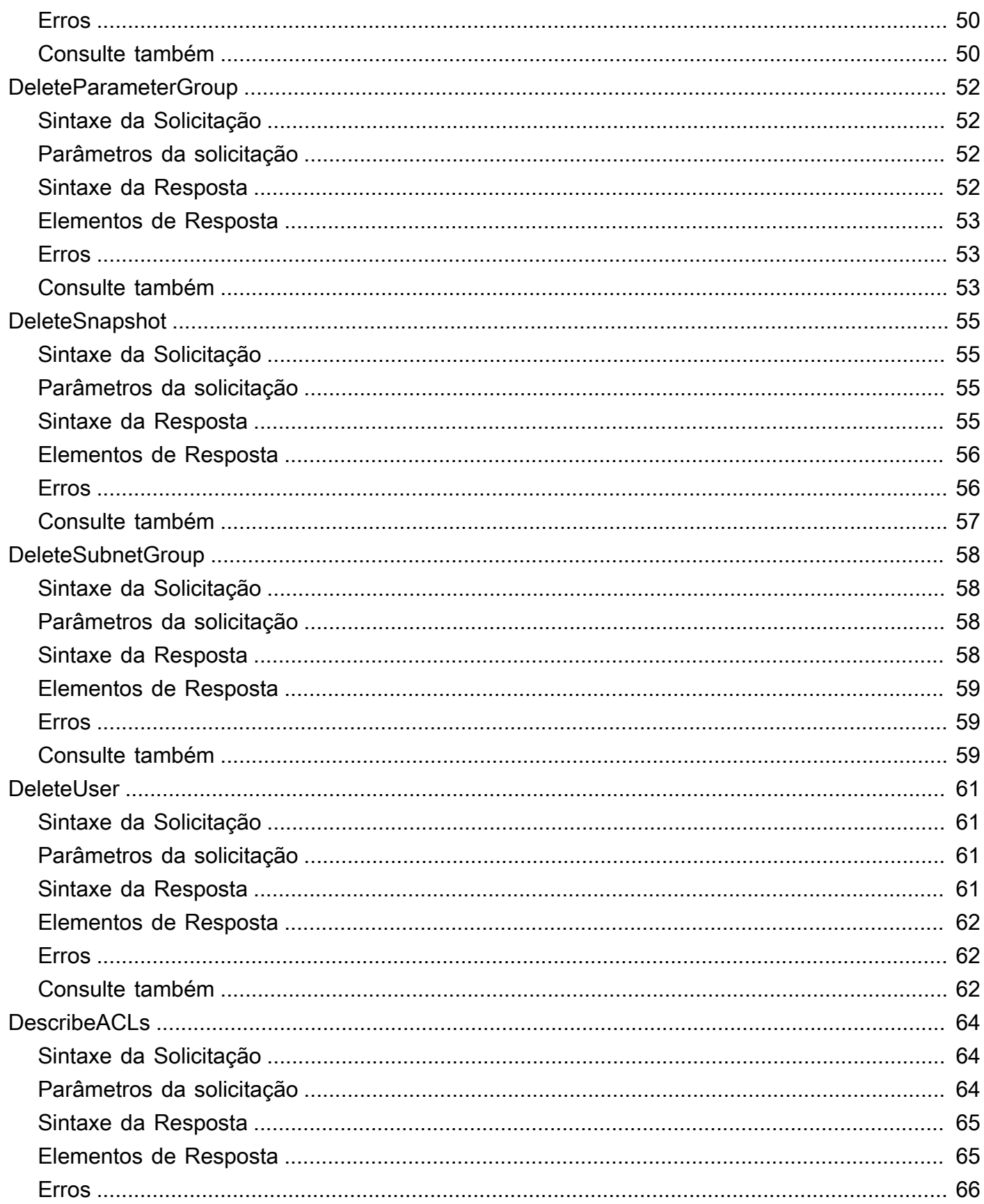

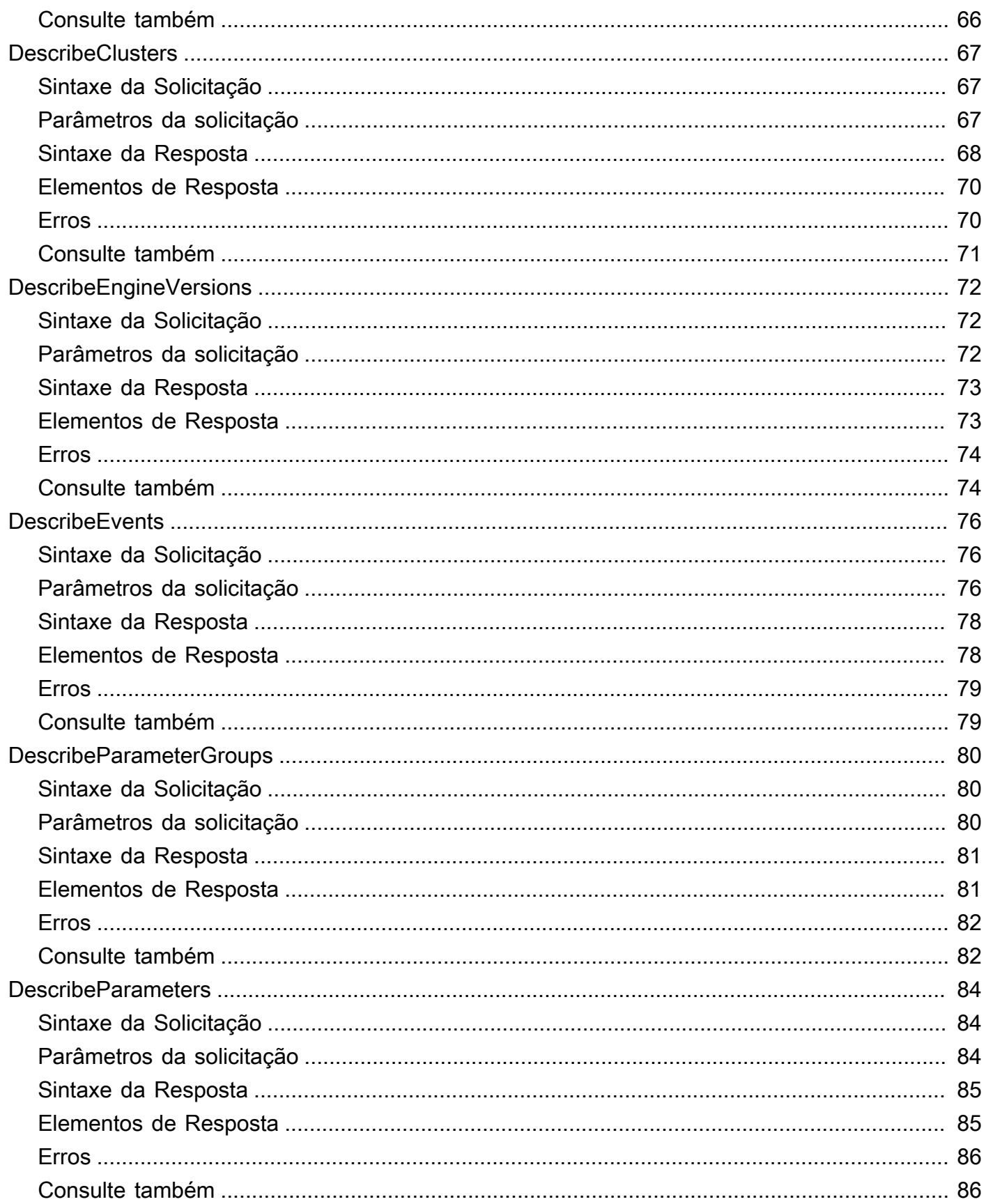

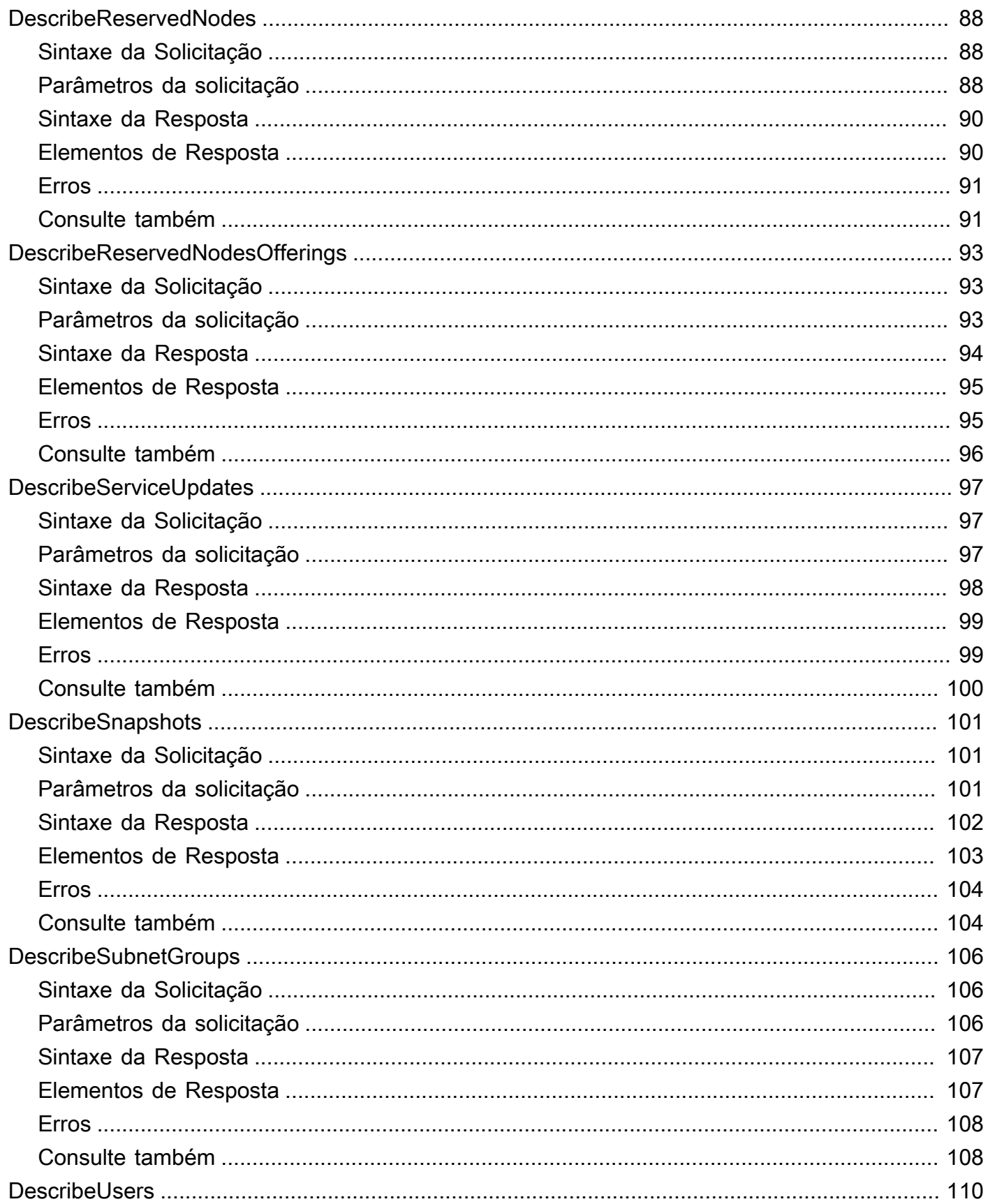

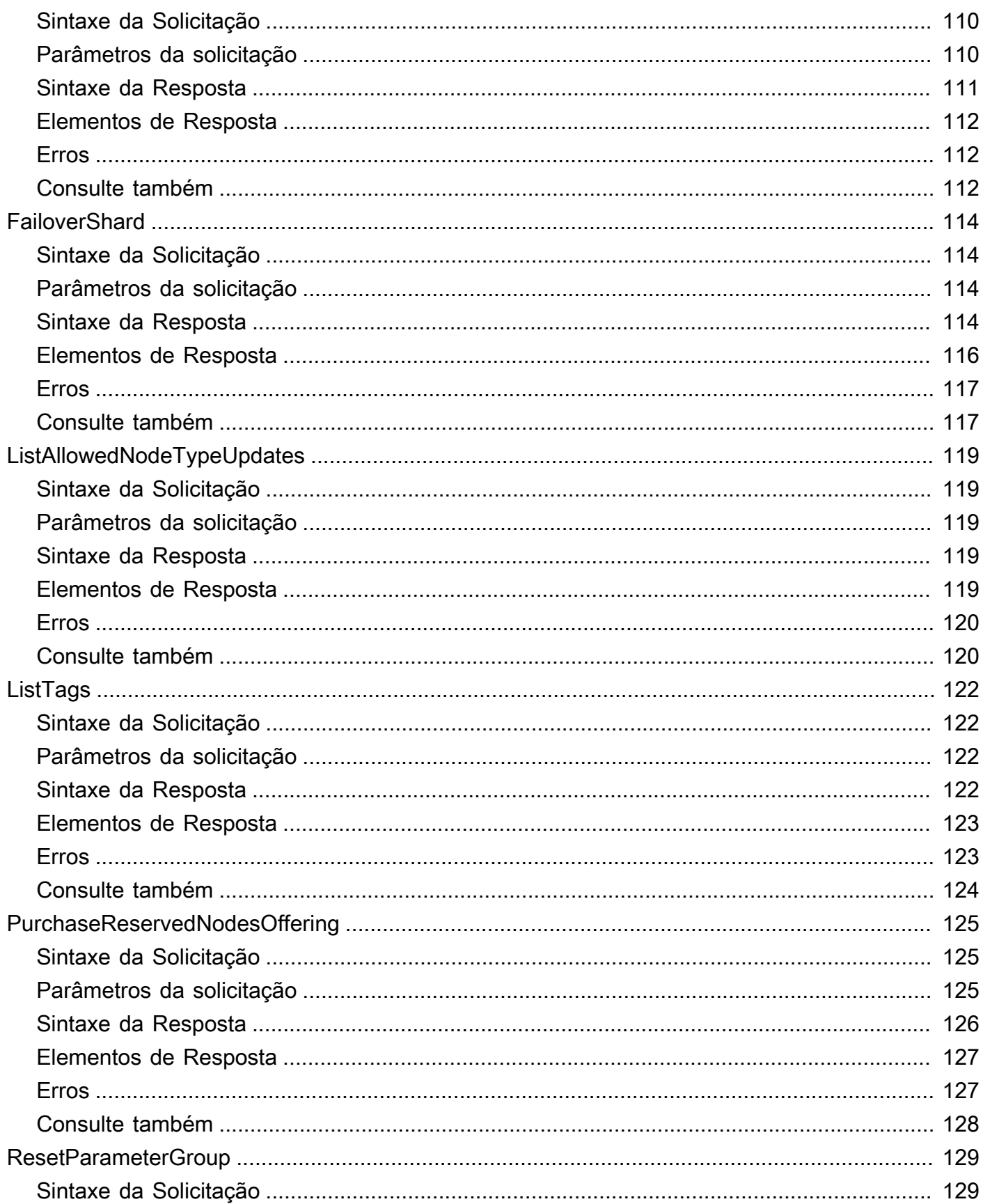

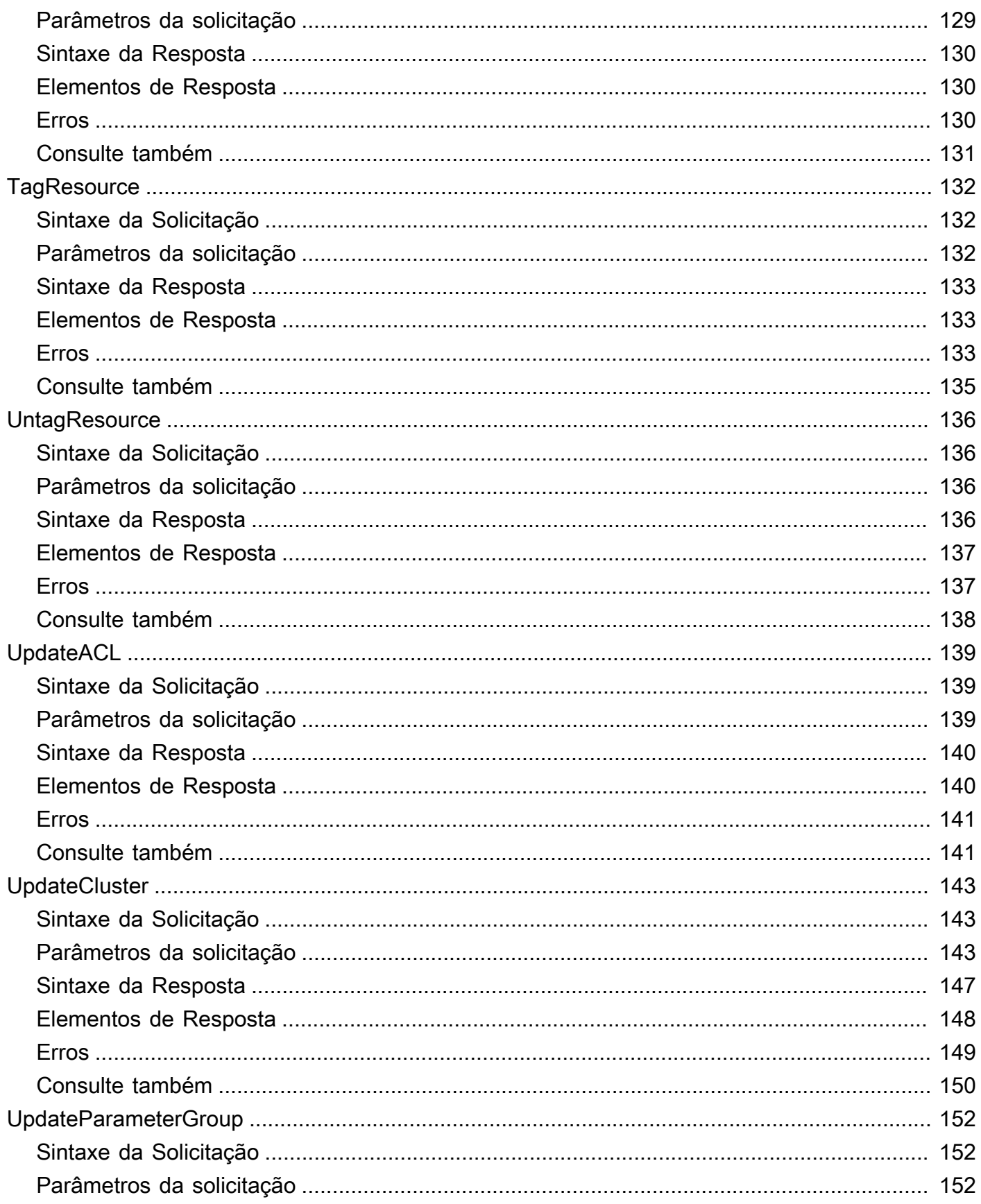

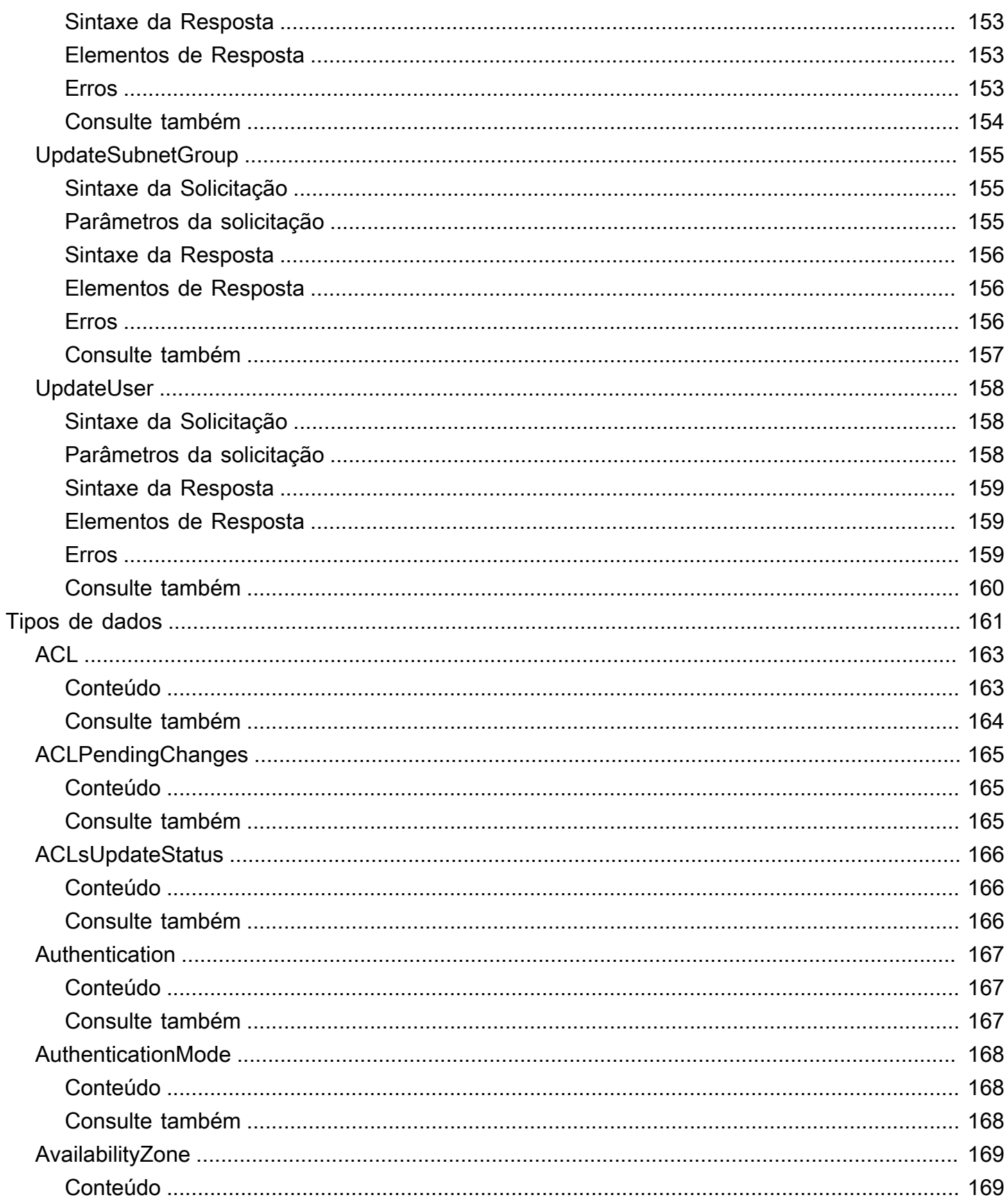

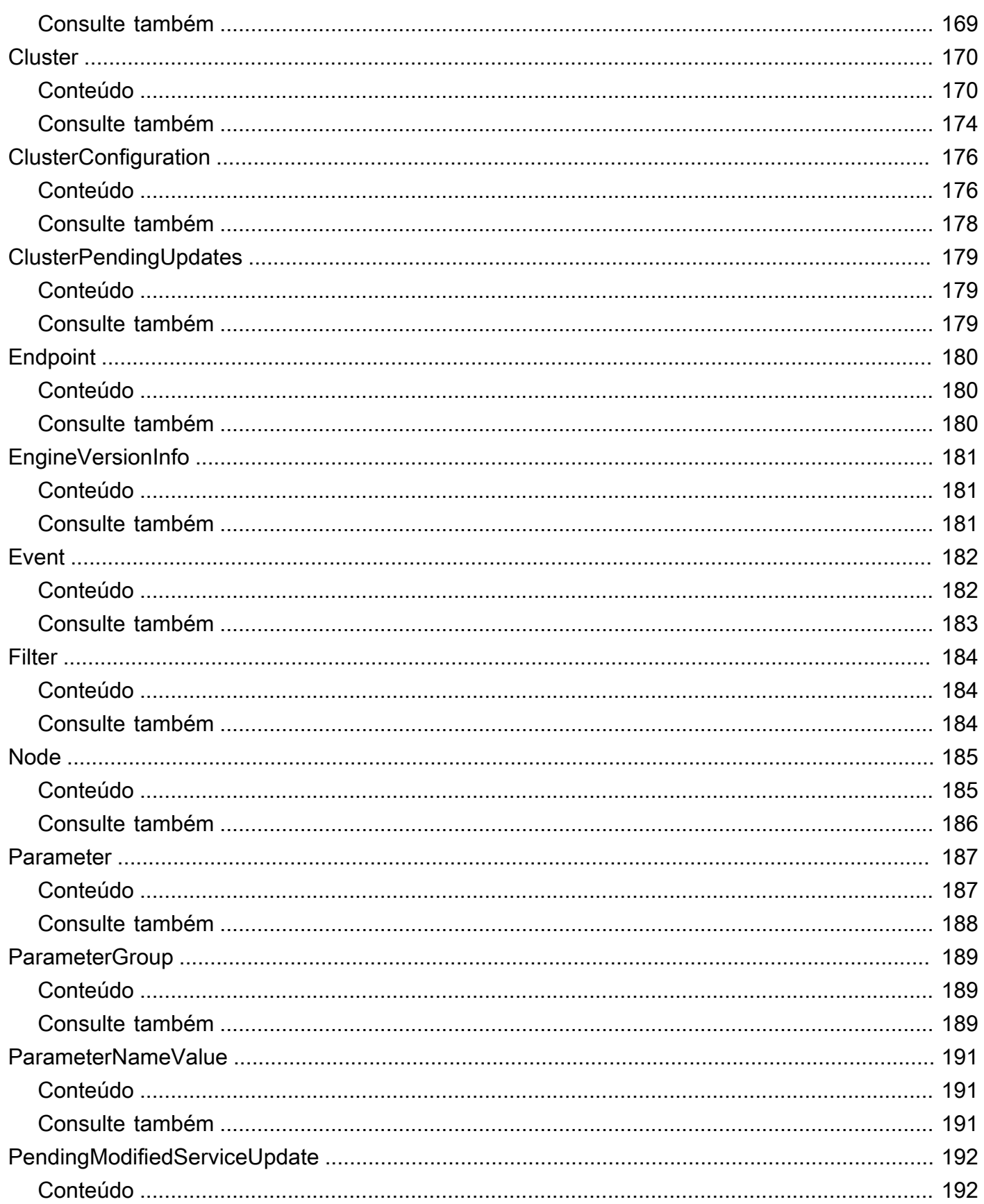

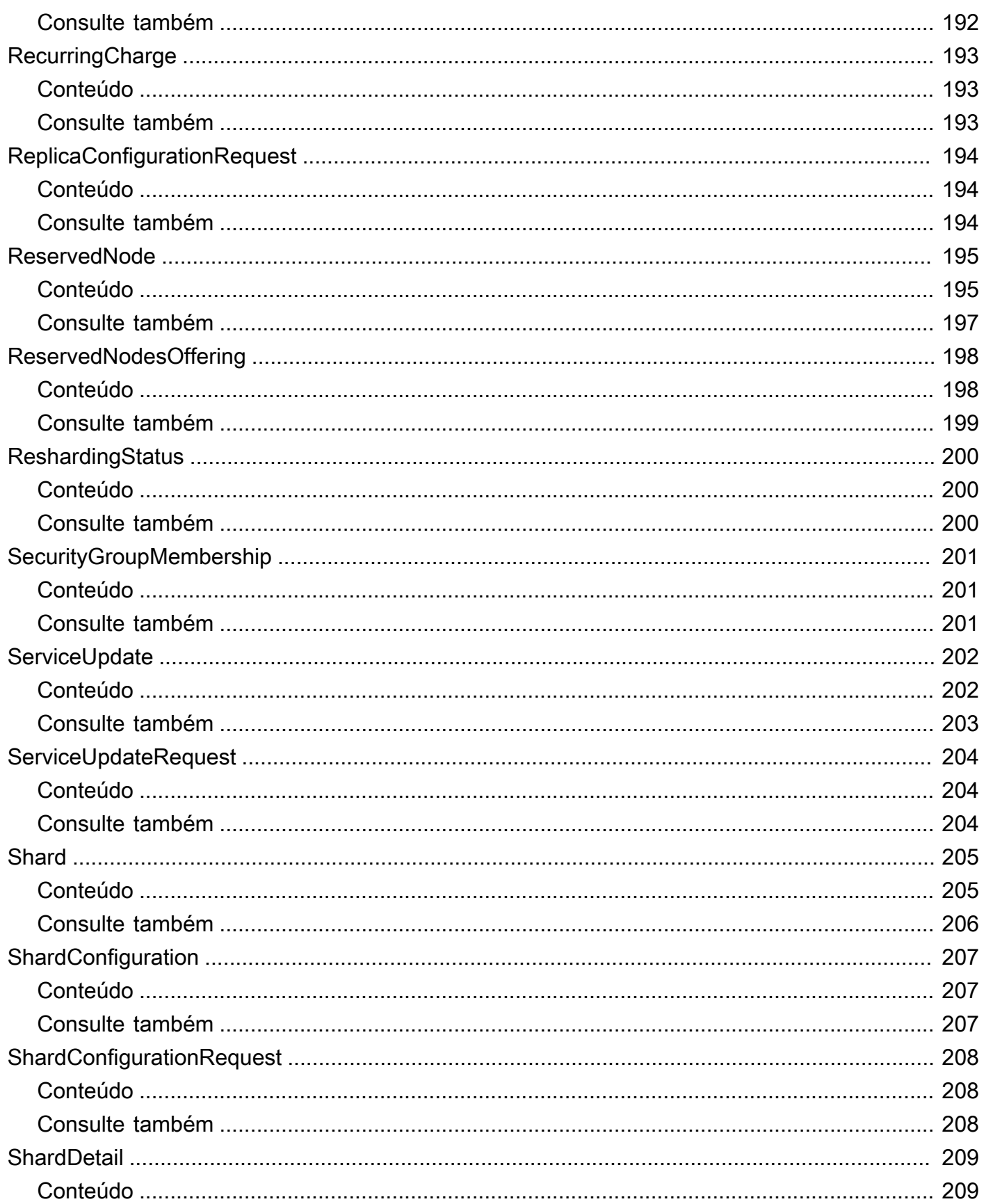

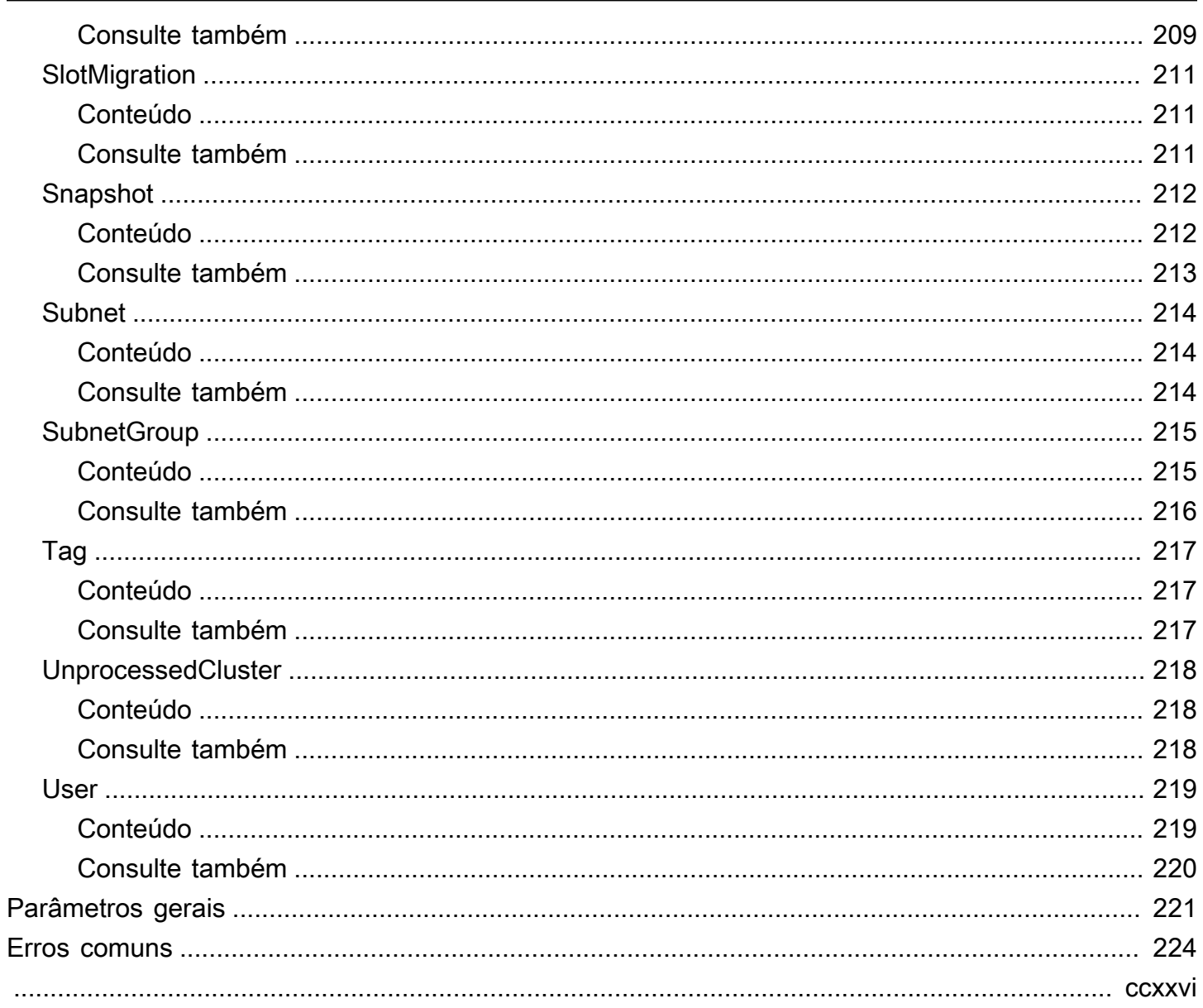

## <span id="page-13-0"></span>Bem-vindo

O MemoryDB é um banco de dados em memória totalmente gerenciado, OSS compatível com Redis, que oferece desempenho ultrarrápido e durabilidade Multi-AZ para aplicativos modernos criados usando arquiteturas de microsserviços. O MemoryDB armazena todo o banco de dados na memória, permitindo acesso aos dados com baixa latência e alta throughput. Ele é compatível com o RedisOSS, um popular armazenamento de dados de código aberto, permitindo que você aproveite as estruturas de dados e os comandos flexíveis e amigáveis do RedisOSS. APIs

Este documento foi publicado pela última vez em 23 de agosto de 2024.

## <span id="page-14-0"></span>Ações

As ações a seguir são compatíveis:

- [BatchUpdateCluster](#page-16-0)
- **[CopySnapshot](#page-21-0)**
- [CreateACL](#page-26-0)
- **[CreateCluster](#page-30-0)**
- [CreateParameterGroup](#page-40-0)
- [CreateSnapshot](#page-44-0)
- [CreateSubnetGroup](#page-48-0)
- **[CreateUser](#page-52-0)**
- [DeleteACL](#page-56-0)
- **[DeleteCluster](#page-59-0)**
- [DeleteParameterGroup](#page-64-0)
- [DeleteSnapshot](#page-67-0)
- [DeleteSubnetGroup](#page-70-0)
- **[DeleteUser](#page-73-0)**
- [DescribeACLs](#page-76-0)
- [DescribeClusters](#page-79-0)
- [DescribeEngineVersions](#page-84-0)
- [DescribeEvents](#page-88-0)
- [DescribeParameterGroups](#page-92-0)
- [DescribeParameters](#page-96-0)
- [DescribeReservedNodes](#page-100-0)
- [DescribeReservedNodesOfferings](#page-105-0)
- [DescribeServiceUpdates](#page-109-0)
- [DescribeSnapshots](#page-113-0)
- [DescribeSubnetGroups](#page-118-0)
- [DescribeUsers](#page-122-0)
- [FailoverShard](#page-126-0)
- [ListAllowedNodeTypeUpdates](#page-131-0)
- [ListTags](#page-134-0)
- [PurchaseReservedNodesOffering](#page-137-0)
- [ResetParameterGroup](#page-141-0)
- [TagResource](#page-144-0)
- [UntagResource](#page-148-0)
- [UpdateACL](#page-151-0)
- [UpdateCluster](#page-155-0)
- [UpdateParameterGroup](#page-164-0)
- [UpdateSubnetGroup](#page-167-0)
- [UpdateUser](#page-170-0)

### <span id="page-16-0"></span>BatchUpdateCluster

Aplique a atualização do serviço a uma lista de clusters fornecidos. Para obter mais informações sobre atualizações de serviço e como aplicá-las, consulte [Aplicando as atualizações de serviço](https://docs.aws.amazon.com/MemoryDB/latest/devguide/managing-updates.html#applying-updates).

### <span id="page-16-1"></span>Sintaxe da Solicitação

```
{ 
    "ClusterNames": [ "string" ], 
    "ServiceUpdate": { 
        "ServiceUpdateNameToApply": "string" 
    }
}
```
### <span id="page-16-2"></span>Parâmetros da solicitação

Para obter informações sobre os parâmetros que são comuns em todas as ações, consulte [Parâmetros comuns](#page-233-0).

A solicitação aceita os dados a seguir no formato JSON.

### <span id="page-16-4"></span>**[ClusterNames](#page-16-1)**

Os nomes dos clusters para aplicar as atualizações.

Tipo: matriz de strings

Membros da matriz: número máximo de 20 itens.

Obrigatório: Sim

### <span id="page-16-5"></span>**[ServiceUpdate](#page-16-1)**

O ID exclusivo da atualização do serviço

Tipo: objeto [ServiceUpdateRequest](#page-216-0)

Obrigatório: Não

### <span id="page-16-3"></span>Sintaxe da Resposta

{

```
 "ProcessedClusters": [ 
       { 
          "ACLName": "string", 
          "ARN": "string", 
          "AutoMinorVersionUpgrade": boolean, 
          "AvailabilityMode": "string", 
          "ClusterEndpoint": { 
             "Address": "string", 
             "Port": number
          }, 
          "DataTiering": "string", 
          "Description": "string", 
          "EnginePatchVersion": "string", 
          "EngineVersion": "string", 
          "KmsKeyId": "string", 
          "MaintenanceWindow": "string", 
          "Name": "string", 
          "NodeType": "string", 
          "NumberOfShards": number, 
          "ParameterGroupName": "string", 
          "ParameterGroupStatus": "string", 
          "PendingUpdates": { 
             "ACLs": { 
                 "ACLToApply": "string" 
             }, 
             "Resharding": { 
                 "SlotMigration": { 
                    "ProgressPercentage": number
 } 
             }, 
             "ServiceUpdates": [ 
\overline{a} "ServiceUpdateName": "string", 
                    "Status": "string" 
 } 
             ] 
          }, 
          "SecurityGroups": [ 
\{\hspace{.1cm} \} "SecurityGroupId": "string", 
                 "Status": "string" 
 } 
          ], 
          "Shards": [
```

```
\{\hspace{.1cm} \} "Name": "string", 
                    "Nodes": [ 
\{ "AvailabilityZone": "string", 
                            "CreateTime": number, 
                            "Endpoint": { 
                               "Address": "string", 
                               "Port": number
\}, \}, \}, \}, \}, \}, \}, \}, \}, \}, \}, \}, \}, \}, \}, \}, \}, \}, \}, \}, \}, \}, \}, \}, \}, \}, \}, \}, \}, \}, \}, \}, \}, \}, \}, \}, \},
                            "Name": "string", 
                            "Status": "string" 
 } 
                    ], 
                    "NumberOfNodes": number, 
                    "Slots": "string", 
                    "Status": "string" 
 } 
            ], 
            "SnapshotRetentionLimit": number, 
            "SnapshotWindow": "string", 
            "SnsTopicArn": "string", 
            "SnsTopicStatus": "string", 
            "Status": "string", 
            "SubnetGroupName": "string", 
            "TLSEnabled": boolean
        } 
    ], 
     "UnprocessedClusters": [ 
        { 
            "ClusterName": "string", 
            "ErrorMessage": "string", 
            "ErrorType": "string" 
        } 
    ]
}
```
### <span id="page-18-0"></span>Elementos de Resposta

Se a ação for bem-sucedida, o serviço retornará uma resposta HTTP 200.

Os dados a seguir são retornados no formato JSON pelo serviço.

#### <span id="page-19-2"></span>**[ProcessedClusters](#page-16-3)**

A lista dos clusters que foram atualizados.

Tipo: matriz de objetos [Cluster](#page-182-0)

#### <span id="page-19-3"></span>[UnprocessedClusters](#page-16-3)

A lista de clusters em que as atualizações não foram aplicadas.

Tipo: matriz de objetos [UnprocessedCluster](#page-230-0)

### <span id="page-19-0"></span>Erros

Para obter informações sobre os erros comuns que são comuns em todas ações, consulte [Erros](#page-236-0)  [comuns](#page-236-0).

InvalidParameterValueException

Código de Status HTTP: 400

ServiceUpdateNotFoundFault

Código de Status HTTP: 400

### <span id="page-19-1"></span>Consulte também

Para obter mais informações sobre como usar essa API em um dos AWS SDKs específicos da linguagem, consulte o seguinte:

- [AWS Command Line Interface](https://docs.aws.amazon.com/goto/aws-cli/memorydb-2021-01-01/BatchUpdateCluster)
- [AWS SDK for .NET](https://docs.aws.amazon.com/goto/DotNetSDKV3/memorydb-2021-01-01/BatchUpdateCluster)
- [AWS SDK for C++](https://docs.aws.amazon.com/goto/SdkForCpp/memorydb-2021-01-01/BatchUpdateCluster)
- [AWS SDK para Go v2](https://docs.aws.amazon.com/goto/SdkForGoV2/memorydb-2021-01-01/BatchUpdateCluster)
- [AWS SDK para Java V2](https://docs.aws.amazon.com/goto/SdkForJavaV2/memorydb-2021-01-01/BatchUpdateCluster)
- [AWS SDK para JavaScript V3](https://docs.aws.amazon.com/goto/SdkForJavaScriptV3/memorydb-2021-01-01/BatchUpdateCluster)
- [AWS SDK para PHP V3](https://docs.aws.amazon.com/goto/SdkForPHPV3/memorydb-2021-01-01/BatchUpdateCluster)
- [AWS SDK para Python](https://docs.aws.amazon.com/goto/boto3/memorydb-2021-01-01/BatchUpdateCluster)

### • [AWS SDK para Ruby V3](https://docs.aws.amazon.com/goto/SdkForRubyV3/memorydb-2021-01-01/BatchUpdateCluster)

## <span id="page-21-0"></span>CopySnapshot

Faz uma cópia de um snapshot existente.

### <span id="page-21-1"></span>Sintaxe da Solicitação

```
{ 
    "KmsKeyId": "string", 
    "SourceSnapshotName": "string", 
    "Tags": [ 
        { 
           "Key": "string", 
           "Value": "string" 
        } 
    ], 
    "TargetBucket": "string", 
    "TargetSnapshotName": "string"
}
```
### <span id="page-21-2"></span>Parâmetros da solicitação

Para obter informações sobre os parâmetros que são comuns em todas as ações, consulte [Parâmetros comuns](#page-233-0).

A solicitação aceita os dados a seguir no formato JSON.

### <span id="page-21-3"></span>[KmsKeyId](#page-21-1)

A ID da chave do KMS usada para criptografar os snapshots de destino.

Tipo: sequência

Restrições de tamanho: tamanho máximo de 2.048.

Obrigatório: não

### <span id="page-21-4"></span>[SourceSnapshotName](#page-21-1)

O nome de um snapshot existente do qual fazer uma cópia.

Tipo: string

Obrigatório: Sim

### <span id="page-22-1"></span>[Tags](#page-21-1)

Uma lista de tags a serem adicionadas a esse recurso. Uma tag é um par de chave-valor. Uma chave de tag deve ser acompanhada por um valor de tag, embora nulo seja aceito.

Tipo: matriz de objetos [Tag](#page-229-0)

Membros da matriz: número máximo de 200 itens.

Obrigatório: não

#### <span id="page-22-2"></span>**[TargetBucket](#page-21-1)**

O bucket do Amazon S3 para o qual o snapshot é exportado. Esse parâmetro é usado somente ao exportar um snapshot para acesso externo. Ao usar esse parâmetro para exportar um snapshot, certifique-se de que o MemoryDB tenha as permissões necessárias para esse bucket do S3. Para obter mais informações, consulte [Etapa 2: Conceder acesso ao MemoryDB ao seu](https://docs.aws.amazon.com/MemoryDB/latest/devguide/snapshots-exporting.html)  [bucket do Amazon S3](https://docs.aws.amazon.com/MemoryDB/latest/devguide/snapshots-exporting.html).

Tipo: sequência

Restrições de tamanho: tamanho máximo de 255.

Padrão: ^[A-Za-z0-9.\_-]+\$

Obrigatório: não

#### <span id="page-22-3"></span>[TargetSnapshotName](#page-21-1)

Um nome para a cópia do snapshot. O MemoryDB não permite sobrescrever um snapshot, portanto, esse nome deve ser exclusivo em seu contexto, MemoryDB ou um bucket do Amazon S3, se estiver exportando.

Tipo: string

Obrigatório: Sim

### <span id="page-22-0"></span>Sintaxe da Resposta

{ "[Snapshot"](#page-23-1): { "[ARN"](#page-224-2): "*string*",

```
 "ClusterConfiguration": { 
           "Description": "string", 
           "EngineVersion": "string", 
           "MaintenanceWindow": "string", 
           "Name": "string", 
           "NodeType": "string", 
           "NumShards": number, 
           "ParameterGroupName": "string", 
           "Port": number, 
           "Shards": [ 
\{\hspace{.1cm} \} "Configuration": { 
                     "ReplicaCount": number, 
                     "Slots": "string" 
                 }, 
                  "Name": "string", 
                  "Size": "string", 
                  "SnapshotCreationTime": number
              } 
           ], 
           "SnapshotRetentionLimit": number, 
           "SnapshotWindow": "string", 
           "SubnetGroupName": "string", 
           "TopicArn": "string", 
           "VpcId": "string" 
       }, 
       "DataTiering": "string", 
       "KmsKeyId": "string", 
       "Name": "string", 
       "Source": "string", 
       "Status": "string" 
    }
```
### <span id="page-23-0"></span>Elementos de Resposta

Se a ação for bem-sucedida, o serviço retornará uma resposta HTTP 200.

Os dados a seguir são retornados no formato JSON pelo serviço.

### <span id="page-23-1"></span>[Snapshot](#page-22-0)

}

Representa uma cópia de um cluster inteiro no momento em que o snapshot foi tirado.

Tipo: objeto [Snapshot](#page-224-0)

### <span id="page-24-0"></span>Erros

Para obter informações sobre os erros comuns que são comuns em todas ações, consulte [Erros](#page-236-0)  [comuns](#page-236-0).

InvalidParameterCombinationException

Código de Status HTTP: 400 InvalidParameterValueException

Código de Status HTTP: 400

InvalidSnapshotStateFault

Código de Status HTTP: 400 ServiceLinkedRoleNotFoundFault

Código de Status HTTP: 400 SnapshotAlreadyExistsFault

Código de Status HTTP: 400 SnapshotNotFoundFault

Código de Status HTTP: 400 SnapshotQuotaExceededFault

Código de Status HTTP: 400 TagQuotaPerResourceExceeded

Código de Status HTTP: 400

### <span id="page-25-0"></span>Consulte também

Para obter mais informações sobre como usar essa API em um dos AWS SDKs específicos da linguagem, consulte o seguinte:

- [AWS Command Line Interface](https://docs.aws.amazon.com/goto/aws-cli/memorydb-2021-01-01/CopySnapshot)
- [AWS SDK for .NET](https://docs.aws.amazon.com/goto/DotNetSDKV3/memorydb-2021-01-01/CopySnapshot)
- [AWS SDK for C++](https://docs.aws.amazon.com/goto/SdkForCpp/memorydb-2021-01-01/CopySnapshot)
- [AWS SDK para Go v2](https://docs.aws.amazon.com/goto/SdkForGoV2/memorydb-2021-01-01/CopySnapshot)
- [AWS SDK para Java V2](https://docs.aws.amazon.com/goto/SdkForJavaV2/memorydb-2021-01-01/CopySnapshot)
- [AWS SDK para JavaScript V3](https://docs.aws.amazon.com/goto/SdkForJavaScriptV3/memorydb-2021-01-01/CopySnapshot)
- [AWS SDK para PHP V3](https://docs.aws.amazon.com/goto/SdkForPHPV3/memorydb-2021-01-01/CopySnapshot)
- [AWS SDK para Python](https://docs.aws.amazon.com/goto/boto3/memorydb-2021-01-01/CopySnapshot)
- [AWS SDK para Ruby V3](https://docs.aws.amazon.com/goto/SdkForRubyV3/memorydb-2021-01-01/CopySnapshot)

## <span id="page-26-0"></span>**CreateACL**

Cria uma lista de controle de acesso. Para saber mais, consulte [Autenticar usuários com listas de](https://docs.aws.amazon.com/MemoryDB/latest/devguide/clusters.acls.html)  [controle de acesso \(ACLs\)](https://docs.aws.amazon.com/MemoryDB/latest/devguide/clusters.acls.html).

### <span id="page-26-1"></span>Sintaxe da Solicitação

```
{ 
     "ACLName": "string", 
     "Tags": [ 
        { 
            "Key": "string", 
            "Value": "string" 
        } 
    ], 
     "UserNames": [ "string" ]
}
```
### <span id="page-26-2"></span>Parâmetros da solicitação

Para obter informações sobre os parâmetros que são comuns em todas as ações, consulte [Parâmetros comuns](#page-233-0).

A solicitação aceita os dados a seguir no formato JSON.

### <span id="page-26-3"></span>[ACLName](#page-26-1)

O nome da lista de controle de acesso.

Tipo: string

Obrigatório: Sim

### <span id="page-26-4"></span>[Tags](#page-26-1)

Uma lista de tags a serem adicionadas a esse recurso. Uma tag é um par de chave-valor. Uma chave de tag deve ser acompanhada por um valor de tag, embora nulo seja aceito.

Tipo: matriz de objetos [Tag](#page-229-0)

Membros da matriz: número máximo de 200 itens.

### Obrigatório: não

#### <span id="page-27-2"></span>**[UserNames](#page-26-1)**

A lista de usuários que pertencem à lista de controle de acesso.

Tipo: Matriz de strings

Membros da Matriz: Número mínimo de 1 item.

Restrições de tamanho: tamanho mínimo 1.

```
Padrão: [a-zA-Z][a-zA-Z0-9\-]*
```
Obrigatório: Não

### <span id="page-27-0"></span>Sintaxe da Resposta

```
{ 
    "ACL": { 
        "ARN": "string", 
        "Clusters": [ "string" ], 
        "MinimumEngineVersion": "string", 
        "Name": "string", 
        "PendingChanges": { 
           "UserNamesToAdd": [ "string" ], 
           "UserNamesToRemove": [ "string" ] 
        }, 
        "Status": "string", 
        "UserNames": [ "string" ] 
    }
}
```
### <span id="page-27-1"></span>Elementos de Resposta

Se a ação for bem-sucedida, o serviço retornará uma resposta HTTP 200.

Os dados a seguir são retornados no formato JSON pelo serviço.

### <span id="page-27-3"></span>[ACL](#page-27-0)

A lista de controle de acesso recém-criada.

Tipo: objeto [ACL](#page-175-0)

### <span id="page-28-0"></span>Erros

Para obter informações sobre os erros comuns que são comuns em todas ações, consulte [Erros](#page-236-0)  [comuns](#page-236-0).

ACLAlreadyExistsFault

Código de Status HTTP: 400 ACLQuotaExceededFault

Código de Status HTTP: 400 DefaultUserRequired

Código de Status HTTP: 400 DuplicateUserNameFault

Código de Status HTTP: 400 InvalidParameterValueException

Código de Status HTTP: 400 TagQuotaPerResourceExceeded

Código de Status HTTP: 400 UserNotFoundFault

Código de Status HTTP: 400

### <span id="page-28-1"></span>Consulte também

Para obter mais informações sobre como usar essa API em um dos AWS SDKs específicos da linguagem, consulte o seguinte:

- [AWS Command Line Interface](https://docs.aws.amazon.com/goto/aws-cli/memorydb-2021-01-01/CreateACL)
- [AWS SDK for .NET](https://docs.aws.amazon.com/goto/DotNetSDKV3/memorydb-2021-01-01/CreateACL)
- [AWS SDK for C++](https://docs.aws.amazon.com/goto/SdkForCpp/memorydb-2021-01-01/CreateACL)
- [AWS SDK para Go v2](https://docs.aws.amazon.com/goto/SdkForGoV2/memorydb-2021-01-01/CreateACL)
- [AWS SDK para Java V2](https://docs.aws.amazon.com/goto/SdkForJavaV2/memorydb-2021-01-01/CreateACL)
- [AWS SDK para JavaScript V3](https://docs.aws.amazon.com/goto/SdkForJavaScriptV3/memorydb-2021-01-01/CreateACL)
- [AWS SDK para PHP V3](https://docs.aws.amazon.com/goto/SdkForPHPV3/memorydb-2021-01-01/CreateACL)
- [AWS SDK para Python](https://docs.aws.amazon.com/goto/boto3/memorydb-2021-01-01/CreateACL)
- [AWS SDK para Ruby V3](https://docs.aws.amazon.com/goto/SdkForRubyV3/memorydb-2021-01-01/CreateACL)

### <span id="page-30-0"></span>**CreateCluster**

Cria um cluster. Todos os nós no cluster executam o mesmo software de mecanismo compatível com protocolo.

### <span id="page-30-1"></span>Sintaxe da Solicitação

```
{ 
    "ACLName": "string", 
    "AutoMinorVersionUpgrade": boolean, 
    "ClusterName": "string", 
    "DataTiering": boolean, 
    "Description": "string", 
    "EngineVersion": "string", 
    "KmsKeyId": "string", 
    "MaintenanceWindow": "string", 
    "NodeType": "string", 
    "NumReplicasPerShard": number, 
    "NumShards": number, 
    "ParameterGroupName": "string", 
    "Port": number, 
    "SecurityGroupIds": [ "string" ], 
    "SnapshotArns": [ "string" ], 
    "SnapshotName": "string", 
    "SnapshotRetentionLimit": number, 
    "SnapshotWindow": "string", 
    "SnsTopicArn": "string", 
    "SubnetGroupName": "string", 
    "Tags": [ 
       { 
           "Key": "string", 
           "Value": "string" 
       } 
    ], 
    "TLSEnabled": boolean
}
```
### <span id="page-30-2"></span>Parâmetros da solicitação

Para obter informações sobre os parâmetros comuns a todas as ações, consulte [Parâmetros](#page-233-0)  [Comuns.](#page-233-0)

A solicitação aceita os seguintes dados no JSON formato.

#### <span id="page-31-0"></span>[ACLName](#page-30-1)

O nome da lista de controle de acesso a ser associada ao cluster.

Tipo: string

Restrições de comprimento: tamanho mínimo de 1.

Padrão: [a-zA-Z][a-zA-Z0-9\-]\*

Exigido: Sim

#### <span id="page-31-1"></span>[AutoMinorVersionUpgrade](#page-30-1)

Quando definido como true, o cluster receberá automaticamente upgrades secundários da versão do mecanismo após o lançamento.

Tipo: booliano

Obrigatório: não

#### <span id="page-31-2"></span>[ClusterName](#page-30-1)

O nome do cluster. Esse valor deve ser exclusivo, pois também serve como identificador do cluster.

Tipo: string

Obrigatório: Sim

#### <span id="page-31-3"></span>**[DataTiering](#page-30-1)**

Habilita a hierarquização de dados. A classificação de dados em níveis só é compatível com os clusters quem usam o tipo de nó r6gd. Esse parâmetro deve ser definido usando nós r6gd. Para mais informações, consulte [Classificação de dados em níveis.](https://docs.aws.amazon.com/memorydb/latest/devguide/data-tiering.html)

Tipo: booliano

Obrigatório: não

### <span id="page-31-4"></span>**[Description](#page-30-1)**

Uma descrição opcional do cluster.

Tipo: string

### Obrigatório: Não

### <span id="page-32-0"></span>[EngineVersion](#page-30-1)

O número da versão do OSS mecanismo Redis a ser usado para o cluster.

Tipo: string

Obrigatório: Não

### <span id="page-32-1"></span>[KmsKeyId](#page-30-1)

O ID da KMS chave usada para criptografar o cluster.

Tipo: string

Obrigatório: Não

### <span id="page-32-2"></span>[MaintenanceWindow](#page-30-1)

Especifica o período semanal durante o qual a manutenção no cluster é realizada. Ele é especificado como um intervalo no formato ddd:hh24:mi-ddd:hh24:mi (24H Clock). UTC A janela de manutenção mínima consiste em um período de 60 minutos.

Os valores válidos para ddd são:

- sun
- mon
- tue
- wed
- thu
- fri
- sat

Exemplo: sun:23:00-mon:01:30

Tipo: string

Obrigatório: Não

### <span id="page-32-3"></span>[NodeType](#page-30-1)

A capacidade de computação e de memória dos nós no cluster.

Tipo: string

### Obrigatório: Sim

### <span id="page-33-0"></span>[NumReplicasPerShard](#page-30-1)

O número de réplicas a serem aplicadas a cada fragmento. O valor padrão é 1. O máximo é 5.

Tipo: número inteiro

Obrigatório: não

### <span id="page-33-1"></span>**[NumShards](#page-30-1)**

O número de fragmentos que o cluster conterá. O valor padrão é 1.

Tipo: número inteiro

Obrigatório: não

#### <span id="page-33-2"></span>[ParameterGroupName](#page-30-1)

O nome do grupo de parâmetros a ser associado ao cluster.

Tipo: string

Obrigatório: Não

#### <span id="page-33-3"></span>[Port](#page-30-1)

O número da porta na qual cada um dos nós aceitará conexões.

Tipo: número inteiro

Obrigatório: não

#### <span id="page-33-4"></span>**[SecurityGroupIds](#page-30-1)**

Uma lista de nomes de grupos de segurança para associar a este cluster.

Tipo: Matriz de strings

Obrigatório: Não

#### <span id="page-33-5"></span>**[SnapshotArns](#page-30-1)**

Uma lista de nomes de recursos da Amazon (ARN) que identificam de forma exclusiva os arquivos de RDB snapshot armazenados no Amazon S3. Os arquivos de snapshot são utilizados para preencher o novo cluster. O nome do objeto Amazon S3 no ARN não pode conter vírgulas.

Tipo: Matriz de strings

#### Obrigatório: Não

#### <span id="page-34-0"></span>**[SnapshotName](#page-30-1)**

O nome de um snapshot do qual dados serão restaurados no novo cluster. O status do snapshot muda para em restauração enquanto o novo cluster está sendo criado.

Tipo: string

Obrigatório: Não

### <span id="page-34-1"></span>**[SnapshotRetentionLimit](#page-30-1)**

O número de dias durante os quais o MemoryDB retém snapshots automáticos antes de excluílos. Por exemplo, se você SnapshotRetentionLimit definir como 5, um instantâneo que foi tirado hoje será retido por 5 dias antes de ser excluído.

Tipo: número inteiro

Obrigatório: não

#### <span id="page-34-2"></span>**[SnapshotWindow](#page-30-1)**

O intervalo de tempo diário (emUTC) durante o qual o MemoryDB começa a tirar um instantâneo diário do seu fragmento.

Exemplo: de 05:00 às 09:00

Se você não especificar esse parâmetro, o MemoryDB escolherá automaticamente um intervalo de tempo apropriado.

Tipo: string

Obrigatório: Não

#### <span id="page-34-3"></span>[SnsTopicArn](#page-30-1)

O Amazon Resource Name (ARN) do tópico Amazon Simple Notification Service (SNS) para o qual as notificações são enviadas.

Tipo: string

Obrigatório: Não

#### <span id="page-34-4"></span>[SubnetGroupName](#page-30-1)

O nome do grupo de sub-redes a ser usado para o cluster.

Tipo: string

Obrigatório: Não

### <span id="page-35-1"></span>[Tags](#page-30-1)

Uma lista de tags a serem adicionadas a esse recurso. As tags são pares de chaves e valores separados por vírgula (por exemplo, Key=, Value=myKey. myKeyValue Você pode incluir várias tags conforme mostrado a seguir: Key=myKey, Value= Key=, Value= myKeyValue Value. mySecondKey mySecondKey

Tipo: matriz de objetos [Tag](#page-229-0)

Membros da matriz: número máximo de 200 itens.

Obrigatório: Não

### <span id="page-35-2"></span>**[TLSEnabled](#page-30-1)**

Um sinalizador para habilitar a criptografia em trânsito no cluster.

Tipo: booliano

Obrigatório: não

### <span id="page-35-0"></span>Sintaxe da Resposta

```
{ 
    "Cluster": { 
       "ACLName": "string", 
       "ARN": "string", 
       "AutoMinorVersionUpgrade": boolean, 
       "AvailabilityMode": "string", 
       "ClusterEndpoint": { 
           "Address": "string", 
           "Port": number
       }, 
       "DataTiering": "string", 
       "Description": "string", 
       "EnginePatchVersion": "string", 
       "EngineVersion": "string", 
       "KmsKeyId": "string", 
       "MaintenanceWindow": "string", 
       "Name": "string",
```
```
 "NodeType": "string", 
       "NumberOfShards": number, 
       "ParameterGroupName": "string", 
       "ParameterGroupStatus": "string", 
       "PendingUpdates": { 
           "ACLs": { 
              "ACLToApply": "string" 
           }, 
           "Resharding": { 
              "SlotMigration": { 
                 "ProgressPercentage": number
              } 
           }, 
           "ServiceUpdates": [ 
\{\hspace{.1cm} \} "ServiceUpdateName": "string", 
                 "Status": "string" 
 } 
          \mathbf{I} }, 
       "SecurityGroups": [ 
           { 
              "SecurityGroupId": "string", 
              "Status": "string" 
           } 
       ], 
       "Shards": [ 
\overline{\mathcal{L}} "Name": "string", 
              "Nodes": [ 
\overline{a} "AvailabilityZone": "string", 
                     "CreateTime": number, 
                     "Endpoint": { 
                        "Address": "string", 
                        "Port": number
                     }, 
                     "Name": "string", 
                     "Status": "string" 
 } 
              ], 
              "NumberOfNodes": number, 
              "Slots": "string", 
              "Status": "string"
```
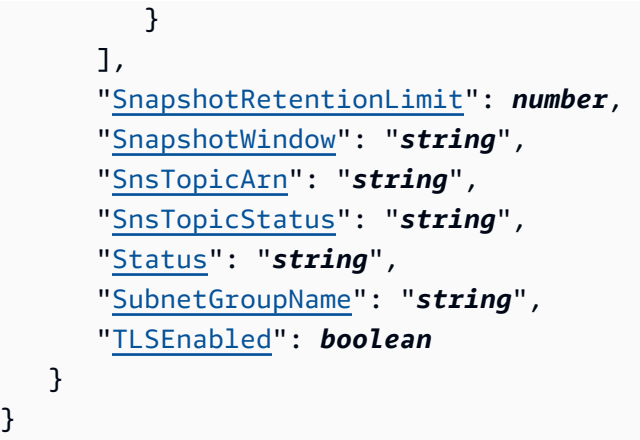

# Elementos de Resposta

Se a ação for bem-sucedida, o serviço retornará uma resposta HTTP de 200.

Os dados a seguir são retornados em JSON formato pelo serviço.

### **[Cluster](#page-35-0)**

O cluster recém-criado.

Tipo: objeto [Cluster](#page-182-0)

## Erros

Para obter informações sobre os erros comuns retornados pelas ações, consulte [Erros comuns.](#page-236-0)

ACLNotFoundFault

HTTPCódigo de status: 400

ClusterAlreadyExistsFault

HTTPCódigo de status: 400 ClusterQuotaForCustomerExceededFault

HTTPCódigo de status: 400

InsufficientClusterCapacityFault

HTTPCódigo de status: 400

InvalidACLStateFault

HTTPCódigo de status: 400 InvalidCredentialsException

HTTPCódigo de status: 400 InvalidParameterCombinationException

HTTPCódigo de status: 400 InvalidParameterValueException

HTTPCódigo de status: 400 InvalidVPCNetworkStateFault

HTTPCódigo de status: 400 NodeQuotaForClusterExceededFault

HTTPCódigo de status: 400 NodeQuotaForCustomerExceededFault

HTTPCódigo de status: 400 ParameterGroupNotFoundFault

HTTPCódigo de status: 400 ServiceLinkedRoleNotFoundFault

HTTPCódigo de status: 400 ShardsPerClusterQuotaExceededFault

HTTPCódigo de status: 400

### SubnetGroupNotFoundFault

HTTPCódigo de status: 400

TagQuotaPerResourceExceeded

HTTPCódigo de status: 400

### Consulte também

Para obter mais informações sobre como usar isso API em um idioma específico AWS SDKs, consulte o seguinte:

- [AWS Command Line Interface](https://docs.aws.amazon.com/goto/aws-cli/memorydb-2021-01-01/CreateCluster)
- [AWS SDKpara. NET](https://docs.aws.amazon.com/goto/DotNetSDKV3/memorydb-2021-01-01/CreateCluster)
- [AWS SDKpara C++](https://docs.aws.amazon.com/goto/SdkForCpp/memorydb-2021-01-01/CreateCluster)
- [AWS SDKpara Go v2](https://docs.aws.amazon.com/goto/SdkForGoV2/memorydb-2021-01-01/CreateCluster)
- [AWS SDKpara Java V2](https://docs.aws.amazon.com/goto/SdkForJavaV2/memorydb-2021-01-01/CreateCluster)
- [AWS SDKpara JavaScript V3](https://docs.aws.amazon.com/goto/SdkForJavaScriptV3/memorydb-2021-01-01/CreateCluster)
- [AWS SDKpara PHP V3](https://docs.aws.amazon.com/goto/SdkForPHPV3/memorydb-2021-01-01/CreateCluster)
- [AWS SDKpara Python](https://docs.aws.amazon.com/goto/boto3/memorydb-2021-01-01/CreateCluster)
- [AWS SDKpara Ruby V3](https://docs.aws.amazon.com/goto/SdkForRubyV3/memorydb-2021-01-01/CreateCluster)

# CreateParameterGroup

Cria um novo grupo de parâmetros do MemoryDB. Um grupo de parâmetros é uma coleção de parâmetros e seus valores que são aplicados a todos os nós em qualquer cluster. Para obter mais informações, consulte [Configurar parâmetros de mecanismo usando grupos de parâmetros.](https://docs.aws.amazon.com/MemoryDB/latest/devguide/parametergroups.html)

## <span id="page-40-2"></span>Sintaxe da Solicitação

```
{ 
    "Description": "string", 
    "Family": "string", 
    "ParameterGroupName": "string", 
    "Tags": [ 
        { 
            "Key": "string", 
            "Value": "string" 
        } 
    ]
}
```
### Parâmetros da solicitação

Para obter informações sobre os parâmetros que são comuns em todas as ações, consulte [Parâmetros comuns](#page-233-0).

A solicitação aceita os dados a seguir no formato JSON.

#### <span id="page-40-0"></span>**[Description](#page-40-2)**

Uma descrição do grupo de parâmetros.

Tipo: sequência

Obrigatório: não

#### <span id="page-40-1"></span>[Family](#page-40-2)

O nome da família de grupos de parâmetros com a qual o grupo de parâmetros pode ser usado.

Tipo: string

Obrigatório: Sim

### <span id="page-41-0"></span>[ParameterGroupName](#page-40-2)

O nome do parameter group.

Tipo: string

Obrigatório: Sim

### <span id="page-41-1"></span>[Tags](#page-40-2)

Uma lista de tags a serem adicionadas a esse recurso. Uma tag é um par de chave-valor. Uma chave de tag deve ser acompanhada por um valor de tag, embora nulo seja aceito.

Tipo: matriz de objetos [Tag](#page-229-2)

Membros da matriz: número máximo de 200 itens.

Obrigatório: Não

## <span id="page-41-3"></span>Sintaxe da Resposta

```
{ 
    "ParameterGroup": { 
        "ARN": "string", 
        "Description": "string", 
        "Family": "string", 
        "Name": "string" 
    }
}
```
# Elementos de Resposta

Se a ação for bem-sucedida, o serviço retornará uma resposta HTTP 200.

Os dados a seguir são retornados no formato JSON pelo serviço.

### <span id="page-41-2"></span>**[ParameterGroup](#page-41-3)**

O grupo de parâmetros recém-criado.

Tipo: objeto [ParameterGroup](#page-201-4)

# Erros

Para obter informações sobre os erros comuns que são comuns em todas ações, consulte [Erros](#page-236-0)  [comuns](#page-236-0).

InvalidParameterCombinationException

Código de Status HTTP: 400 InvalidParameterGroupStateFault

Código de Status HTTP: 400 InvalidParameterValueException

Código de Status HTTP: 400 ParameterGroupAlreadyExistsFault

Código de Status HTTP: 400 ParameterGroupQuotaExceededFault

Código de Status HTTP: 400 ServiceLinkedRoleNotFoundFault

Código de Status HTTP: 400 TagQuotaPerResourceExceeded

Código de Status HTTP: 400

# Consulte também

- [AWS Command Line Interface](https://docs.aws.amazon.com/goto/aws-cli/memorydb-2021-01-01/CreateParameterGroup)
- [AWS SDK for .NET](https://docs.aws.amazon.com/goto/DotNetSDKV3/memorydb-2021-01-01/CreateParameterGroup)
- [AWS SDK for C++](https://docs.aws.amazon.com/goto/SdkForCpp/memorydb-2021-01-01/CreateParameterGroup)
- [AWS SDK para Go v2](https://docs.aws.amazon.com/goto/SdkForGoV2/memorydb-2021-01-01/CreateParameterGroup)
- [AWS SDK para Java V2](https://docs.aws.amazon.com/goto/SdkForJavaV2/memorydb-2021-01-01/CreateParameterGroup)
- [AWS SDK para JavaScript V3](https://docs.aws.amazon.com/goto/SdkForJavaScriptV3/memorydb-2021-01-01/CreateParameterGroup)
- [AWS SDK para PHP V3](https://docs.aws.amazon.com/goto/SdkForPHPV3/memorydb-2021-01-01/CreateParameterGroup)
- [AWS SDK para Python](https://docs.aws.amazon.com/goto/boto3/memorydb-2021-01-01/CreateParameterGroup)
- [AWS SDK para Ruby V3](https://docs.aws.amazon.com/goto/SdkForRubyV3/memorydb-2021-01-01/CreateParameterGroup)

# **CreateSnapshot**

Cria uma cópia de um cluster inteiro em um momento específico.

# <span id="page-44-3"></span>Sintaxe da Solicitação

```
{ 
    "ClusterName": "string", 
    "KmsKeyId": "string", 
    "SnapshotName": "string", 
   Tags": [
        { 
           "Key": "string", 
           "Value": "string" 
        } 
    ]
}
```
# Parâmetros da solicitação

Para obter informações sobre os parâmetros que são comuns em todas as ações, consulte [Parâmetros comuns](#page-233-0).

A solicitação aceita os dados a seguir no formato JSON.

### <span id="page-44-0"></span>**[ClusterName](#page-44-3)**

O snapshot é criado a partir desse cluster.

Tipo: string

Obrigatório: Sim

#### <span id="page-44-1"></span>[KmsKeyId](#page-44-3)

O ID da chave do KMS usada para criptografar o snapshot.

Tipo: sequência

Obrigatório: não

#### <span id="page-44-2"></span>**[SnapshotName](#page-44-3)**

Um nome para o snapshot que está sendo criado.

Tipo: string

Obrigatório: Sim

### <span id="page-45-0"></span>[Tags](#page-44-3)

Uma lista de tags a serem adicionadas a esse recurso. Uma tag é um par de chave-valor. Uma chave de tag deve ser acompanhada por um valor de tag, embora nulo seja aceito.

Tipo: matriz de objetos [Tag](#page-229-2)

Membros da matriz: número máximo de 200 itens.

<span id="page-45-1"></span>Obrigatório: Não

```
{ 
    "Snapshot": { 
       "ARN": "string", 
        "ClusterConfiguration": { 
           "Description": "string", 
           "EngineVersion": "string", 
           "MaintenanceWindow": "string", 
           "Name": "string", 
           "NodeType": "string", 
           "NumShards": number, 
           "ParameterGroupName": "string", 
           "Port": number, 
           "Shards": [ 
\{\hspace{.1cm} \} "Configuration": { 
                     "ReplicaCount": number, 
                     "Slots": "string" 
                 }, 
                  "Name": "string", 
                  "Size": "string", 
                  "SnapshotCreationTime": number
 } 
           ], 
           "SnapshotRetentionLimit": number, 
           "SnapshotWindow": "string", 
           "SubnetGroupName": "string",
```

```
 "TopicArn": "string", 
           "VpcId": "string" 
        }, 
        "DataTiering": "string", 
        "KmsKeyId": "string", 
        "Name": "string", 
        "Source": "string", 
        "Status": "string" 
    }
}
```
## Elementos de Resposta

Se a ação for bem-sucedida, o serviço retornará uma resposta HTTP 200.

Os dados a seguir são retornados no formato JSON pelo serviço.

### <span id="page-46-0"></span>[Snapshot](#page-45-1)

O snapshot recém-criado.

Tipo: objeto [Snapshot](#page-224-5)

## Erros

Para obter informações sobre os erros comuns que são comuns em todas ações, consulte [Erros](#page-236-0)  [comuns](#page-236-0).

ClusterNotFoundFault

Código de Status HTTP: 400

InvalidClusterStateFault

Código de Status HTTP: 400 InvalidParameterCombinationException

Código de Status HTTP: 400

InvalidParameterValueException

Código de Status HTTP: 400 ServiceLinkedRoleNotFoundFault

Código de Status HTTP: 400 SnapshotAlreadyExistsFault

Código de Status HTTP: 400 SnapshotQuotaExceededFault

Código de Status HTTP: 400 TagQuotaPerResourceExceeded

Código de Status HTTP: 400

## Consulte também

- [AWS Command Line Interface](https://docs.aws.amazon.com/goto/aws-cli/memorydb-2021-01-01/CreateSnapshot)
- [AWS SDK for .NET](https://docs.aws.amazon.com/goto/DotNetSDKV3/memorydb-2021-01-01/CreateSnapshot)
- [AWS SDK for C++](https://docs.aws.amazon.com/goto/SdkForCpp/memorydb-2021-01-01/CreateSnapshot)
- [AWS SDK para Go v2](https://docs.aws.amazon.com/goto/SdkForGoV2/memorydb-2021-01-01/CreateSnapshot)
- [AWS SDK para Java V2](https://docs.aws.amazon.com/goto/SdkForJavaV2/memorydb-2021-01-01/CreateSnapshot)
- [AWS SDK para JavaScript V3](https://docs.aws.amazon.com/goto/SdkForJavaScriptV3/memorydb-2021-01-01/CreateSnapshot)
- [AWS SDK para PHP V3](https://docs.aws.amazon.com/goto/SdkForPHPV3/memorydb-2021-01-01/CreateSnapshot)
- [AWS SDK para Python](https://docs.aws.amazon.com/goto/boto3/memorydb-2021-01-01/CreateSnapshot)
- [AWS SDK para Ruby V3](https://docs.aws.amazon.com/goto/SdkForRubyV3/memorydb-2021-01-01/CreateSnapshot)

# CreateSubnetGroup

Cria um grupo de sub-rede. Um grupo de sub-redes é um conjunto de sub-redes (normalmente privadas) que você pode designar para seus clusters em execução em um ambiente Amazon Virtual Private Cloud (VPC). Quando você criar um cluster em uma Amazon VPC, deverá especificar um grupo de sub-rede. O MemoryDB usa esse grupo de sub-redes para escolher uma sub-rede e endereços IP dentro dessa sub-rede para associar aos seus nós. Para obter mais informações, consulte [Sub-redes e grupos de sub-redes.](https://docs.aws.amazon.com/MemoryDB/latest/devguide/subnetgroups.html)

## <span id="page-48-2"></span>Sintaxe da Solicitação

```
{ 
    "Description": "string", 
    "SubnetGroupName": "string", 
    "SubnetIds": [ "string" ], 
    "Tags": [ 
        { 
            "Key": "string", 
            "Value": "string" 
        } 
    ]
}
```
# Parâmetros da solicitação

Para obter informações sobre os parâmetros que são comuns em todas as ações, consulte [Parâmetros comuns](#page-233-0).

A solicitação aceita os dados a seguir no formato JSON.

### <span id="page-48-0"></span>**[Description](#page-48-2)**

Uma descrição do grupo de sub-redes.

Tipo: sequência

Obrigatório: não

#### <span id="page-48-1"></span>[SubnetGroupName](#page-48-2)

O nome do grupo de sub-redes.

Tipo: string

#### Obrigatório: Sim

### <span id="page-49-0"></span>**[SubnetIds](#page-48-2)**

Uma lista de IDs de sub-rede da VPC para o grupo de sub-redes.

Tipo: matriz de strings

Obrigatório: Sim

#### <span id="page-49-1"></span>[Tags](#page-48-2)

Uma lista de tags a serem adicionadas a esse recurso. Uma tag é um par de chave-valor. Uma chave de tag deve ser acompanhada por um valor de tag, embora nulo seja aceito.

Tipo: matriz de objetos [Tag](#page-229-2)

Membros da matriz: número máximo de 200 itens.

Obrigatório: Não

### <span id="page-49-2"></span>Sintaxe da Resposta

```
{ 
    "SubnetGroup": { 
        "ARN": "string", 
        "Description": "string", 
        "Name": "string", 
        "Subnets": [ 
            { 
                "AvailabilityZone": { 
                   "Name": "string" 
               }, 
                "Identifier": "string" 
            } 
        ], 
        "VpcId": "string" 
    }
}
```
## Elementos de Resposta

Se a ação for bem-sucedida, o serviço retornará uma resposta HTTP 200.

Os dados a seguir são retornados no formato JSON pelo serviço.

### <span id="page-50-0"></span>**[SubnetGroup](#page-49-2)**

O grupo de sub-redes recém-criado

Tipo: objeto [SubnetGroup](#page-227-4)

### Erros

Para obter informações sobre os erros comuns que são comuns em todas ações, consulte [Erros](#page-236-0)  [comuns](#page-236-0).

**InvalidSubnet** 

Código de Status HTTP: 400 ServiceLinkedRoleNotFoundFault

Código de Status HTTP: 400 SubnetGroupAlreadyExistsFault

Código de Status HTTP: 400 SubnetGroupQuotaExceededFault

Código de Status HTTP: 400 SubnetNotAllowedFault

Código de Status HTTP: 400 SubnetQuotaExceededFault

Código de Status HTTP: 400 TagQuotaPerResourceExceeded

Código de Status HTTP: 400

## Consulte também

- [AWS Command Line Interface](https://docs.aws.amazon.com/goto/aws-cli/memorydb-2021-01-01/CreateSubnetGroup)
- [AWS SDK for .NET](https://docs.aws.amazon.com/goto/DotNetSDKV3/memorydb-2021-01-01/CreateSubnetGroup)
- [AWS SDK for C++](https://docs.aws.amazon.com/goto/SdkForCpp/memorydb-2021-01-01/CreateSubnetGroup)
- [AWS SDK para Go v2](https://docs.aws.amazon.com/goto/SdkForGoV2/memorydb-2021-01-01/CreateSubnetGroup)
- [AWS SDK para Java V2](https://docs.aws.amazon.com/goto/SdkForJavaV2/memorydb-2021-01-01/CreateSubnetGroup)
- [AWS SDK para JavaScript V3](https://docs.aws.amazon.com/goto/SdkForJavaScriptV3/memorydb-2021-01-01/CreateSubnetGroup)
- [AWS SDK para PHP V3](https://docs.aws.amazon.com/goto/SdkForPHPV3/memorydb-2021-01-01/CreateSubnetGroup)
- [AWS SDK para Python](https://docs.aws.amazon.com/goto/boto3/memorydb-2021-01-01/CreateSubnetGroup)
- [AWS SDK para Ruby V3](https://docs.aws.amazon.com/goto/SdkForRubyV3/memorydb-2021-01-01/CreateSubnetGroup)

# **CreateUser**

Cria um usuário do MemoryDB. Para saber mais, consulte [Autenticar usuários com listas de controle](https://docs.aws.amazon.com/MemoryDB/latest/devguide/clusters.acls.html) [de acesso \(ACLs\)](https://docs.aws.amazon.com/MemoryDB/latest/devguide/clusters.acls.html).

## <span id="page-52-2"></span>Sintaxe da Solicitação

```
{ 
    "AccessString": "string", 
    "AuthenticationMode": { 
        "Passwords": [ "string" ], 
        "Type": "string" 
    }, 
    "Tags": [ 
        { 
            "Key": "string", 
            "Value": "string" 
        } 
    ], 
    "UserName": "string"
}
```
# Parâmetros da solicitação

Para obter informações sobre os parâmetros que são comuns em todas as ações, consulte [Parâmetros comuns](#page-233-0).

A solicitação aceita os dados a seguir no formato JSON.

### <span id="page-52-0"></span>**[AccessString](#page-52-2)**

Cadeia de permissões de acesso usada para esse usuário.

Tipo: string

Padrão: .\*\S.\*

Exigido: Sim

### <span id="page-52-1"></span>[AuthenticationMode](#page-52-2)

Indica as propriedades de autenticação do usuário, como se precisa de uma senha para se autenticar.

Tipo: objeto [AuthenticationMode](#page-180-2)

Obrigatório: Sim

#### <span id="page-53-0"></span>[Tags](#page-52-2)

Uma lista de tags a serem adicionadas a esse recurso. Uma tag é um par de chave-valor. Uma chave de tag deve ser acompanhada por um valor de tag, embora nulo seja aceito.

Tipo: matriz de objetos [Tag](#page-229-2)

Membros da matriz: número máximo de 200 itens.

Obrigatório: não

### <span id="page-53-1"></span>[UserName](#page-52-2)

O nome do usuário. Esse valor deve ser exclusivo, pois também serve como identificador do usuário.

Tipo: sequência

Restrições de tamanho: tamanho mínimo 1.

Padrão: [a-zA-Z][a-zA-Z0-9\-]\*

<span id="page-53-2"></span>Exigido: Sim

```
{ 
    "User": { 
        "AccessString": "string", 
        "ACLNames": [ "string" ], 
        "ARN": "string", 
        "Authentication": { 
           "PasswordCount": number, 
           "Type": "string" 
       }, 
        "MinimumEngineVersion": "string", 
        "Name": "string", 
        "Status": "string" 
    }
```
}

## Elementos de Resposta

Se a ação for bem-sucedida, o serviço retornará uma resposta HTTP 200.

Os dados a seguir são retornados no formato JSON pelo serviço.

### <span id="page-54-0"></span>[User](#page-53-2)

O usuário recém-criado.

Tipo: objeto [User](#page-231-4)

### Erros

Para obter informações sobre os erros comuns que são comuns em todas ações, consulte [Erros](#page-236-0)  [comuns](#page-236-0).

DuplicateUserNameFault

Código de Status HTTP: 400 InvalidParameterCombinationException

Código de Status HTTP: 400 InvalidParameterValueException

Código de Status HTTP: 400 TagQuotaPerResourceExceeded

Código de Status HTTP: 400 UserAlreadyExistsFault

Código de Status HTTP: 400

UserQuotaExceededFault

Código de Status HTTP: 400

## Consulte também

- [AWS Command Line Interface](https://docs.aws.amazon.com/goto/aws-cli/memorydb-2021-01-01/CreateUser)
- [AWS SDK for .NET](https://docs.aws.amazon.com/goto/DotNetSDKV3/memorydb-2021-01-01/CreateUser)
- [AWS SDK for C++](https://docs.aws.amazon.com/goto/SdkForCpp/memorydb-2021-01-01/CreateUser)
- [AWS SDK para Go v2](https://docs.aws.amazon.com/goto/SdkForGoV2/memorydb-2021-01-01/CreateUser)
- [AWS SDK para Java V2](https://docs.aws.amazon.com/goto/SdkForJavaV2/memorydb-2021-01-01/CreateUser)
- [AWS SDK para JavaScript V3](https://docs.aws.amazon.com/goto/SdkForJavaScriptV3/memorydb-2021-01-01/CreateUser)
- [AWS SDK para PHP V3](https://docs.aws.amazon.com/goto/SdkForPHPV3/memorydb-2021-01-01/CreateUser)
- [AWS SDK para Python](https://docs.aws.amazon.com/goto/boto3/memorydb-2021-01-01/CreateUser)
- [AWS SDK para Ruby V3](https://docs.aws.amazon.com/goto/SdkForRubyV3/memorydb-2021-01-01/CreateUser)

# **DeleteACL**

Exclui uma lista de controle de acesso. Desvincule primeiro a ACL do cluster antes de poder ser excluída. Para saber mais, consulte [Autenticar usuários com listas de controle de acesso \(ACLs\).](https://docs.aws.amazon.com/MemoryDB/latest/devguide/clusters.acls.html)

# <span id="page-56-1"></span>Sintaxe da Solicitação

```
{ 
    "ACLName": "string"
}
```
# Parâmetros da solicitação

Para obter informações sobre os parâmetros que são comuns em todas as ações, consulte [Parâmetros comuns](#page-233-0).

A solicitação aceita os dados a seguir no formato JSON.

### <span id="page-56-0"></span>[ACLName](#page-56-1)

O nome da lista de controle de acesso a ser excluída

Tipo: string

<span id="page-56-2"></span>Obrigatório: Sim

```
{ 
    "ACL": { 
        "ARN": "string", 
        "Clusters": [ "string" ], 
        "MinimumEngineVersion": "string", 
        "Name": "string", 
        "PendingChanges": { 
           "UserNamesToAdd": [ "string" ], 
           "UserNamesToRemove": [ "string" ] 
       }, 
        "Status": "string", 
        "UserNames": [ "string" ]
```
}

}

# Elementos de Resposta

Se a ação for bem-sucedida, o serviço retornará uma resposta HTTP 200.

Os dados a seguir são retornados no formato JSON pelo serviço.

### <span id="page-57-0"></span>[ACL](#page-56-2)

O objeto da Lista de Controle de Acesso que foi excluído.

Tipo: objeto [ACL](#page-175-5)

### Erros

Para obter informações sobre os erros comuns que são comuns em todas ações, consulte [Erros](#page-236-0)  [comuns](#page-236-0).

ACLNotFoundFault

Código de Status HTTP: 400 InvalidACLStateFault

Código de Status HTTP: 400

InvalidParameterValueException

Código de Status HTTP: 400

## Consulte também

- [AWS Command Line Interface](https://docs.aws.amazon.com/goto/aws-cli/memorydb-2021-01-01/DeleteACL)
- [AWS SDK for .NET](https://docs.aws.amazon.com/goto/DotNetSDKV3/memorydb-2021-01-01/DeleteACL)
- [AWS SDK for C++](https://docs.aws.amazon.com/goto/SdkForCpp/memorydb-2021-01-01/DeleteACL)
- [AWS SDK para Go v2](https://docs.aws.amazon.com/goto/SdkForGoV2/memorydb-2021-01-01/DeleteACL)
- [AWS SDK para Java V2](https://docs.aws.amazon.com/goto/SdkForJavaV2/memorydb-2021-01-01/DeleteACL)
- [AWS SDK para JavaScript V3](https://docs.aws.amazon.com/goto/SdkForJavaScriptV3/memorydb-2021-01-01/DeleteACL)
- [AWS SDK para PHP V3](https://docs.aws.amazon.com/goto/SdkForPHPV3/memorydb-2021-01-01/DeleteACL)
- [AWS SDK para Python](https://docs.aws.amazon.com/goto/boto3/memorydb-2021-01-01/DeleteACL)
- [AWS SDK para Ruby V3](https://docs.aws.amazon.com/goto/SdkForRubyV3/memorydb-2021-01-01/DeleteACL)

# **DeleteCluster**

Exclui um cluster. Ele também exclui todos os nós e endpoints de nós associados

### **a** Note

CreateSnapshoté necessária permissão para criar um instantâneo final. Sem essa permissão, a API chamada falhará com uma Access Denied exceção.

## <span id="page-59-2"></span>Sintaxe da Solicitação

```
{ 
    "ClusterName": "string", 
    "FinalSnapshotName": "string"
}
```
## Parâmetros da solicitação

Para obter informações sobre os parâmetros comuns a todas as ações, consulte [Parâmetros](#page-233-0)  [Comuns.](#page-233-0)

A solicitação aceita os seguintes dados no JSON formato.

#### <span id="page-59-0"></span>**[ClusterName](#page-59-2)**

O nome do cluster a ser excluído

Tipo: string

Obrigatório: Sim

#### <span id="page-59-1"></span>[FinalSnapshotName](#page-59-2)

O nome fornecido pelo usuário de um snapshot final do cluster. Esse é o nome exclusivo que identifica o snapshot. O MemoryDB cria o snapshot e, em seguida, exclui imediatamente o cluster.

Tipo: string

Obrigatório: Não

```
{ 
    "Cluster": { 
       "ACLName": "string", 
       "ARN": "string", 
       "AutoMinorVersionUpgrade": boolean, 
       "AvailabilityMode": "string", 
       "ClusterEndpoint": { 
           "Address": "string", 
           "Port": number
       }, 
       "DataTiering": "string", 
       "Description": "string", 
       "EnginePatchVersion": "string", 
       "EngineVersion": "string", 
       "KmsKeyId": "string", 
       "MaintenanceWindow": "string", 
       "Name": "string", 
       "NodeType": "string", 
       "NumberOfShards": number, 
       "ParameterGroupName": "string", 
       "ParameterGroupStatus": "string", 
       "PendingUpdates": { 
           "ACLs": { 
              "ACLToApply": "string" 
           }, 
           "Resharding": { 
              "SlotMigration": { 
                  "ProgressPercentage": number
 } 
           }, 
           "ServiceUpdates": [ 
\{\hspace{.1cm} \} "ServiceUpdateName": "string", 
                 "Status": "string" 
 } 
           ] 
       }, 
       "SecurityGroups": [ 
\overline{\mathcal{L}} "SecurityGroupId": "string", 
              "Status": "string"
```

```
 } 
        ], 
        "Shards": [ 
           { 
               "Name": "string", 
               "Nodes": [ 
\overline{a} "AvailabilityZone": "string", 
                      "CreateTime": number, 
                      "Endpoint": { 
                          "Address": "string", 
                          "Port": number
, and the state \mathbb{R}, the state \mathbb{R} "Name": "string", 
                      "Status": "string" 
 } 
               ], 
               "NumberOfNodes": number, 
               "Slots": "string", 
               "Status": "string" 
           } 
        ], 
        "SnapshotRetentionLimit": number, 
        "SnapshotWindow": "string", 
        "SnsTopicArn": "string", 
        "SnsTopicStatus": "string", 
        "Status": "string", 
        "SubnetGroupName": "string", 
        "TLSEnabled": boolean
    }
}
```
## Elementos de Resposta

Se a ação for bem-sucedida, o serviço retornará uma resposta HTTP de 200.

Os dados a seguir são retornados em JSON formato pelo serviço.

### <span id="page-61-0"></span>**[Cluster](#page-60-0)**

O objeto do cluster que foi deletado

Tipo: objeto [Cluster](#page-182-0)

## Erros

Para obter informações sobre os erros comuns retornados pelas ações, consulte [Erros comuns.](#page-236-0)

ClusterNotFoundFault

HTTPCódigo de status: 400

InvalidClusterStateFault

HTTPCódigo de status: 400 InvalidParameterCombinationException

HTTPCódigo de status: 400 InvalidParameterValueException

HTTPCódigo de status: 400 ServiceLinkedRoleNotFoundFault

HTTPCódigo de status: 400 SnapshotAlreadyExistsFault

HTTPCódigo de status: 400

## Consulte também

Para obter mais informações sobre como usar isso API em um idioma específico AWS SDKs, consulte o seguinte:

- [AWS Command Line Interface](https://docs.aws.amazon.com/goto/aws-cli/memorydb-2021-01-01/DeleteCluster)
- [AWS SDKpara. NET](https://docs.aws.amazon.com/goto/DotNetSDKV3/memorydb-2021-01-01/DeleteCluster)
- [AWS SDKpara C++](https://docs.aws.amazon.com/goto/SdkForCpp/memorydb-2021-01-01/DeleteCluster)
- [AWS SDKpara Go v2](https://docs.aws.amazon.com/goto/SdkForGoV2/memorydb-2021-01-01/DeleteCluster)
- [AWS SDKpara Java V2](https://docs.aws.amazon.com/goto/SdkForJavaV2/memorydb-2021-01-01/DeleteCluster)
- [AWS SDKpara JavaScript V3](https://docs.aws.amazon.com/goto/SdkForJavaScriptV3/memorydb-2021-01-01/DeleteCluster)
- [AWS SDKpara PHP V3](https://docs.aws.amazon.com/goto/SdkForPHPV3/memorydb-2021-01-01/DeleteCluster)
- [AWS SDKpara Python](https://docs.aws.amazon.com/goto/boto3/memorydb-2021-01-01/DeleteCluster)
- [AWS SDKpara Ruby V3](https://docs.aws.amazon.com/goto/SdkForRubyV3/memorydb-2021-01-01/DeleteCluster)

# DeleteParameterGroup

Exclui o grupo de parâmetros especificado. Não será possível excluir um parameter group se ele estiver associado a qualquer cluster. Você não pode excluir o grupo de parâmetros padrão em sua conta.

## <span id="page-64-1"></span>Sintaxe da Solicitação

```
{ 
    "ParameterGroupName": "string"
}
```
## Parâmetros da solicitação

Para obter informações sobre os parâmetros que são comuns em todas as ações, consulte [Parâmetros comuns](#page-233-0).

A solicitação aceita os dados a seguir no formato JSON.

```
ParameterGroupName
```
O nome do grupo de parâmetros a ser excluído.

Tipo: string

<span id="page-64-2"></span>Obrigatório: Sim

```
{ 
    "ParameterGroup": { 
        "ARN": "string", 
        "Description": "string", 
        "Family": "string", 
        "Name": "string" 
    }
}
```
## Elementos de Resposta

Se a ação for bem-sucedida, o serviço retornará uma resposta HTTP 200.

Os dados a seguir são retornados no formato JSON pelo serviço.

### <span id="page-65-0"></span>**[ParameterGroup](#page-64-2)**

O grupo de parâmetros que foi excluído.

Tipo: objeto [ParameterGroup](#page-201-4)

### Erros

Para obter informações sobre os erros comuns que são comuns em todas ações, consulte [Erros](#page-236-0)  [comuns](#page-236-0).

InvalidParameterCombinationException

Código de Status HTTP: 400 InvalidParameterGroupStateFault

Código de Status HTTP: 400 InvalidParameterValueException

Código de Status HTTP: 400 ParameterGroupNotFoundFault

Código de Status HTTP: 400 ServiceLinkedRoleNotFoundFault

Código de Status HTTP: 400

### Consulte também

- [AWS Command Line Interface](https://docs.aws.amazon.com/goto/aws-cli/memorydb-2021-01-01/DeleteParameterGroup)
- [AWS SDK for .NET](https://docs.aws.amazon.com/goto/DotNetSDKV3/memorydb-2021-01-01/DeleteParameterGroup)
- [AWS SDK for C++](https://docs.aws.amazon.com/goto/SdkForCpp/memorydb-2021-01-01/DeleteParameterGroup)
- [AWS SDK para Go v2](https://docs.aws.amazon.com/goto/SdkForGoV2/memorydb-2021-01-01/DeleteParameterGroup)
- [AWS SDK para Java V2](https://docs.aws.amazon.com/goto/SdkForJavaV2/memorydb-2021-01-01/DeleteParameterGroup)
- [AWS SDK para JavaScript V3](https://docs.aws.amazon.com/goto/SdkForJavaScriptV3/memorydb-2021-01-01/DeleteParameterGroup)
- [AWS SDK para PHP V3](https://docs.aws.amazon.com/goto/SdkForPHPV3/memorydb-2021-01-01/DeleteParameterGroup)
- [AWS SDK para Python](https://docs.aws.amazon.com/goto/boto3/memorydb-2021-01-01/DeleteParameterGroup)
- [AWS SDK para Ruby V3](https://docs.aws.amazon.com/goto/SdkForRubyV3/memorydb-2021-01-01/DeleteParameterGroup)

# **DeleteSnapshot**

Exclui um snapshot existente. Quando você recebe uma resposta bem-sucedida dessa operação, o MemoryDB imediatamente começa a excluir o snapshot; você não pode cancelar ou reverter essa operação.

## <span id="page-67-1"></span>Sintaxe da Solicitação

```
{ 
    "SnapshotName": "string"
}
```
## Parâmetros da solicitação

Para obter informações sobre os parâmetros que são comuns em todas as ações, consulte [Parâmetros comuns](#page-233-0).

A solicitação aceita os dados a seguir no formato JSON.

```
SnapshotName
```
O nome do snapshot manual a ser excluído

Tipo: string

<span id="page-67-2"></span>Obrigatório: Sim

```
{ 
    "Snapshot": { 
       "ARN": "string", 
       "ClusterConfiguration": { 
           "Description": "string", 
           "EngineVersion": "string", 
           "MaintenanceWindow": "string", 
           "Name": "string", 
           "NodeType": "string", 
           "NumShards": number, 
           "ParameterGroupName": "string",
```

```
 "Port": number, 
           "Shards": [ 
\{\hspace{.1cm} \} "Configuration": { 
                     "ReplicaCount": number, 
                     "Slots": "string" 
                  }, 
                  "Name": "string", 
                  "Size": "string", 
                  "SnapshotCreationTime": number
 } 
           ], 
           "SnapshotRetentionLimit": number, 
           "SnapshotWindow": "string", 
           "SubnetGroupName": "string", 
           "TopicArn": "string", 
           "VpcId": "string" 
       }, 
        "DataTiering": "string", 
        "KmsKeyId": "string", 
        "Name": "string", 
        "Source": "string", 
        "Status": "string" 
    }
}
```
# Elementos de Resposta

Se a ação for bem-sucedida, o serviço retornará uma resposta HTTP 200.

Os dados a seguir são retornados no formato JSON pelo serviço.

### <span id="page-68-0"></span>[Snapshot](#page-67-2)

O objeto de snapshot que foi excluído.

Tipo: objeto [Snapshot](#page-224-5)

## Erros

Para obter informações sobre os erros comuns que são comuns em todas ações, consulte [Erros](#page-236-0)  [comuns](#page-236-0).

### InvalidParameterCombinationException

Código de Status HTTP: 400 InvalidParameterValueException

Código de Status HTTP: 400 InvalidSnapshotStateFault

Código de Status HTTP: 400 ServiceLinkedRoleNotFoundFault

Código de Status HTTP: 400 SnapshotNotFoundFault

Código de Status HTTP: 400

### Consulte também

- [AWS Command Line Interface](https://docs.aws.amazon.com/goto/aws-cli/memorydb-2021-01-01/DeleteSnapshot)
- [AWS SDK for .NET](https://docs.aws.amazon.com/goto/DotNetSDKV3/memorydb-2021-01-01/DeleteSnapshot)
- [AWS SDK for C++](https://docs.aws.amazon.com/goto/SdkForCpp/memorydb-2021-01-01/DeleteSnapshot)
- [AWS SDK para Go v2](https://docs.aws.amazon.com/goto/SdkForGoV2/memorydb-2021-01-01/DeleteSnapshot)
- [AWS SDK para Java V2](https://docs.aws.amazon.com/goto/SdkForJavaV2/memorydb-2021-01-01/DeleteSnapshot)
- [AWS SDK para JavaScript V3](https://docs.aws.amazon.com/goto/SdkForJavaScriptV3/memorydb-2021-01-01/DeleteSnapshot)
- [AWS SDK para PHP V3](https://docs.aws.amazon.com/goto/SdkForPHPV3/memorydb-2021-01-01/DeleteSnapshot)
- [AWS SDK para Python](https://docs.aws.amazon.com/goto/boto3/memorydb-2021-01-01/DeleteSnapshot)
- [AWS SDK para Ruby V3](https://docs.aws.amazon.com/goto/SdkForRubyV3/memorydb-2021-01-01/DeleteSnapshot)

# DeleteSubnetGroup

Exclui um grupo de sub-redes. Você não pode excluir um grupo de sub-rede padrão ou associado a nenhum cluster.

## <span id="page-70-1"></span>Sintaxe da Solicitação

```
{ 
    "SubnetGroupName": "string"
}
```
## Parâmetros da solicitação

Para obter informações sobre os parâmetros que são comuns em todas as ações, consulte [Parâmetros comuns](#page-233-0).

A solicitação aceita os dados a seguir no formato JSON.

### <span id="page-70-0"></span>**[SubnetGroupName](#page-70-1)**

O nome do grupo de sub-rede a ser excluído

Tipo: string

<span id="page-70-2"></span>Obrigatório: Sim

```
{ 
    "SubnetGroup": { 
        "ARN": "string", 
        "Description": "string", 
        "Name": "string", 
        "Subnets": [ 
            { 
               "AvailabilityZone": { 
                   "Name": "string" 
               }, 
               "Identifier": "string" 
            }
```

```
 ], 
         "VpcId": "string" 
     }
}
```
## Elementos de Resposta

Se a ação for bem-sucedida, o serviço retornará uma resposta HTTP 200.

Os dados a seguir são retornados no formato JSON pelo serviço.

### <span id="page-71-0"></span>**[SubnetGroup](#page-70-2)**

O objeto de grupo de sub-rede que foi excluído.

Tipo: objeto [SubnetGroup](#page-227-4)

### Erros

Para obter informações sobre os erros comuns que são comuns em todas ações, consulte [Erros](#page-236-0)  [comuns](#page-236-0).

ServiceLinkedRoleNotFoundFault

Código de Status HTTP: 400 SubnetGroupInUseFault

Código de Status HTTP: 400 SubnetGroupNotFoundFault

Código de Status HTTP: 400

## Consulte também

Para obter mais informações sobre como usar essa API em um dos AWS SDKs específicos da linguagem, consulte o seguinte:

• [AWS Command Line Interface](https://docs.aws.amazon.com/goto/aws-cli/memorydb-2021-01-01/DeleteSubnetGroup)
- [AWS SDK for .NET](https://docs.aws.amazon.com/goto/DotNetSDKV3/memorydb-2021-01-01/DeleteSubnetGroup)
- [AWS SDK for C++](https://docs.aws.amazon.com/goto/SdkForCpp/memorydb-2021-01-01/DeleteSubnetGroup)
- [AWS SDK para Go v2](https://docs.aws.amazon.com/goto/SdkForGoV2/memorydb-2021-01-01/DeleteSubnetGroup)
- [AWS SDK para Java V2](https://docs.aws.amazon.com/goto/SdkForJavaV2/memorydb-2021-01-01/DeleteSubnetGroup)
- [AWS SDK para JavaScript V3](https://docs.aws.amazon.com/goto/SdkForJavaScriptV3/memorydb-2021-01-01/DeleteSubnetGroup)
- [AWS SDK para PHP V3](https://docs.aws.amazon.com/goto/SdkForPHPV3/memorydb-2021-01-01/DeleteSubnetGroup)
- [AWS SDK para Python](https://docs.aws.amazon.com/goto/boto3/memorydb-2021-01-01/DeleteSubnetGroup)
- [AWS SDK para Ruby V3](https://docs.aws.amazon.com/goto/SdkForRubyV3/memorydb-2021-01-01/DeleteSubnetGroup)

# DeleteUser

Exclui um usuário. O usuário será removido de todas as ACLs e, por sua vez, removido de todos os clusters.

# <span id="page-73-1"></span>Sintaxe da Solicitação

```
{ 
    "UserName": "string"
}
```
# Parâmetros da solicitação

Para obter informações sobre os parâmetros que são comuns em todas as ações, consulte [Parâmetros comuns](#page-233-0).

A solicitação aceita os dados a seguir no formato JSON.

### <span id="page-73-0"></span>[UserName](#page-73-1)

O nome do usuário a ser excluído

Tipo: sequência

Restrições de tamanho: tamanho mínimo 1.

Padrão: [a-zA-Z][a-zA-Z0-9\-]\*

Exigido: Sim

# <span id="page-73-2"></span>Sintaxe da Resposta

```
{ 
    "User": { 
        "AccessString": "string", 
        "ACLNames": [ "string" ], 
        "ARN": "string", 
        "Authentication": { 
           "PasswordCount": number, 
           "Type": "string"
```

```
 }, 
        "MinimumEngineVersion": "string", 
        "Name": "string", 
        "Status": "string" 
    }
}
```
# Elementos de Resposta

Se a ação for bem-sucedida, o serviço retornará uma resposta HTTP 200.

Os dados a seguir são retornados no formato JSON pelo serviço.

### <span id="page-74-0"></span>[User](#page-73-2)

O objeto de usuário que foi excluído.

Tipo: objeto [User](#page-231-4)

## Erros

Para obter informações sobre os erros comuns que são comuns em todas ações, consulte [Erros](#page-236-0)  [comuns](#page-236-0).

InvalidParameterValueException

Código de Status HTTP: 400 InvalidUserStateFault

Código de Status HTTP: 400

UserNotFoundFault

Código de Status HTTP: 400

### Consulte também

- [AWS Command Line Interface](https://docs.aws.amazon.com/goto/aws-cli/memorydb-2021-01-01/DeleteUser)
- [AWS SDK for .NET](https://docs.aws.amazon.com/goto/DotNetSDKV3/memorydb-2021-01-01/DeleteUser)
- [AWS SDK for C++](https://docs.aws.amazon.com/goto/SdkForCpp/memorydb-2021-01-01/DeleteUser)
- [AWS SDK para Go v2](https://docs.aws.amazon.com/goto/SdkForGoV2/memorydb-2021-01-01/DeleteUser)
- [AWS SDK para Java V2](https://docs.aws.amazon.com/goto/SdkForJavaV2/memorydb-2021-01-01/DeleteUser)
- [AWS SDK para JavaScript V3](https://docs.aws.amazon.com/goto/SdkForJavaScriptV3/memorydb-2021-01-01/DeleteUser)
- [AWS SDK para PHP V3](https://docs.aws.amazon.com/goto/SdkForPHPV3/memorydb-2021-01-01/DeleteUser)
- [AWS SDK para Python](https://docs.aws.amazon.com/goto/boto3/memorydb-2021-01-01/DeleteUser)
- [AWS SDK para Ruby V3](https://docs.aws.amazon.com/goto/SdkForRubyV3/memorydb-2021-01-01/DeleteUser)

# **DescribeACLs**

Retorna uma lista de ACLs

# <span id="page-76-3"></span>Sintaxe da Solicitação

```
{ 
    "ACLName": "string", 
    "MaxResults": number, 
    "NextToken": "string"
}
```
## Parâmetros da solicitação

Para obter informações sobre os parâmetros que são comuns em todas as ações, consulte [Parâmetros comuns](#page-233-0).

A solicitação aceita os dados a seguir no formato JSON.

### <span id="page-76-0"></span>[ACLName](#page-76-3)

O nome da ACL

Tipo: sequência

Obrigatório: Não

#### <span id="page-76-1"></span>**[MaxResults](#page-76-3)**

O número máximo de registros a serem incluídos na resposta. Se existirem mais registros do que o MaxResults valor especificado, um token será incluído na resposta para que os resultados restantes possam ser recuperados.

Tipo: inteiro

Obrigatório: não

#### <span id="page-76-2"></span>[NextToken](#page-76-3)

Um argumento opcional a ser passado caso o número total de registros exceda o valor de MaxResults. Se o NextToken for retornado, haverá mais resultados disponíveis. O valor de nextToken é um token de paginação exclusivo para cada página. Faça a chamada novamente usando o token retornado para recuperar a próxima página. Mantenha todos os outros argumentos inalterados.

Tipo: sequência

Obrigatório: não

# <span id="page-77-1"></span>Sintaxe da Resposta

```
{ 
    "ACLs": [ 
       \{ "ARN": "string", 
           "Clusters": [ "string" ], 
           "MinimumEngineVersion": "string", 
           "Name": "string", 
           "PendingChanges": { 
              "UserNamesToAdd": [ "string" ], 
               "UserNamesToRemove": [ "string" ] 
           }, 
           "Status": "string", 
           "UserNames": [ "string" ] 
       } 
    ], 
    "NextToken": "string"
}
```
# Elementos de Resposta

Se a ação for bem-sucedida, o serviço retornará uma resposta HTTP 200.

Os dados a seguir são retornados no formato JSON pelo serviço.

### <span id="page-77-0"></span>[ACLs](#page-77-1)

A lista de ACLs

Tipo: matriz de objetos [ACL](#page-175-5)

### <span id="page-78-0"></span>**[NextToken](#page-77-1)**

Se o NextToken for retornado, haverá mais resultados disponíveis. O valor de nextToken é um token de paginação exclusivo para cada página. Faça a chamada novamente usando o token retornado para recuperar a próxima página. Mantenha todos os outros argumentos inalterados.

Tipo: sequência

### Erros

Para obter informações sobre os erros comuns que são comuns em todas ações, consulte [Erros](#page-236-0)  [comuns](#page-236-0).

**ACLNotFoundFault** 

Código de Status HTTP: 400

InvalidParameterCombinationException

Código de Status HTTP: 400

### Consulte também

- [AWS Command Line Interface](https://docs.aws.amazon.com/goto/aws-cli/memorydb-2021-01-01/DescribeACLs)
- [AWS SDK for .NET](https://docs.aws.amazon.com/goto/DotNetSDKV3/memorydb-2021-01-01/DescribeACLs)
- [AWS SDK for C++](https://docs.aws.amazon.com/goto/SdkForCpp/memorydb-2021-01-01/DescribeACLs)
- [AWS SDK para Go v2](https://docs.aws.amazon.com/goto/SdkForGoV2/memorydb-2021-01-01/DescribeACLs)
- [AWS SDK para Java V2](https://docs.aws.amazon.com/goto/SdkForJavaV2/memorydb-2021-01-01/DescribeACLs)
- [AWS SDK para JavaScript V3](https://docs.aws.amazon.com/goto/SdkForJavaScriptV3/memorydb-2021-01-01/DescribeACLs)
- [AWS SDK para PHP V3](https://docs.aws.amazon.com/goto/SdkForPHPV3/memorydb-2021-01-01/DescribeACLs)
- [AWS SDK para Python](https://docs.aws.amazon.com/goto/boto3/memorydb-2021-01-01/DescribeACLs)
- [AWS SDK para Ruby V3](https://docs.aws.amazon.com/goto/SdkForRubyV3/memorydb-2021-01-01/DescribeACLs)

# **DescribeClusters**

Recupera informações sobre todos os clusters provisionados se nenhum identificador de cluster for especificado, ou sobre um cluster específico, se um identificador de cluster for fornecido.

# <span id="page-79-3"></span>Sintaxe da Solicitação

```
{ 
    "ClusterName": "string", 
    "MaxResults": number, 
    "NextToken": "string", 
    "ShowShardDetails": boolean
}
```
# Parâmetros da solicitação

Para obter informações sobre os parâmetros que são comuns em todas as ações, consulte [Parâmetros comuns](#page-233-0).

A solicitação aceita os dados a seguir no formato JSON.

### <span id="page-79-0"></span>**[ClusterName](#page-79-3)**

O nome do cluster

Tipo: sequência

Obrigatório: Não

#### <span id="page-79-1"></span>**[MaxResults](#page-79-3)**

O número máximo de registros a serem incluídos na resposta. Se existirem mais registros do que o MaxResults valor especificado, um token será incluído na resposta para que os resultados restantes possam ser recuperados.

Tipo: inteiro

Obrigatório: não

#### <span id="page-79-2"></span>**[NextToken](#page-79-3)**

Um argumento opcional a ser passado caso o número total de registros exceda o valor de MaxResults. Se o NextToken for retornado, haverá mais resultados disponíveis. O valor de nextToken é um token de paginação exclusivo para cada página. Faça a chamada novamente usando o token retornado para recuperar a próxima página. Mantenha todos os outros argumentos inalterados.

Tipo: sequência

Obrigatório: não

### <span id="page-80-0"></span>**[ShowShardDetails](#page-79-3)**

Um sinalizador opcional que pode ser incluído na solicitação para recuperar informações sobre os fragmentos individuais.

Tipo: booliano

Obrigatório: não

## <span id="page-80-1"></span>Sintaxe da Resposta

```
{ 
    "Clusters": [ 
       { 
           "ACLName": "string", 
           "ARN": "string", 
           "AutoMinorVersionUpgrade": boolean, 
           "AvailabilityMode": "string", 
           "ClusterEndpoint": { 
              "Address": "string", 
              "Port": number
           }, 
           "DataTiering": "string", 
           "Description": "string", 
           "EnginePatchVersion": "string", 
           "EngineVersion": "string", 
           "KmsKeyId": "string", 
           "MaintenanceWindow": "string", 
           "Name": "string", 
           "NodeType": "string", 
           "NumberOfShards": number, 
           "ParameterGroupName": "string", 
           "ParameterGroupStatus": "string", 
           "PendingUpdates": { 
              "ACLs": {
```

```
 "ACLToApply": "string" 
             }, 
             "Resharding": { 
                "SlotMigration": { 
                   "ProgressPercentage": number
 } 
             }, 
             "ServiceUpdates": [ 
\overline{a} "ServiceUpdateName": "string", 
                   "Status": "string" 
 } 
             ] 
          }, 
          "SecurityGroups": [ 
             { 
                "SecurityGroupId": "string", 
                "Status": "string" 
             } 
          ], 
          "Shards": [ 
\{\hspace{.1cm} \} "Name": "string", 
                "Nodes": [ 
\{ "AvailabilityZone": "string", 
                      "CreateTime": number, 
                      "Endpoint": { 
                         "Address": "string", 
                         "Port": number
                      }, 
                      "Name": "string", 
                      "Status": "string" 
 } 
                ], 
                "NumberOfNodes": number, 
                "Slots": "string", 
                "Status": "string" 
 } 
          ], 
          "SnapshotRetentionLimit": number, 
          "SnapshotWindow": "string", 
          "SnsTopicArn": "string", 
          "SnsTopicStatus": "string",
```

```
 "Status": "string", 
           "SubnetGroupName": "string", 
           "TLSEnabled": boolean
        } 
    ], 
    "NextToken": "string"
}
```
# Elementos de Resposta

Se a ação for bem-sucedida, o serviço retornará uma resposta HTTP 200.

Os dados a seguir são retornados no formato JSON pelo serviço.

#### <span id="page-82-0"></span>**[Clusters](#page-80-1)**

Uma lista de clusters

Tipo: matriz de objetos [Cluster](#page-182-4)

### <span id="page-82-1"></span>**[NextToken](#page-80-1)**

Um argumento opcional a ser passado caso o número total de registros exceda o valor de MaxResults. Se o NextToken for retornado, haverá mais resultados disponíveis. O valor de nextToken é um token de paginação exclusivo para cada página. Faça a chamada novamente usando o token retornado para recuperar a próxima página. Mantenha todos os outros argumentos inalterados.

Tipo: sequência

### Erros

Para obter informações sobre os erros comuns que são comuns em todas ações, consulte [Erros](#page-236-0)  [comuns](#page-236-0).

ClusterNotFoundFault

Código de Status HTTP: 400

InvalidParameterCombinationException

Código de Status HTTP: 400

InvalidParameterValueException

Código de Status HTTP: 400 ServiceLinkedRoleNotFoundFault

Código de Status HTTP: 400

# Consulte também

- [AWS Command Line Interface](https://docs.aws.amazon.com/goto/aws-cli/memorydb-2021-01-01/DescribeClusters)
- [AWS SDK for .NET](https://docs.aws.amazon.com/goto/DotNetSDKV3/memorydb-2021-01-01/DescribeClusters)
- [AWS SDK for C++](https://docs.aws.amazon.com/goto/SdkForCpp/memorydb-2021-01-01/DescribeClusters)
- [AWS SDK para Go v2](https://docs.aws.amazon.com/goto/SdkForGoV2/memorydb-2021-01-01/DescribeClusters)
- [AWS SDK para Java V2](https://docs.aws.amazon.com/goto/SdkForJavaV2/memorydb-2021-01-01/DescribeClusters)
- [AWS SDK para JavaScript V3](https://docs.aws.amazon.com/goto/SdkForJavaScriptV3/memorydb-2021-01-01/DescribeClusters)
- [AWS SDK para PHP V3](https://docs.aws.amazon.com/goto/SdkForPHPV3/memorydb-2021-01-01/DescribeClusters)
- [AWS SDK para Python](https://docs.aws.amazon.com/goto/boto3/memorydb-2021-01-01/DescribeClusters)
- [AWS SDK para Ruby V3](https://docs.aws.amazon.com/goto/SdkForRubyV3/memorydb-2021-01-01/DescribeClusters)

# DescribeEngineVersions

Retorna uma lista das versões disponíveis do OSS mecanismo Redis.

# <span id="page-84-3"></span>Sintaxe da Solicitação

```
{ 
    "DefaultOnly": boolean, 
    "EngineVersion": "string", 
    "MaxResults": number, 
    "NextToken": "string", 
    "ParameterGroupFamily": "string"
}
```
# Parâmetros da solicitação

Para obter informações sobre os parâmetros comuns a todas as ações, consulte [Parâmetros](#page-233-0)  [Comuns.](#page-233-0)

A solicitação aceita os seguintes dados no JSON formato.

### <span id="page-84-0"></span>**[DefaultOnly](#page-84-3)**

Se for verdadeiro, indica que somente a versão padrão do mecanismo especificado ou a combinação de mecanismo e versão principal é retornada.

Tipo: booliano

Obrigatório: não

#### <span id="page-84-1"></span>[EngineVersion](#page-84-3)

A versão do OSS motor Redis

Tipo: string

Obrigatório: Não

#### <span id="page-84-2"></span>**[MaxResults](#page-84-3)**

O número máximo de registros a serem incluídos na resposta. Se existirem mais registros do que o MaxResults valor especificado, um token será incluído na resposta para que os resultados restantes possam ser recuperados.

Tipo: número inteiro

Obrigatório: não

#### <span id="page-85-0"></span>**[NextToken](#page-84-3)**

Um argumento opcional a ser passado caso o número total de registros exceda o valor de MaxResults. Se nextToken for retornado, há mais resultados disponíveis. O valor de nextToken é um token de paginação exclusivo para cada página. Faça a chamada novamente usando o token retornado para recuperar a próxima página. Mantenha todos os outros argumentos inalterados.

Tipo: string

Obrigatório: Não

#### <span id="page-85-1"></span>[ParameterGroupFamily](#page-84-3)

O nome de uma família de grupos de parâmetros específica para onde os detalhes são retornados.

Tipo: string

Obrigatório: Não

# <span id="page-85-2"></span>Sintaxe da Resposta

```
{ 
    "EngineVersions": [ 
        { 
           "EnginePatchVersion": "string", 
           "EngineVersion": "string", 
           "ParameterGroupFamily": "string" 
        } 
    ], 
    "NextToken": "string"
}
```
### Elementos de Resposta

Se a ação for bem-sucedida, o serviço retornará uma resposta HTTP de 200.

Os dados a seguir são retornados em JSON formato pelo serviço.

### <span id="page-86-0"></span>[EngineVersions](#page-85-2)

Uma lista dos detalhes da versão do motor. Cada elemento na lista contém informações detalhadas sobre uma versão do mecanismo.

Tipo: matriz de objetos [EngineVersionInfo](#page-193-3)

#### <span id="page-86-1"></span>**[NextToken](#page-85-2)**

Um argumento opcional a ser passado caso o número total de registros exceda o valor de MaxResults. Se nextToken for retornado, há mais resultados disponíveis. O valor de nextToken é um token de paginação exclusivo para cada página. Faça a chamada novamente usando o token retornado para recuperar a próxima página. Mantenha todos os outros argumentos inalterados.

Tipo: string

### Erros

Para obter informações sobre os erros comuns retornados pelas ações, consulte [Erros comuns.](#page-236-0)

InvalidParameterCombinationException

HTTPCódigo de status: 400 InvalidParameterValueException

HTTPCódigo de status: 400 ServiceLinkedRoleNotFoundFault

HTTPCódigo de status: 400

### Consulte também

Para obter mais informações sobre como usar isso API em um idioma específico AWS SDKs, consulte o seguinte:

- [AWS Command Line Interface](https://docs.aws.amazon.com/goto/aws-cli/memorydb-2021-01-01/DescribeEngineVersions)
- [AWS SDKpara. NET](https://docs.aws.amazon.com/goto/DotNetSDKV3/memorydb-2021-01-01/DescribeEngineVersions)
- [AWS SDKpara C++](https://docs.aws.amazon.com/goto/SdkForCpp/memorydb-2021-01-01/DescribeEngineVersions)
- [AWS SDKpara Go v2](https://docs.aws.amazon.com/goto/SdkForGoV2/memorydb-2021-01-01/DescribeEngineVersions)
- [AWS SDKpara Java V2](https://docs.aws.amazon.com/goto/SdkForJavaV2/memorydb-2021-01-01/DescribeEngineVersions)
- [AWS SDKpara JavaScript V3](https://docs.aws.amazon.com/goto/SdkForJavaScriptV3/memorydb-2021-01-01/DescribeEngineVersions)
- [AWS SDKpara PHP V3](https://docs.aws.amazon.com/goto/SdkForPHPV3/memorydb-2021-01-01/DescribeEngineVersions)
- [AWS SDKpara Python](https://docs.aws.amazon.com/goto/boto3/memorydb-2021-01-01/DescribeEngineVersions)
- [AWS SDKpara Ruby V3](https://docs.aws.amazon.com/goto/SdkForRubyV3/memorydb-2021-01-01/DescribeEngineVersions)

# **DescribeEvents**

Retorna os eventos relacionados a clusters, grupos de segurança e grupos de parâmetros. Você pode obter eventos específicos para um determinado cluster, grupo de segurança ou grupo de parâmetros fornecendo o nome como um parâmetro. Por padrão, somente os eventos que ocorreram na última hora são retornados. No entanto, você pode recuperar até 14 dias de eventos, se necessário.

# <span id="page-88-2"></span>Sintaxe da Solicitação

```
{ 
    "Duration": number, 
    "EndTime": number, 
    "MaxResults": number, 
    "NextToken": "string", 
    "SourceName": "string", 
    "SourceType": "string", 
    "StartTime": number
}
```
### Parâmetros da solicitação

Para obter informações sobre os parâmetros que são comuns em todas as ações, consulte [Parâmetros comuns](#page-233-0).

A solicitação aceita os dados a seguir no formato JSON.

### <span id="page-88-0"></span>**[Duration](#page-88-2)**

O número de minutos que vale a pena ter os eventos recuperados.

Tipo: inteiro

Obrigatório: não

### <span id="page-88-1"></span>[EndTime](#page-88-2)

O fim do intervalo de tempo do qual recuperar eventos, especificado no formato ISO 8601. Examplo: 2017-03-30T07:03:49.555Z

Tipo: carimbo de data/hora

#### Obrigatório: não

#### <span id="page-89-0"></span>**[MaxResults](#page-88-2)**

O número máximo de registros a serem incluídos na resposta. Se existirem mais registros do que o MaxResults valor especificado, um token será incluído na resposta para que os resultados restantes possam ser recuperados.

Tipo: inteiro

Obrigatório: não

#### <span id="page-89-1"></span>[NextToken](#page-88-2)

Um argumento opcional a ser passado caso o número total de registros exceda o valor de MaxResults. Se o NextToken for retornado, haverá mais resultados disponíveis. O valor de nextToken é um token de paginação exclusivo para cada página. Faça a chamada novamente usando o token retornado para recuperar a próxima página. Mantenha todos os outros argumentos inalterados.

Tipo: sequência

Obrigatório: não

#### <span id="page-89-2"></span>**[SourceName](#page-88-2)**

O identificador da origem do evento para o qual os eventos são retornados. Se não for especificado, todas as origens serão incluídas na resposta.

Tipo: sequência

Obrigatório: não

#### <span id="page-89-3"></span>**[SourceType](#page-88-2)**

A origem do evento da qual recuperar eventos. Se nenhum valor for especificado, todos os eventos serão retornados.

Tipo: sequências

Valores Válidos: node | parameter-group | subnet-group | cluster | user | acl

Obrigatório: não

### <span id="page-90-0"></span>[StartTime](#page-88-2)

O início do intervalo de tempo do qual recuperar eventos, especificado no formato ISO 8601. Examplo: 2017-03-30T07:03:49.555Z

Tipo: carimbo de data/hora

Obrigatório: Não

## <span id="page-90-3"></span>Sintaxe da Resposta

```
{ 
     "Events": [ 
\overline{\mathcal{L}} "Date": number, 
            "Message": "string", 
            "SourceName": "string", 
            "SourceType": "string" 
        } 
    ], 
     "NextToken": "string"
}
```
# Elementos de Resposta

Se a ação for bem-sucedida, o serviço retornará uma resposta HTTP 200.

Os dados a seguir são retornados no formato JSON pelo serviço.

### <span id="page-90-1"></span>**[Events](#page-90-3)**

Uma lista de eventos. Cada elemento na lista contém informações detalhadas sobre um evento.

Tipo: matriz de objetos [Event](#page-194-4)

#### <span id="page-90-2"></span>**[NextToken](#page-90-3)**

Um argumento opcional a ser passado caso o número total de registros exceda o valor de MaxResults. Se o NextToken for retornado, haverá mais resultados disponíveis. O valor de nextToken é um token de paginação exclusivo para cada página. Faça a chamada novamente usando o token retornado para recuperar a próxima página. Mantenha todos os outros argumentos inalterados.

Tipo: sequência

# Erros

Para obter informações sobre os erros comuns que são comuns em todas ações, consulte [Erros](#page-236-0)  [comuns](#page-236-0).

InvalidParameterCombinationException

Código de Status HTTP: 400 InvalidParameterValueException

Código de Status HTTP: 400 ServiceLinkedRoleNotFoundFault

Código de Status HTTP: 400

### Consulte também

- [AWS Command Line Interface](https://docs.aws.amazon.com/goto/aws-cli/memorydb-2021-01-01/DescribeEvents)
- [AWS SDK for .NET](https://docs.aws.amazon.com/goto/DotNetSDKV3/memorydb-2021-01-01/DescribeEvents)
- [AWS SDK for C++](https://docs.aws.amazon.com/goto/SdkForCpp/memorydb-2021-01-01/DescribeEvents)
- [AWS SDK para Go v2](https://docs.aws.amazon.com/goto/SdkForGoV2/memorydb-2021-01-01/DescribeEvents)
- [AWS SDK para Java V2](https://docs.aws.amazon.com/goto/SdkForJavaV2/memorydb-2021-01-01/DescribeEvents)
- [AWS SDK para JavaScript V3](https://docs.aws.amazon.com/goto/SdkForJavaScriptV3/memorydb-2021-01-01/DescribeEvents)
- [AWS SDK para PHP V3](https://docs.aws.amazon.com/goto/SdkForPHPV3/memorydb-2021-01-01/DescribeEvents)
- [AWS SDK para Python](https://docs.aws.amazon.com/goto/boto3/memorydb-2021-01-01/DescribeEvents)
- [AWS SDK para Ruby V3](https://docs.aws.amazon.com/goto/SdkForRubyV3/memorydb-2021-01-01/DescribeEvents)

# DescribeParameterGroups

Retorna uma lista de descrições de parâmetros de grupos. Se um nome de grupo de parâmetros for especificado, a lista conterá somente as descrições desse grupo.

# <span id="page-92-2"></span>Sintaxe da Solicitação

```
{ 
    "MaxResults": number, 
    "NextToken": "string", 
    "ParameterGroupName": "string"
}
```
# Parâmetros da solicitação

Para obter informações sobre os parâmetros que são comuns em todas as ações, consulte [Parâmetros comuns](#page-233-0).

A solicitação aceita os dados a seguir no formato JSON.

### <span id="page-92-0"></span>**[MaxResults](#page-92-2)**

O número máximo de registros a serem incluídos na resposta. Se existirem mais registros do que o MaxResults valor especificado, um token será incluído na resposta para que os resultados restantes possam ser recuperados.

Tipo: inteiro

Obrigatório: não

### <span id="page-92-1"></span>**[NextToken](#page-92-2)**

Um argumento opcional a ser passado caso o número total de registros exceda o valor de MaxResults. Se o NextToken for retornado, haverá mais resultados disponíveis. O valor de nextToken é um token de paginação exclusivo para cada página. Faça a chamada novamente usando o token retornado para recuperar a próxima página. Mantenha todos os outros argumentos inalterados.

Tipo: sequência

Obrigatório: não

### <span id="page-93-0"></span>[ParameterGroupName](#page-92-2)

O nome de um grupo de parâmetros de banco de dados específico para o qual detalhes serão retornados.

Tipo: sequência

Obrigatório: não

### <span id="page-93-2"></span>Sintaxe da Resposta

```
{ 
    "NextToken": "string", 
    "ParameterGroups": [ 
        { 
            "ARN": "string", 
            "Description": "string", 
            "Family": "string", 
            "Name": "string" 
        } 
    ]
}
```
### Elementos de Resposta

Se a ação for bem-sucedida, o serviço retornará uma resposta HTTP 200.

Os dados a seguir são retornados no formato JSON pelo serviço.

#### <span id="page-93-1"></span>**[NextToken](#page-93-2)**

Um argumento opcional a ser passado caso o número total de registros exceda o valor de MaxResults. Se o NextToken for retornado, haverá mais resultados disponíveis. O valor de nextToken é um token de paginação exclusivo para cada página. Faça a chamada novamente usando o token retornado para recuperar a próxima página. Mantenha todos os outros argumentos inalterados.

Tipo: sequência

### <span id="page-94-0"></span>**[ParameterGroups](#page-93-2)**

Uma lista de grupos de parâmetros. Cada elemento na lista contém informações detalhadas sobre um grupo de parâmetros.

Tipo: matriz de objetos [ParameterGroup](#page-201-4)

### Erros

Para obter informações sobre os erros comuns que são comuns em todas ações, consulte [Erros](#page-236-0)  [comuns](#page-236-0).

InvalidParameterCombinationException

Código de Status HTTP: 400

InvalidParameterValueException

Código de Status HTTP: 400

ParameterGroupNotFoundFault

Código de Status HTTP: 400 ServiceLinkedRoleNotFoundFault

Código de Status HTTP: 400

### Consulte também

- [AWS Command Line Interface](https://docs.aws.amazon.com/goto/aws-cli/memorydb-2021-01-01/DescribeParameterGroups)
- [AWS SDK for .NET](https://docs.aws.amazon.com/goto/DotNetSDKV3/memorydb-2021-01-01/DescribeParameterGroups)
- [AWS SDK for C++](https://docs.aws.amazon.com/goto/SdkForCpp/memorydb-2021-01-01/DescribeParameterGroups)
- [AWS SDK para Go v2](https://docs.aws.amazon.com/goto/SdkForGoV2/memorydb-2021-01-01/DescribeParameterGroups)
- [AWS SDK para Java V2](https://docs.aws.amazon.com/goto/SdkForJavaV2/memorydb-2021-01-01/DescribeParameterGroups)
- [AWS SDK para JavaScript V3](https://docs.aws.amazon.com/goto/SdkForJavaScriptV3/memorydb-2021-01-01/DescribeParameterGroups)
- [AWS SDK para PHP V3](https://docs.aws.amazon.com/goto/SdkForPHPV3/memorydb-2021-01-01/DescribeParameterGroups)
- [AWS SDK para Python](https://docs.aws.amazon.com/goto/boto3/memorydb-2021-01-01/DescribeParameterGroups)
- [AWS SDK para Ruby V3](https://docs.aws.amazon.com/goto/SdkForRubyV3/memorydb-2021-01-01/DescribeParameterGroups)

# **DescribeParameters**

<span id="page-96-2"></span>Retorna a lista de parâmetros detalhada para um determinado grupo de parâmetros.

### Sintaxe da Solicitação

```
{ 
    "MaxResults": number, 
    "NextToken": "string", 
    "ParameterGroupName": "string"
}
```
# Parâmetros da solicitação

Para obter informações sobre os parâmetros que são comuns em todas as ações, consulte [Parâmetros comuns](#page-233-0).

A solicitação aceita os dados a seguir no formato JSON.

### <span id="page-96-0"></span>**[MaxResults](#page-96-2)**

O número máximo de registros a serem incluídos na resposta. Se existirem mais registros do que o MaxResults valor especificado, um token será incluído na resposta para que os resultados restantes possam ser recuperados.

Tipo: inteiro

Obrigatório: não

#### <span id="page-96-1"></span>**[NextToken](#page-96-2)**

Um argumento opcional a ser passado caso o número total de registros exceda o valor de MaxResults. Se o NextToken for retornado, haverá mais resultados disponíveis. O valor de nextToken é um token de paginação exclusivo para cada página. Faça a chamada novamente usando o token retornado para recuperar a próxima página. Mantenha todos os outros argumentos inalterados.

Tipo: sequência

Obrigatório: não

### <span id="page-97-0"></span>[ParameterGroupName](#page-96-2)

O nome de um grupo de parâmetros específico para o qual detalhes são retornados.

Tipo: string

Obrigatório: Sim

### <span id="page-97-2"></span>Sintaxe da Resposta

```
{ 
    "NextToken": "string", 
    "Parameters": [ 
        { 
            "AllowedValues": "string", 
            "DataType": "string", 
            "Description": "string", 
            "MinimumEngineVersion": "string", 
            "Name": "string", 
            "Value": "string" 
        } 
   \mathbf{I}}
```
# Elementos de Resposta

Se a ação for bem-sucedida, o serviço retornará uma resposta HTTP 200.

Os dados a seguir são retornados no formato JSON pelo serviço.

### <span id="page-97-1"></span>**[NextToken](#page-97-2)**

Um argumento opcional a ser passado caso o número total de registros exceda o valor de MaxResults. Se o NextToken for retornado, haverá mais resultados disponíveis. O valor de nextToken é um token de paginação exclusivo para cada página. Faça a chamada novamente usando o token retornado para recuperar a próxima página. Mantenha todos os outros argumentos inalterados.

Tipo: sequência

### <span id="page-98-0"></span>**[Parameters](#page-97-2)**

Uma lista de parâmetros específicos para um determinado grupo de parâmetros. Cada elemento na lista contém informações detalhadas sobre um parâmetro.

Tipo: matriz de objetos [Parameter](#page-199-5)

### Erros

Para obter informações sobre os erros comuns que são comuns em todas ações, consulte [Erros](#page-236-0)  [comuns](#page-236-0).

InvalidParameterCombinationException

Código de Status HTTP: 400

InvalidParameterValueException

Código de Status HTTP: 400

ParameterGroupNotFoundFault

Código de Status HTTP: 400 ServiceLinkedRoleNotFoundFault

Código de Status HTTP: 400

### Consulte também

- [AWS Command Line Interface](https://docs.aws.amazon.com/goto/aws-cli/memorydb-2021-01-01/DescribeParameters)
- [AWS SDK for .NET](https://docs.aws.amazon.com/goto/DotNetSDKV3/memorydb-2021-01-01/DescribeParameters)
- [AWS SDK for C++](https://docs.aws.amazon.com/goto/SdkForCpp/memorydb-2021-01-01/DescribeParameters)
- [AWS SDK para Go v2](https://docs.aws.amazon.com/goto/SdkForGoV2/memorydb-2021-01-01/DescribeParameters)
- [AWS SDK para Java V2](https://docs.aws.amazon.com/goto/SdkForJavaV2/memorydb-2021-01-01/DescribeParameters)
- [AWS SDK para JavaScript V3](https://docs.aws.amazon.com/goto/SdkForJavaScriptV3/memorydb-2021-01-01/DescribeParameters)
- [AWS SDK para PHP V3](https://docs.aws.amazon.com/goto/SdkForPHPV3/memorydb-2021-01-01/DescribeParameters)
- [AWS SDK para Python](https://docs.aws.amazon.com/goto/boto3/memorydb-2021-01-01/DescribeParameters)
- [AWS SDK para Ruby V3](https://docs.aws.amazon.com/goto/SdkForRubyV3/memorydb-2021-01-01/DescribeParameters)

# DescribeReservedNodes

<span id="page-100-2"></span>Retorna informações sobre nós reservados para esta conta ou sobre um determinado nó reservado.

## Sintaxe da Solicitação

```
{ 
    "Duration": "string", 
    "MaxResults": number, 
    "NextToken": "string", 
    "NodeType": "string", 
    "OfferingType": "string", 
    "ReservationId": "string", 
    "ReservedNodesOfferingId": "string"
}
```
# Parâmetros da solicitação

Para obter informações sobre os parâmetros que são comuns em todas as ações, consulte [Parâmetros comuns](#page-233-0).

A solicitação aceita os dados a seguir no formato JSON.

### <span id="page-100-0"></span>**[Duration](#page-100-2)**

O valor do filtro de duração, especificado em anos ou segundos. Use esse parâmetro para mostrar somente reservas para esse período.

Tipo: sequência

Obrigatório: Não

### <span id="page-100-1"></span>**[MaxResults](#page-100-2)**

O número máximo de registros a serem incluídos na resposta. Se existirem mais registros do que o MaxRecords valor especificado, um marcador será incluído na resposta para que os resultados restantes possam ser recuperados.

Tipo: inteiro

Obrigatório: não

### <span id="page-101-0"></span>[NextToken](#page-100-2)

Um marcador opcional retornado de uma solicitação anterior. Use esse marcador para paginação dos resultados dessa operação. Se esse parâmetro for especificado, a resposta incluirá somente registros além do marcador, até o valor especificado por MaxRecords.

Tipo: sequência

Obrigatório: não

### <span id="page-101-1"></span>[NodeType](#page-100-2)

O valor do filtro de tipo de nó. Use este parâmetro para mostrar somente as reservas que correspondem ao tipo de nó especificado. Para obter mais informações, consulte [Tipos de nó](https://docs.aws.amazon.com/memorydb/latest/devguide/nodes.reserved.html#reserved-nodes-supported)  [suportados](https://docs.aws.amazon.com/memorydb/latest/devguide/nodes.reserved.html#reserved-nodes-supported).

Tipo: sequência

Obrigatório: não

### <span id="page-101-2"></span>**[OfferingType](#page-100-2)**

O valor do filtro de tipo de oferta. Use este parâmetro para mostrar somente as ofertas disponíveis correspondentes ao tipo de oferta especificado. Valores válidos: "Tudo antecipado" |"Pagamento adiantado parcial"| "Sem adiantamento"

Tipo: sequência

Obrigatório: não

#### <span id="page-101-3"></span>**[ReservationId](#page-100-2)**

O valor do filtro do identificador do nó reservado. Use esse parâmetro para mostrar somente a reserva que corresponde ao ID de reserva especificado.

Tipo: sequência

Obrigatório: não

#### <span id="page-101-4"></span>[ReservedNodesOfferingId](#page-100-2)

O valor do filtro de identificador de oferta. Use esse parâmetro para mostrar somente as reservas compradas que correspondam ao identificador de oferta especificado.

Tipo: sequência

# <span id="page-102-1"></span>Sintaxe da Resposta

```
{ 
    "NextToken": "string", 
    "ReservedNodes": [ 
        { 
           "ARN": "string", 
           "Duration": number, 
           "FixedPrice": number, 
           "NodeCount": number, 
           "NodeType": "string", 
           "OfferingType": "string", 
           "RecurringCharges": [ 
\{\hspace{.1cm} \} "RecurringChargeAmount": number, 
                  "RecurringChargeFrequency": "string" 
 } 
           ], 
           "ReservationId": "string", 
           "ReservedNodesOfferingId": "string", 
           "StartTime": number, 
           "State": "string" 
       } 
   \mathbf{I}}
```
# Elementos de Resposta

Se a ação for bem-sucedida, o serviço retornará uma resposta HTTP 200.

Os dados a seguir são retornados no formato JSON pelo serviço.

### <span id="page-102-0"></span>**[NextToken](#page-102-1)**

Um marcador opcional retornado de uma solicitação anterior. Use esse marcador para paginação dos resultados dessa operação. Se esse parâmetro for especificado, a resposta incluirá somente registros além do marcador, até o valor especificado por MaxRecords.

Tipo: sequência

### <span id="page-103-0"></span>**[ReservedNodes](#page-102-1)**

Retorna informações sobre nós reservados para esta conta ou sobre um determinado nó reservado.

Tipo: matriz de objetos [ReservedNode](#page-207-5)

### Erros

Para obter informações sobre os erros comuns que são comuns em todas ações, consulte [Erros](#page-236-0)  [comuns](#page-236-0).

InvalidParameterCombinationException

Código de Status HTTP: 400

InvalidParameterValueException

Código de Status HTTP: 400

ReservedNodeNotFoundFault

O nó solicitado não existe.

Código de Status HTTP: 400

ServiceLinkedRoleNotFoundFault

Código de Status HTTP: 400

### Consulte também

- [AWS Command Line Interface](https://docs.aws.amazon.com/goto/aws-cli/memorydb-2021-01-01/DescribeReservedNodes)
- [AWS SDK for .NET](https://docs.aws.amazon.com/goto/DotNetSDKV3/memorydb-2021-01-01/DescribeReservedNodes)
- [AWS SDK for C++](https://docs.aws.amazon.com/goto/SdkForCpp/memorydb-2021-01-01/DescribeReservedNodes)
- [AWS SDK para Go v2](https://docs.aws.amazon.com/goto/SdkForGoV2/memorydb-2021-01-01/DescribeReservedNodes)
- [AWS SDK para Java V2](https://docs.aws.amazon.com/goto/SdkForJavaV2/memorydb-2021-01-01/DescribeReservedNodes)
- [AWS SDK para JavaScript V3](https://docs.aws.amazon.com/goto/SdkForJavaScriptV3/memorydb-2021-01-01/DescribeReservedNodes)
- [AWS SDK para PHP V3](https://docs.aws.amazon.com/goto/SdkForPHPV3/memorydb-2021-01-01/DescribeReservedNodes)
- [AWS SDK para Python](https://docs.aws.amazon.com/goto/boto3/memorydb-2021-01-01/DescribeReservedNodes)
- [AWS SDK para Ruby V3](https://docs.aws.amazon.com/goto/SdkForRubyV3/memorydb-2021-01-01/DescribeReservedNodes)

# DescribeReservedNodesOfferings

<span id="page-105-2"></span>Liste as ofertas de nó reservados disponíveis.

# Sintaxe da Solicitação

```
{ 
    "Duration": "string", 
    "MaxResults": number, 
    "NextToken": "string", 
    "NodeType": "string", 
    "OfferingType": "string", 
    "ReservedNodesOfferingId": "string"
}
```
# Parâmetros da solicitação

Para obter informações sobre os parâmetros que são comuns em todas as ações, consulte [Parâmetros comuns](#page-233-0).

A solicitação aceita os dados a seguir no formato JSON.

### <span id="page-105-0"></span>**[Duration](#page-105-2)**

Valor do filtro de duração, especificado em anos ou segundos. Use esse parâmetro para mostrar somente as reservas de um determinado período.

Tipo: sequência

Obrigatório: Não

#### <span id="page-105-1"></span>**[MaxResults](#page-105-2)**

O número máximo de registros a serem incluídos na resposta. Se existirem mais registros do que o MaxRecords valor especificado, um marcador será incluído na resposta para que os resultados restantes possam ser recuperados.

Tipo: inteiro

Obrigatório: não

DescribeReservedNodesOfferings Versão da API 2021-01-01 93

### <span id="page-106-0"></span>**[NextToken](#page-105-2)**

Um marcador opcional retornado de uma solicitação anterior. Use esse marcador para paginação dos resultados dessa operação. Se esse parâmetro for especificado, a resposta incluirá somente registros além do marcador, até o valor especificado por MaxRecords.

Tipo: sequência

Obrigatório: não

### <span id="page-106-1"></span>[NodeType](#page-105-2)

O tipo de nó para os nós reservados. Para obter mais informações, consulte [Tipos de nó](https://docs.aws.amazon.com/memorydb/latest/devguide/nodes.reserved.html#reserved-nodes-supported) [suportados](https://docs.aws.amazon.com/memorydb/latest/devguide/nodes.reserved.html#reserved-nodes-supported).

Tipo: sequência

Obrigatório: não

### <span id="page-106-2"></span>**[OfferingType](#page-105-2)**

O valor do filtro de tipo de oferta. Use este parâmetro para mostrar somente as ofertas disponíveis correspondentes ao tipo de oferta especificado. Valores válidos: "Tudo antecipado" |"Pagamento adiantado parcial"| "Sem adiantamento"

Tipo: sequência

Obrigatório: não

<span id="page-106-3"></span>[ReservedNodesOfferingId](#page-105-2)

O valor do filtro de identificador de oferta. Use esse parâmetro para mostrar somente a oferta disponível que corresponde ao identificador de reserva especificado.

Tipo: sequência

Obrigatório: não

### <span id="page-106-4"></span>Sintaxe da Resposta

```
{ 
    "NextToken": "string", 
    "ReservedNodesOfferings": [ 
        {
```

```
 "Duration": number, 
           "FixedPrice": number, 
           "NodeType": "string", 
           "OfferingType": "string", 
           "RecurringCharges": [ 
\{\hspace{.1cm} \} "RecurringChargeAmount": number, 
                  "RecurringChargeFrequency": "string" 
 } 
           ], 
           "ReservedNodesOfferingId": "string" 
       } 
   \mathbf{I}}
```
# Elementos de Resposta

Se a ação for bem-sucedida, o serviço retornará uma resposta HTTP 200.

Os dados a seguir são retornados no formato JSON pelo serviço.

### <span id="page-107-0"></span>[NextToken](#page-106-4)

Um marcador opcional retornado de uma solicitação anterior. Use esse marcador para paginação dos resultados dessa operação. Se esse parâmetro for especificado, a resposta incluirá somente registros além do marcador, até o valor especificado por MaxRecords.

Tipo: sequência

### <span id="page-107-1"></span>[ReservedNodesOfferings](#page-106-4)

Liste as ofertas de nó reservados disponíveis.

Tipo: matriz de objetos [ReservedNodesOffering](#page-210-5)

### Erros

Para obter informações sobre os erros comuns que são comuns em todas ações, consulte [Erros](#page-236-0)  [comuns](#page-236-0).

InvalidParameterCombinationException
Código de Status HTTP: 400

InvalidParameterValueException

Código de Status HTTP: 400 ReservedNodesOfferingNotFoundFault

A oferta de nó solicitada não existe.

Código de Status HTTP: 400

ServiceLinkedRoleNotFoundFault

Código de Status HTTP: 400

## Consulte também

- [AWS Command Line Interface](https://docs.aws.amazon.com/goto/aws-cli/memorydb-2021-01-01/DescribeReservedNodesOfferings)
- [AWS SDK for .NET](https://docs.aws.amazon.com/goto/DotNetSDKV3/memorydb-2021-01-01/DescribeReservedNodesOfferings)
- [AWS SDK for C++](https://docs.aws.amazon.com/goto/SdkForCpp/memorydb-2021-01-01/DescribeReservedNodesOfferings)
- [AWS SDK para Go v2](https://docs.aws.amazon.com/goto/SdkForGoV2/memorydb-2021-01-01/DescribeReservedNodesOfferings)
- [AWS SDK para Java V2](https://docs.aws.amazon.com/goto/SdkForJavaV2/memorydb-2021-01-01/DescribeReservedNodesOfferings)
- [AWS SDK para JavaScript V3](https://docs.aws.amazon.com/goto/SdkForJavaScriptV3/memorydb-2021-01-01/DescribeReservedNodesOfferings)
- [AWS SDK para PHP V3](https://docs.aws.amazon.com/goto/SdkForPHPV3/memorydb-2021-01-01/DescribeReservedNodesOfferings)
- [AWS SDK para Python](https://docs.aws.amazon.com/goto/boto3/memorydb-2021-01-01/DescribeReservedNodesOfferings)
- [AWS SDK para Ruby V3](https://docs.aws.amazon.com/goto/SdkForRubyV3/memorydb-2021-01-01/DescribeReservedNodesOfferings)

# DescribeServiceUpdates

<span id="page-109-2"></span>Retorna detalhes das atualizações do serviço

### Sintaxe da Solicitação

```
{ 
    "ClusterNames": [ "string" ], 
    "MaxResults": number, 
    "NextToken": "string", 
    "ServiceUpdateName": "string", 
    "Status": [ "string" ]
}
```
## Parâmetros da solicitação

Para obter informações sobre os parâmetros que são comuns em todas as ações, consulte [Parâmetros comuns](#page-233-0).

A solicitação aceita os dados a seguir no formato JSON.

#### <span id="page-109-0"></span>**[ClusterNames](#page-109-2)**

A lista de nomes de clusters para identificar as atualizações de serviço a serem aplicadas

Tipo: matriz de strings

Membros da matriz: número máximo de 20 itens.

Obrigatório: não

#### <span id="page-109-1"></span>**[MaxResults](#page-109-2)**

O número máximo de registros a serem incluídos na resposta. Se existirem mais registros do que o MaxResults valor especificado, um token será incluído na resposta para que os resultados restantes possam ser recuperados.

Tipo: inteiro

Obrigatório: não

### <span id="page-110-0"></span>[NextToken](#page-109-2)

Um argumento opcional a ser passado caso o número total de registros exceda o valor de MaxResults. Se o NextToken for retornado, haverá mais resultados disponíveis. O valor de nextToken é um token de paginação exclusivo para cada página. Faça a chamada novamente usando o token retornado para recuperar a próxima página. Mantenha todos os outros argumentos inalterados.

Tipo: sequência

Obrigatório: não

#### <span id="page-110-1"></span>[ServiceUpdateName](#page-109-2)

O ID exclusivo da atualização do serviço a ser descrita.

Tipo: sequência

Obrigatório: não

#### <span id="page-110-2"></span>**[Status](#page-109-2)**

O(s) status das atualizações de serviço a serem filtradas

Tipo: matriz de strings

Membros da matriz: número máximo de 4 itens.

Valores Válidos: available | in-progress | complete | scheduled

Obrigatório: Não

### <span id="page-110-3"></span>Sintaxe da Resposta

```
{ 
    "NextToken": "string", 
    "ServiceUpdates": [ 
        { 
           "AutoUpdateStartDate": number, 
           "ClusterName": "string", 
           "Description": "string", 
           "NodesUpdated": "string", 
           "ReleaseDate": number,
```

```
 "ServiceUpdateName": "string", 
            "Status": "string", 
             "Type": "string" 
         } 
   \mathbf{I}}
```
Se a ação for bem-sucedida, o serviço retornará uma resposta HTTP 200.

Os dados a seguir são retornados no formato JSON pelo serviço.

#### <span id="page-111-0"></span>[NextToken](#page-110-3)

Um argumento opcional a ser passado caso o número total de registros exceda o valor de MaxResults. Se o NextToken for retornado, haverá mais resultados disponíveis. O valor de nextToken é um token de paginação exclusivo para cada página. Faça a chamada novamente usando o token retornado para recuperar a próxima página. Mantenha todos os outros argumentos inalterados.

Tipo: sequência

#### <span id="page-111-1"></span>**[ServiceUpdates](#page-110-3)**

Uma lista de atualizações de serviços

Tipo: matriz de objetos [ServiceUpdate](#page-214-5)

### Erros

Para obter informações sobre os erros comuns que são comuns em todas ações, consulte [Erros](#page-236-0)  [comuns](#page-236-0).

InvalidParameterCombinationException

Código de Status HTTP: 400 InvalidParameterValueException

Código de Status HTTP: 400

## Consulte também

- [AWS Command Line Interface](https://docs.aws.amazon.com/goto/aws-cli/memorydb-2021-01-01/DescribeServiceUpdates)
- [AWS SDK for .NET](https://docs.aws.amazon.com/goto/DotNetSDKV3/memorydb-2021-01-01/DescribeServiceUpdates)
- [AWS SDK for C++](https://docs.aws.amazon.com/goto/SdkForCpp/memorydb-2021-01-01/DescribeServiceUpdates)
- [AWS SDK para Go v2](https://docs.aws.amazon.com/goto/SdkForGoV2/memorydb-2021-01-01/DescribeServiceUpdates)
- [AWS SDK para Java V2](https://docs.aws.amazon.com/goto/SdkForJavaV2/memorydb-2021-01-01/DescribeServiceUpdates)
- [AWS SDK para JavaScript V3](https://docs.aws.amazon.com/goto/SdkForJavaScriptV3/memorydb-2021-01-01/DescribeServiceUpdates)
- [AWS SDK para PHP V3](https://docs.aws.amazon.com/goto/SdkForPHPV3/memorydb-2021-01-01/DescribeServiceUpdates)
- [AWS SDK para Python](https://docs.aws.amazon.com/goto/boto3/memorydb-2021-01-01/DescribeServiceUpdates)
- [AWS SDK para Ruby V3](https://docs.aws.amazon.com/goto/SdkForRubyV3/memorydb-2021-01-01/DescribeServiceUpdates)

# **DescribeSnapshots**

Retorna informações sobre captura de tela do cluster. Por padrão, DescribeSnapshots lista todos os seus instantâneos; opcionalmente, ele pode descrever um único instantâneo ou apenas os instantâneos associados a um determinado cluster.

## <span id="page-113-2"></span>Sintaxe da Solicitação

```
{ 
    "ClusterName": "string", 
    "MaxResults": number, 
    "NextToken": "string", 
    "ShowDetail": boolean, 
    "SnapshotName": "string", 
    "Source": "string"
}
```
## Parâmetros da solicitação

Para obter informações sobre os parâmetros que são comuns em todas as ações, consulte [Parâmetros comuns](#page-233-0).

A solicitação aceita os dados a seguir no formato JSON.

### <span id="page-113-0"></span>**[ClusterName](#page-113-2)**

Um identificador de cluster fornecido pelo usuário. Se esse parâmetro for especificado, somente os snapshots associados a esse cluster específico serão descritos.

Tipo: sequência

Obrigatório: Não

#### <span id="page-113-1"></span>**[MaxResults](#page-113-2)**

O número máximo de registros a serem incluídos na resposta. Se existirem mais registros do que o MaxResults valor especificado, um token será incluído na resposta para que os resultados restantes possam ser recuperados.

Tipo: inteiro

Obrigatório: não

#### <span id="page-114-0"></span>[NextToken](#page-113-2)

Um argumento opcional a ser passado caso o número total de registros exceda o valor de MaxResults. Se o NextToken for retornado, haverá mais resultados disponíveis. O valor de nextToken é um token de paginação exclusivo para cada página. Faça a chamada novamente usando o token retornado para recuperar a próxima página. Mantenha todos os outros argumentos inalterados.

Tipo: sequência

Obrigatório: não

#### <span id="page-114-1"></span>**[ShowDetail](#page-113-2)**

Um valor booliano que, se verdadeiro, a configuração do fragmento é incluída na descrição do snapshot.

Tipo: booliano

Obrigatório: não

#### <span id="page-114-2"></span>**[SnapshotName](#page-113-2)**

O nome fornecido pelo usuário de um snapshot. Se esse parâmetro for especificado, somente esse snapshot nomeado será descrito.

Tipo: sequência

Obrigatório: não

#### <span id="page-114-3"></span>[Source](#page-113-2)

Se definido como sistema, a saída mostra snapshots que foram criados automaticamente pelo MemoryDB. Se definido como usuário, a saída mostra snapshots que foram criados manualmente. Se omitida, a saída mostra os snapshots criados automática e manualmente.

Tipo: sequência

Obrigatório: não

### <span id="page-114-4"></span>Sintaxe da Resposta

"[NextToken"](#page-116-0): "*string*",

{

```
 "Snapshots": [ 
        { 
           "ARN": "string", 
           "ClusterConfiguration": { 
               "Description": "string", 
               "EngineVersion": "string", 
               "MaintenanceWindow": "string", 
               "Name": "string", 
               "NodeType": "string", 
               "NumShards": number, 
               "ParameterGroupName": "string", 
               "Port": number, 
               "Shards": [ 
\overline{a} "Configuration": { 
                         "ReplicaCount": number, 
                         "Slots": "string" 
, and the state \mathbb{R}, the state \mathbb{R} "Name": "string", 
                      "Size": "string", 
                      "SnapshotCreationTime": number
 } 
              ], 
               "SnapshotRetentionLimit": number, 
               "SnapshotWindow": "string", 
               "SubnetGroupName": "string", 
               "TopicArn": "string", 
               "VpcId": "string" 
           }, 
           "DataTiering": "string", 
           "KmsKeyId": "string", 
           "Name": "string", 
           "Source": "string", 
           "Status": "string" 
        } 
    ]
}
```
Se a ação for bem-sucedida, o serviço retornará uma resposta HTTP 200.

Os dados a seguir são retornados no formato JSON pelo serviço.

### <span id="page-116-0"></span>[NextToken](#page-114-4)

Um argumento opcional a ser passado caso o número total de registros exceda o valor de MaxResults. Se o NextToken for retornado, haverá mais resultados disponíveis. O valor de nextToken é um token de paginação exclusivo para cada página. Faça a chamada novamente usando o token retornado para recuperar a próxima página. Mantenha todos os outros argumentos inalterados.

### Tipo: sequência

### <span id="page-116-1"></span>**[Snapshots](#page-114-4)**

Uma lista de snapshots. Cada item na lista contém informações detalhadas sobre um snapshot.

Tipo: matriz de objetos [Snapshot](#page-224-5)

### Erros

Para obter informações sobre os erros comuns que são comuns em todas ações, consulte [Erros](#page-236-0)  [comuns](#page-236-0).

InvalidParameterCombinationException

Código de Status HTTP: 400 InvalidParameterValueException

Código de Status HTTP: 400 ServiceLinkedRoleNotFoundFault

Código de Status HTTP: 400

SnapshotNotFoundFault

Código de Status HTTP: 400

### Consulte também

- [AWS Command Line Interface](https://docs.aws.amazon.com/goto/aws-cli/memorydb-2021-01-01/DescribeSnapshots)
- [AWS SDK for .NET](https://docs.aws.amazon.com/goto/DotNetSDKV3/memorydb-2021-01-01/DescribeSnapshots)
- [AWS SDK for C++](https://docs.aws.amazon.com/goto/SdkForCpp/memorydb-2021-01-01/DescribeSnapshots)
- [AWS SDK para Go v2](https://docs.aws.amazon.com/goto/SdkForGoV2/memorydb-2021-01-01/DescribeSnapshots)
- [AWS SDK para Java V2](https://docs.aws.amazon.com/goto/SdkForJavaV2/memorydb-2021-01-01/DescribeSnapshots)
- [AWS SDK para JavaScript V3](https://docs.aws.amazon.com/goto/SdkForJavaScriptV3/memorydb-2021-01-01/DescribeSnapshots)
- [AWS SDK para PHP V3](https://docs.aws.amazon.com/goto/SdkForPHPV3/memorydb-2021-01-01/DescribeSnapshots)
- [AWS SDK para Python](https://docs.aws.amazon.com/goto/boto3/memorydb-2021-01-01/DescribeSnapshots)
- [AWS SDK para Ruby V3](https://docs.aws.amazon.com/goto/SdkForRubyV3/memorydb-2021-01-01/DescribeSnapshots)

# DescribeSubnetGroups

Retorna uma lista de descrições de grupos de sub-redes. Se um nome de grupo de sub-rede for especificado, a lista conterá somente a descrição desse grupo.

## <span id="page-118-2"></span>Sintaxe da Solicitação

```
{ 
    "MaxResults": number, 
    "NextToken": "string", 
    "SubnetGroupName": "string"
}
```
## Parâmetros da solicitação

Para obter informações sobre os parâmetros que são comuns em todas as ações, consulte [Parâmetros comuns](#page-233-0).

A solicitação aceita os dados a seguir no formato JSON.

### <span id="page-118-0"></span>**[MaxResults](#page-118-2)**

O número máximo de registros a serem incluídos na resposta. Se existirem mais registros do que o MaxResults valor especificado, um token será incluído na resposta para que os resultados restantes possam ser recuperados.

Tipo: inteiro

Obrigatório: não

### <span id="page-118-1"></span>**[NextToken](#page-118-2)**

Um argumento opcional a ser passado caso o número total de registros exceda o valor de MaxResults. Se o NextToken for retornado, haverá mais resultados disponíveis. O valor de nextToken é um token de paginação exclusivo para cada página. Faça a chamada novamente usando o token retornado para recuperar a próxima página. Mantenha todos os outros argumentos inalterados.

Tipo: sequência

Obrigatório: não

### <span id="page-119-0"></span>[SubnetGroupName](#page-118-2)

O nome do grupo de sub-rede para o qual retornar detalhes.

Tipo: sequência

Obrigatório: não

### <span id="page-119-2"></span>Sintaxe da Resposta

```
{ 
    "NextToken": "string", 
    "SubnetGroups": [ 
        { 
           "ARN": "string", 
           "Description": "string", 
           "Name": "string", 
           "Subnets": [ 
\{\hspace{.1cm} \} "AvailabilityZone": { 
                      "Name": "string" 
                  }, 
                  "Identifier": "string" 
 } 
           ], 
           "VpcId": "string" 
        } 
    ]
}
```
## Elementos de Resposta

Se a ação for bem-sucedida, o serviço retornará uma resposta HTTP 200.

Os dados a seguir são retornados no formato JSON pelo serviço.

#### <span id="page-119-1"></span>**[NextToken](#page-119-2)**

Um argumento opcional a ser passado caso o número total de registros exceda o valor de MaxResults. Se o NextToken for retornado, haverá mais resultados disponíveis. O valor de nextToken é um token de paginação exclusivo para cada página. Faça a chamada novamente usando o token retornado para recuperar a próxima página. Mantenha todos os outros argumentos inalterados.

Tipo: sequência

### <span id="page-120-0"></span>**[SubnetGroups](#page-119-2)**

Uma lista dos grupos de sub-rede. Cada elemento na lista contém informações detalhadas sobre um grupo.

Tipo: matriz de objetos [SubnetGroup](#page-227-4)

### Erros

Para obter informações sobre os erros comuns que são comuns em todas ações, consulte [Erros](#page-236-0)  [comuns](#page-236-0).

ServiceLinkedRoleNotFoundFault

Código de Status HTTP: 400

SubnetGroupNotFoundFault

Código de Status HTTP: 400

## Consulte também

- [AWS Command Line Interface](https://docs.aws.amazon.com/goto/aws-cli/memorydb-2021-01-01/DescribeSubnetGroups)
- [AWS SDK for .NET](https://docs.aws.amazon.com/goto/DotNetSDKV3/memorydb-2021-01-01/DescribeSubnetGroups)
- [AWS SDK for C++](https://docs.aws.amazon.com/goto/SdkForCpp/memorydb-2021-01-01/DescribeSubnetGroups)
- [AWS SDK para Go v2](https://docs.aws.amazon.com/goto/SdkForGoV2/memorydb-2021-01-01/DescribeSubnetGroups)
- [AWS SDK para Java V2](https://docs.aws.amazon.com/goto/SdkForJavaV2/memorydb-2021-01-01/DescribeSubnetGroups)
- [AWS SDK para JavaScript V3](https://docs.aws.amazon.com/goto/SdkForJavaScriptV3/memorydb-2021-01-01/DescribeSubnetGroups)
- [AWS SDK para PHP V3](https://docs.aws.amazon.com/goto/SdkForPHPV3/memorydb-2021-01-01/DescribeSubnetGroups)
- [AWS SDK para Python](https://docs.aws.amazon.com/goto/boto3/memorydb-2021-01-01/DescribeSubnetGroups)
- [AWS SDK para Ruby V3](https://docs.aws.amazon.com/goto/SdkForRubyV3/memorydb-2021-01-01/DescribeSubnetGroups)

# **DescribeUsers**

Retorna uma lista de usuários.

## <span id="page-122-2"></span>Sintaxe da Solicitação

```
{ 
    "Filters": [ 
        { 
            "Name": "string", 
            "Values": [ "string" ] 
        } 
    ], 
    "MaxResults": number, 
    "NextToken": "string", 
    "UserName": "string"
}
```
## Parâmetros da solicitação

Para obter informações sobre os parâmetros que são comuns em todas as ações, consulte [Parâmetros comuns](#page-233-0).

A solicitação aceita os dados a seguir no formato JSON.

#### <span id="page-122-0"></span>[Filters](#page-122-2)

Filtre para determinar a lista de usuários a serem retornados.

Tipo: matriz de objetos [Filter](#page-196-2)

Obrigatório: não

#### <span id="page-122-1"></span>**[MaxResults](#page-122-2)**

O número máximo de registros a serem incluídos na resposta. Se existirem mais registros do que o MaxResults valor especificado, um token será incluído na resposta para que os resultados restantes possam ser recuperados.

Tipo: inteiro

Obrigatório: não

### <span id="page-123-0"></span>**[NextToken](#page-122-2)**

Um argumento opcional a ser passado caso o número total de registros exceda o valor de MaxResults. Se o NextToken for retornado, haverá mais resultados disponíveis. O valor de nextToken é um token de paginação exclusivo para cada página. Faça a chamada novamente usando o token retornado para recuperar a próxima página. Mantenha todos os outros argumentos inalterados.

Tipo: sequência

Obrigatório: não

#### <span id="page-123-1"></span>[UserName](#page-122-2)

O nome do usuário

Tipo: sequência

Restrições de tamanho: tamanho mínimo 1.

Padrão: [a-zA-Z][a-zA-Z0-9\-]\*

Obrigatório: Não

## <span id="page-123-2"></span>Sintaxe da Resposta

```
{ 
    "NextToken": "string", 
    "Users": [ 
        { 
           "AccessString": "string", 
           "ACLNames": [ "string" ], 
           "ARN": "string", 
           "Authentication": { 
               "PasswordCount": number, 
               "Type": "string" 
           }, 
           "MinimumEngineVersion": "string", 
           "Name": "string", 
           "Status": "string" 
        } 
    ]
}
```
Se a ação for bem-sucedida, o serviço retornará uma resposta HTTP 200.

Os dados a seguir são retornados no formato JSON pelo serviço.

#### <span id="page-124-0"></span>[NextToken](#page-123-2)

Um argumento opcional a ser passado caso o número total de registros exceda o valor de MaxResults. Se o NextToken for retornado, haverá mais resultados disponíveis. O valor de nextToken é um token de paginação exclusivo para cada página. Faça a chamada novamente usando o token retornado para recuperar a próxima página. Mantenha todos os outros argumentos inalterados.

Tipo: sequência

#### <span id="page-124-1"></span>[Users](#page-123-2)

Uma lista de usuários.

Tipo: matriz de objetos [User](#page-231-4)

### Erros

Para obter informações sobre os erros comuns que são comuns em todas ações, consulte [Erros](#page-236-0)  [comuns](#page-236-0).

InvalidParameterCombinationException

Código de Status HTTP: 400

UserNotFoundFault

Código de Status HTTP: 400

### Consulte também

- [AWS Command Line Interface](https://docs.aws.amazon.com/goto/aws-cli/memorydb-2021-01-01/DescribeUsers)
- [AWS SDK for .NET](https://docs.aws.amazon.com/goto/DotNetSDKV3/memorydb-2021-01-01/DescribeUsers)
- [AWS SDK for C++](https://docs.aws.amazon.com/goto/SdkForCpp/memorydb-2021-01-01/DescribeUsers)
- [AWS SDK para Go v2](https://docs.aws.amazon.com/goto/SdkForGoV2/memorydb-2021-01-01/DescribeUsers)
- [AWS SDK para Java V2](https://docs.aws.amazon.com/goto/SdkForJavaV2/memorydb-2021-01-01/DescribeUsers)
- [AWS SDK para JavaScript V3](https://docs.aws.amazon.com/goto/SdkForJavaScriptV3/memorydb-2021-01-01/DescribeUsers)
- [AWS SDK para PHP V3](https://docs.aws.amazon.com/goto/SdkForPHPV3/memorydb-2021-01-01/DescribeUsers)
- [AWS SDK para Python](https://docs.aws.amazon.com/goto/boto3/memorydb-2021-01-01/DescribeUsers)
- [AWS SDK para Ruby V3](https://docs.aws.amazon.com/goto/SdkForRubyV3/memorydb-2021-01-01/DescribeUsers)

# **FailoverShard**

Usado para fazer o failover de um fragmento. Essa API foi projetada para testar o comportamento de sua aplicação em caso de failover do MemoryDB. Ela não foi projetada para ser usada como uma ferramenta em nível de produção para iniciar um failover a fim de resolver um problema que você possa ter com o cluster. Além disso, sob determinadas condições, como eventos operacionais de grande escala, o Amazon pode bloquear essa API.

## <span id="page-126-2"></span>Sintaxe da Solicitação

```
{ 
    "ClusterName": "string", 
    "ShardName": "string"
}
```
## Parâmetros da solicitação

Para obter informações sobre os parâmetros que são comuns em todas as ações, consulte [Parâmetros comuns](#page-233-0).

A solicitação aceita os dados a seguir no formato JSON.

### <span id="page-126-0"></span>**[ClusterName](#page-126-2)**

O cluster que está sendo submetido a failover

Tipo: string

Obrigatório: Sim

#### <span id="page-126-1"></span>**[ShardName](#page-126-2)**

O nome do fragmento

Tipo: string

Obrigatório: Sim

## <span id="page-126-3"></span>Sintaxe da Resposta

"[Cluster"](#page-128-0): {

{

```
 "ACLName": "string", 
       "ARN": "string", 
       "AutoMinorVersionUpgrade": boolean, 
       "AvailabilityMode": "string", 
       "ClusterEndpoint": { 
           "Address": "string", 
           "Port": number
       }, 
       "DataTiering": "string", 
       "Description": "string", 
       "EnginePatchVersion": "string", 
       "EngineVersion": "string", 
       "KmsKeyId": "string", 
       "MaintenanceWindow": "string", 
       "Name": "string", 
       "NodeType": "string", 
       "NumberOfShards": number, 
       "ParameterGroupName": "string", 
       "ParameterGroupStatus": "string", 
       "PendingUpdates": { 
           "ACLs": { 
              "ACLToApply": "string" 
           }, 
           "Resharding": { 
              "SlotMigration": { 
                  "ProgressPercentage": number
              } 
           }, 
           "ServiceUpdates": [ 
\{\hspace{.1cm} \} "ServiceUpdateName": "string", 
                 "Status": "string" 
 } 
          ] 
       }, 
       "SecurityGroups": [ 
           { 
              "SecurityGroupId": "string", 
              "Status": "string" 
           } 
       ], 
       "Shards": [ 
\overline{\mathcal{L}} "Name": "string",
```

```
 "Nodes": [ 
\overline{a} "AvailabilityZone": "string", 
                     "CreateTime": number, 
                     "Endpoint": { 
                        "Address": "string", 
                        "Port": number
                     }, 
                     "Name": "string", 
                     "Status": "string" 
 } 
              ], 
              "NumberOfNodes": number, 
              "Slots": "string", 
              "Status": "string" 
           } 
       ], 
       "SnapshotRetentionLimit": number, 
       "SnapshotWindow": "string", 
       "SnsTopicArn": "string", 
       "SnsTopicStatus": "string", 
       "Status": "string", 
       "SubnetGroupName": "string", 
       "TLSEnabled": boolean
    }
}
```
Se a ação for bem-sucedida, o serviço retornará uma resposta HTTP 200.

Os dados a seguir são retornados no formato JSON pelo serviço.

### <span id="page-128-0"></span>**[Cluster](#page-126-3)**

O cluster que está sendo submetido a failover

Tipo: objeto [Cluster](#page-182-4)

# Erros

Para obter informações sobre os erros comuns que são comuns em todas ações, consulte [Erros](#page-236-0)  [comuns](#page-236-0).

APICallRateForCustomerExceededFault

Código de Status HTTP: 400 ClusterNotFoundFault

Código de Status HTTP: 400 InvalidClusterStateFault

Código de Status HTTP: 400 InvalidKMSKeyFault

Código de Status HTTP: 400 InvalidParameterCombinationException

Código de Status HTTP: 400 InvalidParameterValueException

Código de Status HTTP: 400 **ShardNotFoundFault** 

Código de Status HTTP: 400

TestFailoverNotAvailableFault

Código de Status HTTP: 400

## Consulte também

- [AWS Command Line Interface](https://docs.aws.amazon.com/goto/aws-cli/memorydb-2021-01-01/FailoverShard)
- [AWS SDK for .NET](https://docs.aws.amazon.com/goto/DotNetSDKV3/memorydb-2021-01-01/FailoverShard)
- [AWS SDK for C++](https://docs.aws.amazon.com/goto/SdkForCpp/memorydb-2021-01-01/FailoverShard)
- [AWS SDK para Go v2](https://docs.aws.amazon.com/goto/SdkForGoV2/memorydb-2021-01-01/FailoverShard)
- [AWS SDK para Java V2](https://docs.aws.amazon.com/goto/SdkForJavaV2/memorydb-2021-01-01/FailoverShard)
- [AWS SDK para JavaScript V3](https://docs.aws.amazon.com/goto/SdkForJavaScriptV3/memorydb-2021-01-01/FailoverShard)
- [AWS SDK para PHP V3](https://docs.aws.amazon.com/goto/SdkForPHPV3/memorydb-2021-01-01/FailoverShard)
- [AWS SDK para Python](https://docs.aws.amazon.com/goto/boto3/memorydb-2021-01-01/FailoverShard)
- [AWS SDK para Ruby V3](https://docs.aws.amazon.com/goto/SdkForRubyV3/memorydb-2021-01-01/FailoverShard)

# ListAllowedNodeTypeUpdates

Lista todos os tipos de nó disponíveis que você pode escalar a partir do tipo de nó atual do seu cluster. Quando você usa a UpdateCluster operação para escalar seu cluster, o valor do NodeType parâmetro deve ser um dos tipos de nós retornados por essa operação.

## <span id="page-131-1"></span>Sintaxe da Solicitação

```
{ 
    "ClusterName": "string"
}
```
## Parâmetros da solicitação

Para obter informações sobre os parâmetros que são comuns em todas as ações, consulte [Parâmetros comuns](#page-233-0).

A solicitação aceita os dados a seguir no formato JSON.

### <span id="page-131-0"></span>[ClusterName](#page-131-1)

O nome do cluster que deseja escalar. O MemoryDB usa o nome do cluster para identificar o tipo de nó atual usado por esse cluster e, a partir disso, criar uma lista dos tipos de nó que você pode aumentar a escala verticalmente.

Tipo: string

Obrigatório: Sim

## <span id="page-131-2"></span>Sintaxe da Resposta

```
{ 
    "ScaleDownNodeTypes": [ "string" ], 
    "ScaleUpNodeTypes": [ "string" ]
}
```
## Elementos de Resposta

Se a ação for bem-sucedida, o serviço retornará uma resposta HTTP 200.

Os dados a seguir são retornados no formato JSON pelo serviço.

### <span id="page-132-0"></span>[ScaleDownNodeTypes](#page-131-2)

Uma lista de tipos de nó que você pode usar para reduzir a escala verticalmente do seu cluster.

Tipo: matriz de strings

### <span id="page-132-1"></span>[ScaleUpNodeTypes](#page-131-2)

Uma lista de tipos de nó que você pode usar para aumentar a escala verticalmente do seu cluster.

Tipo: matriz de strings

### Erros

Para obter informações sobre os erros comuns que são comuns em todas ações, consulte [Erros](#page-236-0)  [comuns](#page-236-0).

ClusterNotFoundFault

Código de Status HTTP: 400 InvalidParameterCombinationException

Código de Status HTTP: 400 InvalidParameterValueException

Código de Status HTTP: 400 ServiceLinkedRoleNotFoundFault

Código de Status HTTP: 400

### Consulte também

- [AWS Command Line Interface](https://docs.aws.amazon.com/goto/aws-cli/memorydb-2021-01-01/ListAllowedNodeTypeUpdates)
- [AWS SDK for .NET](https://docs.aws.amazon.com/goto/DotNetSDKV3/memorydb-2021-01-01/ListAllowedNodeTypeUpdates)
- [AWS SDK for C++](https://docs.aws.amazon.com/goto/SdkForCpp/memorydb-2021-01-01/ListAllowedNodeTypeUpdates)
- [AWS SDK para Go v2](https://docs.aws.amazon.com/goto/SdkForGoV2/memorydb-2021-01-01/ListAllowedNodeTypeUpdates)
- [AWS SDK para Java V2](https://docs.aws.amazon.com/goto/SdkForJavaV2/memorydb-2021-01-01/ListAllowedNodeTypeUpdates)
- [AWS SDK para JavaScript V3](https://docs.aws.amazon.com/goto/SdkForJavaScriptV3/memorydb-2021-01-01/ListAllowedNodeTypeUpdates)
- [AWS SDK para PHP V3](https://docs.aws.amazon.com/goto/SdkForPHPV3/memorydb-2021-01-01/ListAllowedNodeTypeUpdates)
- [AWS SDK para Python](https://docs.aws.amazon.com/goto/boto3/memorydb-2021-01-01/ListAllowedNodeTypeUpdates)
- [AWS SDK para Ruby V3](https://docs.aws.amazon.com/goto/SdkForRubyV3/memorydb-2021-01-01/ListAllowedNodeTypeUpdates)

# **ListTags**

Lista todas as tags atualmente em um recurso nomeado. Uma tag é um par de chave-valor em que a chave e o valor distinguem maiúsculas de minúsculas. Você pode usar tags para categorizar e rastrear os recursos do MemoryDB. Para obter mais informações, consulte [Marcar seus recursos](https://docs.aws.amazon.com/MemoryDB/latest/devguide/Tagging-Resources.html)  [MemoryDB](https://docs.aws.amazon.com/MemoryDB/latest/devguide/Tagging-Resources.html)

## <span id="page-134-1"></span>Sintaxe da Solicitação

```
{ 
    "ResourceArn": "string"
}
```
## Parâmetros da solicitação

Para obter informações sobre os parâmetros que são comuns em todas as ações, consulte [Parâmetros comuns](#page-233-0).

A solicitação aceita os dados a seguir no formato JSON.

<span id="page-134-0"></span>[ResourceArn](#page-134-1)

O nome do recurso da Amazon (ARN) do recurso para o qual você deseja a lista de tags

Tipo: string

Obrigatório: Sim

## <span id="page-134-2"></span>Sintaxe da Resposta

```
{ 
     "TagList": [ 
         { 
             "Key": "string", 
             "Value": "string" 
         } 
     ]
}
```
Se a ação for bem-sucedida, o serviço retornará uma resposta HTTP 200.

Os dados a seguir são retornados no formato JSON pelo serviço.

#### <span id="page-135-0"></span>**[TagList](#page-134-2)**

Uma lista de tags como pares de chave-valor.

Tipo: matriz de objetos [Tag](#page-229-2)

Membros da matriz: número máximo de 200 itens.

### Erros

Para obter informações sobre os erros comuns que são comuns em todas ações, consulte [Erros](#page-236-0)  [comuns](#page-236-0).

ACLNotFoundFault

Código de Status HTTP: 400 ClusterNotFoundFault

Código de Status HTTP: 400 InvalidARNFault

Código de Status HTTP: 400 InvalidClusterStateFault

Código de Status HTTP: 400 ParameterGroupNotFoundFault

Código de Status HTTP: 400 ServiceLinkedRoleNotFoundFault Código de Status HTTP: 400

SnapshotNotFoundFault

Código de Status HTTP: 400 SubnetGroupNotFoundFault

Código de Status HTTP: 400 UserNotFoundFault

Código de Status HTTP: 400

### Consulte também

- [AWS Command Line Interface](https://docs.aws.amazon.com/goto/aws-cli/memorydb-2021-01-01/ListTags)
- [AWS SDK for .NET](https://docs.aws.amazon.com/goto/DotNetSDKV3/memorydb-2021-01-01/ListTags)
- [AWS SDK for C++](https://docs.aws.amazon.com/goto/SdkForCpp/memorydb-2021-01-01/ListTags)
- [AWS SDK para Go v2](https://docs.aws.amazon.com/goto/SdkForGoV2/memorydb-2021-01-01/ListTags)
- [AWS SDK para Java V2](https://docs.aws.amazon.com/goto/SdkForJavaV2/memorydb-2021-01-01/ListTags)
- [AWS SDK para JavaScript V3](https://docs.aws.amazon.com/goto/SdkForJavaScriptV3/memorydb-2021-01-01/ListTags)
- [AWS SDK para PHP V3](https://docs.aws.amazon.com/goto/SdkForPHPV3/memorydb-2021-01-01/ListTags)
- [AWS SDK para Python](https://docs.aws.amazon.com/goto/boto3/memorydb-2021-01-01/ListTags)
- [AWS SDK para Ruby V3](https://docs.aws.amazon.com/goto/SdkForRubyV3/memorydb-2021-01-01/ListTags)

# PurchaseReservedNodesOffering

Permite que você compre uma oferta de nó reservada. Os nós reservados não são elegíveis para cancelamento e não são reembolsáveis.

## <span id="page-137-2"></span>Sintaxe da Solicitação

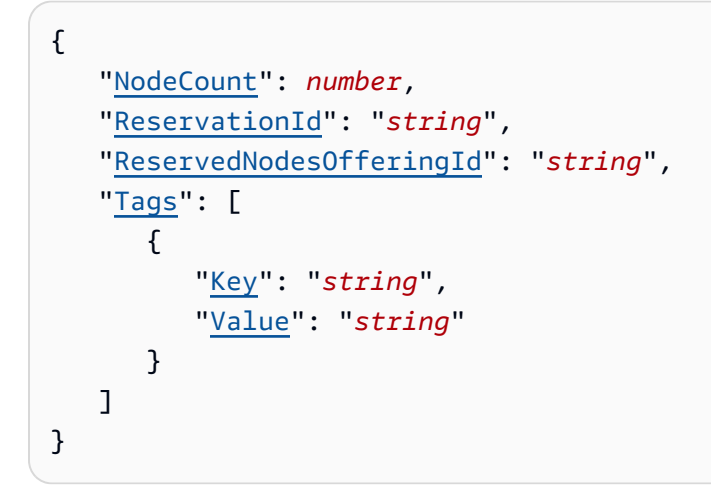

## Parâmetros da solicitação

Para obter informações sobre os parâmetros que são comuns em todas as ações, consulte [Parâmetros comuns](#page-233-0).

A solicitação aceita os dados a seguir no formato JSON.

### <span id="page-137-0"></span>**[NodeCount](#page-137-2)**

O número de instâncias de nó a ser reservado.

Tipo: inteiro

Obrigatório: não

#### <span id="page-137-1"></span>**[ReservationId](#page-137-2)**

Um identificador especificado pelo cliente para rastrear essa reserva.

Tipo: sequência

Obrigatório: não

### <span id="page-138-0"></span>[ReservedNodesOfferingId](#page-137-2)

O ID do nó reservado que está oferecendo a compra.

Tipo: string

Obrigatório: Sim

#### <span id="page-138-1"></span>[Tags](#page-137-2)

Uma lista de tags a serem adicionadas a esse recurso. Uma tag é um par de chave-valor. Uma chave de tag deve ser acompanhada por um valor de tag, embora nulo seja aceito.

Tipo: matriz de objetos [Tag](#page-229-2)

Membros da matriz: número máximo de 200 itens.

Obrigatório: Não

### <span id="page-138-2"></span>Sintaxe da Resposta

```
{ 
    "ReservedNode": { 
        "ARN": "string", 
        "Duration": number, 
        "FixedPrice": number, 
        "NodeCount": number, 
        "NodeType": "string", 
        "OfferingType": "string", 
        "RecurringCharges": [ 
           { 
               "RecurringChargeAmount": number, 
               "RecurringChargeFrequency": "string" 
           } 
        ], 
        "ReservationId": "string", 
        "ReservedNodesOfferingId": "string", 
        "StartTime": number, 
        "State": "string" 
    }
}
```
Se a ação for bem-sucedida, o serviço retornará uma resposta HTTP 200.

Os dados a seguir são retornados no formato JSON pelo serviço.

#### <span id="page-139-0"></span>[ReservedNode](#page-138-2)

Representa a saída de uma operação PurchaseReservedNodesOffering.

Tipo: objeto [ReservedNode](#page-207-5)

### Erros

Para obter informações sobre os erros comuns que são comuns em todas ações, consulte [Erros](#page-236-0)  [comuns](#page-236-0).

InvalidParameterCombinationException

Código de Status HTTP: 400 InvalidParameterValueException

Código de Status HTTP: 400

ReservedNodeAlreadyExistsFault

Você já tem uma reserva com o identificador fornecido.

Código de Status HTTP: 400

ReservedNodeQuotaExceededFault

A solicitação não pode ser processada porque excederia a cota de nós do usuário.

Código de Status HTTP: 400

ReservedNodesOfferingNotFoundFault

A oferta de nó solicitada não existe.

Código de Status HTTP: 400

ServiceLinkedRoleNotFoundFault

Código de Status HTTP: 400

TagQuotaPerResourceExceeded

Código de Status HTTP: 400

### Consulte também

- [AWS Command Line Interface](https://docs.aws.amazon.com/goto/aws-cli/memorydb-2021-01-01/PurchaseReservedNodesOffering)
- [AWS SDK for .NET](https://docs.aws.amazon.com/goto/DotNetSDKV3/memorydb-2021-01-01/PurchaseReservedNodesOffering)
- [AWS SDK for C++](https://docs.aws.amazon.com/goto/SdkForCpp/memorydb-2021-01-01/PurchaseReservedNodesOffering)
- [AWS SDK para Go v2](https://docs.aws.amazon.com/goto/SdkForGoV2/memorydb-2021-01-01/PurchaseReservedNodesOffering)
- [AWS SDK para Java V2](https://docs.aws.amazon.com/goto/SdkForJavaV2/memorydb-2021-01-01/PurchaseReservedNodesOffering)
- [AWS SDK para JavaScript V3](https://docs.aws.amazon.com/goto/SdkForJavaScriptV3/memorydb-2021-01-01/PurchaseReservedNodesOffering)
- [AWS SDK para PHP V3](https://docs.aws.amazon.com/goto/SdkForPHPV3/memorydb-2021-01-01/PurchaseReservedNodesOffering)
- [AWS SDK para Python](https://docs.aws.amazon.com/goto/boto3/memorydb-2021-01-01/PurchaseReservedNodesOffering)
- [AWS SDK para Ruby V3](https://docs.aws.amazon.com/goto/SdkForRubyV3/memorydb-2021-01-01/PurchaseReservedNodesOffering)

# ResetParameterGroup

Modifica os parâmetros de um grupo de parâmetros para o valor padrão do mecanismo ou sistema. Você pode redefinir parâmetros específicos enviando uma lista de nomes de parâmetros. Para redefinir todo o grupo de parâmetros, especifique os ParameterGroupName parâmetros AllParameters e.

## <span id="page-141-2"></span>Sintaxe da Solicitação

```
{ 
    "AllParameters": boolean, 
    "ParameterGroupName": "string", 
    "ParameterNames": [ "string" ]
}
```
## Parâmetros da solicitação

Para obter informações sobre os parâmetros que são comuns em todas as ações, consulte [Parâmetros comuns](#page-233-0).

A solicitação aceita os dados a seguir no formato JSON.

#### <span id="page-141-0"></span>**[AllParameters](#page-141-2)**

Se for verdadeiro, todos os parâmetros no grupo de parâmetros são redefinidos para seus valores padrão. Se for falso, somente os parâmetros ParameterNames listados por serão redefinidos para seus valores padrão.

Tipo: booliano

Obrigatório: não

### <span id="page-141-1"></span>[ParameterGroupName](#page-141-2)

O nome do grupo de parâmetros a ser redefinido.

Tipo: string

Obrigatório: Sim

#### <span id="page-142-0"></span>[ParameterNames](#page-141-2)

Uma matriz de nomes de parâmetros para redefinir os valores padrão. Se AllParameters for verdade, não use ParameterNames. Se AllParameters for false, você deverá especificar o nome de pelo menos um parâmetro a ser redefinido.

Tipo: matriz de strings

Obrigatório: Não

## <span id="page-142-2"></span>Sintaxe da Resposta

```
{ 
    "ParameterGroup": { 
        "ARN": "string", 
        "Description": "string", 
        "Family": "string", 
        "Name": "string" 
    }
}
```
## Elementos de Resposta

Se a ação for bem-sucedida, o serviço retornará uma resposta HTTP 200.

Os dados a seguir são retornados no formato JSON pelo serviço.

### <span id="page-142-1"></span>**[ParameterGroup](#page-142-2)**

O grupo de parâmetros que está sendo redefinido.

Tipo: objeto [ParameterGroup](#page-201-4)

### Erros

Para obter informações sobre os erros comuns que são comuns em todas ações, consulte [Erros](#page-236-0)  [comuns](#page-236-0).

InvalidParameterCombinationException

Código de Status HTTP: 400 InvalidParameterGroupStateFault

Código de Status HTTP: 400 InvalidParameterValueException

Código de Status HTTP: 400 ParameterGroupNotFoundFault

Código de Status HTTP: 400 ServiceLinkedRoleNotFoundFault

Código de Status HTTP: 400

## Consulte também

- [AWS Command Line Interface](https://docs.aws.amazon.com/goto/aws-cli/memorydb-2021-01-01/ResetParameterGroup)
- [AWS SDK for .NET](https://docs.aws.amazon.com/goto/DotNetSDKV3/memorydb-2021-01-01/ResetParameterGroup)
- [AWS SDK for C++](https://docs.aws.amazon.com/goto/SdkForCpp/memorydb-2021-01-01/ResetParameterGroup)
- [AWS SDK para Go v2](https://docs.aws.amazon.com/goto/SdkForGoV2/memorydb-2021-01-01/ResetParameterGroup)
- [AWS SDK para Java V2](https://docs.aws.amazon.com/goto/SdkForJavaV2/memorydb-2021-01-01/ResetParameterGroup)
- [AWS SDK para JavaScript V3](https://docs.aws.amazon.com/goto/SdkForJavaScriptV3/memorydb-2021-01-01/ResetParameterGroup)
- [AWS SDK para PHP V3](https://docs.aws.amazon.com/goto/SdkForPHPV3/memorydb-2021-01-01/ResetParameterGroup)
- [AWS SDK para Python](https://docs.aws.amazon.com/goto/boto3/memorydb-2021-01-01/ResetParameterGroup)
- [AWS SDK para Ruby V3](https://docs.aws.amazon.com/goto/SdkForRubyV3/memorydb-2021-01-01/ResetParameterGroup)
# **TagResource**

Uma tag é um par de chave-valor em que a chave e o valor distinguem maiúsculas de minúsculas. Você pode usar tags para categorizar e rastrear todos os seus recursos do MemoryDB. Quando você adiciona ou remove tags em clusters, essas ações são replicadas em todos os nós do cluster. Para obter mais informações, consulte [Permissões no nível do recurso](https://docs.aws.amazon.com/MemoryDB/latest/devguide/iam.resourcelevelpermissions.html).

Por exemplo, você pode usar tags de alocação de custos para seus recursos do MemoryDB. A Amazon gera um relatório de alocação de custos em um arquivo de valores separados por vírgulas (CSV) com seu uso e custos agregados por suas tags. É possível aplicar tags que representem categorias de negócios (como centros de custos, nomes da aplicações ou proprietários) para organizar seus custos de vários serviços. Para obter mais informações, consulte [Usar tags de](https://docs.aws.amazon.com/MemoryDB/latest/devguide/tagging.html)  [alocação de custos.](https://docs.aws.amazon.com/MemoryDB/latest/devguide/tagging.html)

# <span id="page-144-1"></span>Sintaxe da Solicitação

```
{ 
     "ResourceArn": "string", 
     "Tags": [ 
         { 
             "Key": "string", 
             "Value": "string" 
         } 
    \mathbf{I}}
```
# Parâmetros da solicitação

Para obter informações sobre os parâmetros que são comuns em todas as ações, consulte [Parâmetros comuns](#page-233-0).

A solicitação aceita os dados a seguir no formato JSON.

#### <span id="page-144-0"></span>[ResourceArn](#page-144-1)

O nome do recurso da Amazon (ARN) do recurso para o qual as tags serão adicionadas

Tipo: string

Obrigatório: Sim

#### <span id="page-145-0"></span>[Tags](#page-144-1)

Uma lista de tags a serem adicionadas a esse recurso. Uma tag é um par de chave-valor. Uma chave de tag deve ser acompanhada por um valor de tag, embora nulo seja aceito.

Tipo: matriz de objetos [Tag](#page-229-2)

Membros da matriz: número máximo de 200 itens.

Exigido: Sim

## <span id="page-145-2"></span>Sintaxe da Resposta

{ "[TagList"](#page-145-1): [ { "[Key"](#page-229-0): "*string*", "[Value"](#page-229-1): "*string*" } ] }

### Elementos de Resposta

Se a ação for bem-sucedida, o serviço retornará uma resposta HTTP 200.

Os dados a seguir são retornados no formato JSON pelo serviço.

#### <span id="page-145-1"></span>**[TagList](#page-145-2)**

Uma lista de tags como pares de chave-valor.

Tipo: matriz de objetos [Tag](#page-229-2)

Membros da matriz: número máximo de 200 itens.

### Erros

Para obter informações sobre os erros comuns que são comuns em todas ações, consulte [Erros](#page-236-0)  [comuns](#page-236-0).

#### ACLNotFoundFault

Código de Status HTTP: 400

ClusterNotFoundFault

Código de Status HTTP: 400

InvalidARNFault

Código de Status HTTP: 400 InvalidClusterStateFault

Código de Status HTTP: 400

ParameterGroupNotFoundFault

Código de Status HTTP: 400

ServiceLinkedRoleNotFoundFault

Código de Status HTTP: 400 SnapshotNotFoundFault

Código de Status HTTP: 400 SubnetGroupNotFoundFault

Código de Status HTTP: 400

TagQuotaPerResourceExceeded

Código de Status HTTP: 400 UserNotFoundFault

Código de Status HTTP: 400

### Consulte também

- [AWS Command Line Interface](https://docs.aws.amazon.com/goto/aws-cli/memorydb-2021-01-01/TagResource)
- [AWS SDK for .NET](https://docs.aws.amazon.com/goto/DotNetSDKV3/memorydb-2021-01-01/TagResource)
- [AWS SDK for C++](https://docs.aws.amazon.com/goto/SdkForCpp/memorydb-2021-01-01/TagResource)
- [AWS SDK para Go v2](https://docs.aws.amazon.com/goto/SdkForGoV2/memorydb-2021-01-01/TagResource)
- [AWS SDK para Java V2](https://docs.aws.amazon.com/goto/SdkForJavaV2/memorydb-2021-01-01/TagResource)
- [AWS SDK para JavaScript V3](https://docs.aws.amazon.com/goto/SdkForJavaScriptV3/memorydb-2021-01-01/TagResource)
- [AWS SDK para PHP V3](https://docs.aws.amazon.com/goto/SdkForPHPV3/memorydb-2021-01-01/TagResource)
- [AWS SDK para Python](https://docs.aws.amazon.com/goto/boto3/memorydb-2021-01-01/TagResource)
- [AWS SDK para Ruby V3](https://docs.aws.amazon.com/goto/SdkForRubyV3/memorydb-2021-01-01/TagResource)

# **UntagResource**

Use essa operação para remover tags em um recurso

## <span id="page-148-2"></span>Sintaxe da Solicitação

```
{ 
    "ResourceArn": "string", 
    "TagKeys": [ "string" ]
}
```
## Parâmetros da solicitação

Para obter informações sobre os parâmetros que são comuns em todas as ações, consulte [Parâmetros comuns](#page-233-0).

A solicitação aceita os dados a seguir no formato JSON.

#### <span id="page-148-0"></span>[ResourceArn](#page-148-2)

O nome do recurso da Amazon (ARN) do recurso do qual as tags serão removidas

Tipo: string

Obrigatório: Sim

#### <span id="page-148-1"></span>**[TagKeys](#page-148-2)**

A lista de chaves das tags a serem removidas

Tipo: matriz de strings

Exigido: Sim

### <span id="page-148-3"></span>Sintaxe da Resposta

```
{ 
   TagList": [
        { 
            "Key": "string", 
            "Value": "string"
```
}

 ] }

# Elementos de Resposta

Se a ação for bem-sucedida, o serviço retornará uma resposta HTTP 200.

Os dados a seguir são retornados no formato JSON pelo serviço.

#### <span id="page-149-0"></span>**[TagList](#page-148-3)**

A lista de tags removidas

Tipo: matriz de objetos [Tag](#page-229-2)

Membros da matriz: número máximo de 200 itens.

#### Erros

Para obter informações sobre os erros comuns que são comuns em todas ações, consulte [Erros](#page-236-0)  [comuns](#page-236-0).

ACLNotFoundFault

Código de Status HTTP: 400 ClusterNotFoundFault

Código de Status HTTP: 400 InvalidARNFault

Código de Status HTTP: 400 InvalidClusterStateFault

Código de Status HTTP: 400

ParameterGroupNotFoundFault

Código de Status HTTP: 400

ServiceLinkedRoleNotFoundFault

Código de Status HTTP: 400 SnapshotNotFoundFault

Código de Status HTTP: 400 SubnetGroupNotFoundFault

Código de Status HTTP: 400 **TagNotFoundFault** 

Código de Status HTTP: 400 UserNotFoundFault

Código de Status HTTP: 400

### Consulte também

- [AWS Command Line Interface](https://docs.aws.amazon.com/goto/aws-cli/memorydb-2021-01-01/UntagResource)
- [AWS SDK for .NET](https://docs.aws.amazon.com/goto/DotNetSDKV3/memorydb-2021-01-01/UntagResource)
- [AWS SDK for C++](https://docs.aws.amazon.com/goto/SdkForCpp/memorydb-2021-01-01/UntagResource)
- [AWS SDK para Go v2](https://docs.aws.amazon.com/goto/SdkForGoV2/memorydb-2021-01-01/UntagResource)
- [AWS SDK para Java V2](https://docs.aws.amazon.com/goto/SdkForJavaV2/memorydb-2021-01-01/UntagResource)
- [AWS SDK para JavaScript V3](https://docs.aws.amazon.com/goto/SdkForJavaScriptV3/memorydb-2021-01-01/UntagResource)
- [AWS SDK para PHP V3](https://docs.aws.amazon.com/goto/SdkForPHPV3/memorydb-2021-01-01/UntagResource)
- [AWS SDK para Python](https://docs.aws.amazon.com/goto/boto3/memorydb-2021-01-01/UntagResource)
- [AWS SDK para Ruby V3](https://docs.aws.amazon.com/goto/SdkForRubyV3/memorydb-2021-01-01/UntagResource)

# UpdateACL

<span id="page-151-2"></span>Altera a lista de usuários que pertencem à lista de controle de acesso.

### Sintaxe da Solicitação

```
{ 
    "ACLName": "string", 
    "UserNamesToAdd": [ "string" ], 
    "UserNamesToRemove": [ "string" ]
}
```
# Parâmetros da solicitação

Para obter informações sobre os parâmetros que são comuns em todas as ações, consulte [Parâmetros comuns](#page-233-0).

A solicitação aceita os dados a seguir no formato JSON.

#### <span id="page-151-0"></span>[ACLName](#page-151-2)

O nome da lista de controle de acesso

Tipo: string

Obrigatório: Sim

#### <span id="page-151-1"></span>[UserNamesToAdd](#page-151-2)

A lista de usuários a serem adicionais na lista de controle de acesso

Tipo: Matriz de strings

Membros da Matriz: Número mínimo de 1 item.

Restrições de tamanho: tamanho mínimo 1.

Padrão: [a-zA-Z][a-zA-Z0-9\-]\*

Obrigatório: não

#### <span id="page-152-0"></span>[UserNamesToRemove](#page-151-2)

A lista de usuários a serem removidos da lista de controle de acesso

Tipo: Matriz de strings

Membros da Matriz: Número mínimo de 1 item.

Restrições de tamanho: tamanho mínimo 1.

Padrão: [a-zA-Z][a-zA-Z0-9\-]\*

Obrigatório: Não

### <span id="page-152-2"></span>Sintaxe da Resposta

```
{ 
    "ACL": { 
       "ARN": "string", 
        "Clusters": [ "string" ], 
        "MinimumEngineVersion": "string", 
        "Name": "string", 
        "PendingChanges": { 
           "UserNamesToAdd": [ "string" ], 
           "UserNamesToRemove": [ "string" ] 
       }, 
        "Status": "string", 
        "UserNames": [ "string" ] 
    }
}
```
### Elementos de Resposta

Se a ação for bem-sucedida, o serviço retornará uma resposta HTTP 200.

Os dados a seguir são retornados no formato JSON pelo serviço.

#### <span id="page-152-1"></span>[ACL](#page-152-2)

A lista de controle de acesso atualizada

Tipo: objeto [ACL](#page-175-5)

# Erros

Para obter informações sobre os erros comuns que são comuns em todas ações, consulte [Erros](#page-236-0)  [comuns](#page-236-0).

**ACLNotFoundFault** 

Código de Status HTTP: 400

**DefaultUserRequired** 

Código de Status HTTP: 400 DuplicateUserNameFault

Código de Status HTTP: 400 InvalidACLStateFault

Código de Status HTTP: 400 InvalidParameterCombinationException

Código de Status HTTP: 400

InvalidParameterValueException

Código de Status HTTP: 400 UserNotFoundFault

Código de Status HTTP: 400

# Consulte também

- [AWS Command Line Interface](https://docs.aws.amazon.com/goto/aws-cli/memorydb-2021-01-01/UpdateACL)
- [AWS SDK for .NET](https://docs.aws.amazon.com/goto/DotNetSDKV3/memorydb-2021-01-01/UpdateACL)
- [AWS SDK for C++](https://docs.aws.amazon.com/goto/SdkForCpp/memorydb-2021-01-01/UpdateACL)
- [AWS SDK para Go v2](https://docs.aws.amazon.com/goto/SdkForGoV2/memorydb-2021-01-01/UpdateACL)
- [AWS SDK para Java V2](https://docs.aws.amazon.com/goto/SdkForJavaV2/memorydb-2021-01-01/UpdateACL)
- [AWS SDK para JavaScript V3](https://docs.aws.amazon.com/goto/SdkForJavaScriptV3/memorydb-2021-01-01/UpdateACL)
- [AWS SDK para PHP V3](https://docs.aws.amazon.com/goto/SdkForPHPV3/memorydb-2021-01-01/UpdateACL)
- [AWS SDK para Python](https://docs.aws.amazon.com/goto/boto3/memorydb-2021-01-01/UpdateACL)
- [AWS SDK para Ruby V3](https://docs.aws.amazon.com/goto/SdkForRubyV3/memorydb-2021-01-01/UpdateACL)

# UpdateCluster

Modifica as configurações de um cluster. Você pode usar essa operação para alterar uma ou mais definições de configuração do cluster especificando as configurações e os novos valores.

## <span id="page-155-1"></span>Sintaxe da Solicitação

```
{ 
    "ACLName": "string", 
    "ClusterName": "string", 
    "Description": "string", 
    "EngineVersion": "string", 
    "MaintenanceWindow": "string", 
    "NodeType": "string", 
    "ParameterGroupName": "string", 
    "ReplicaConfiguration": { 
       "ReplicaCount": number
    }, 
    "SecurityGroupIds": [ "string" ], 
    "ShardConfiguration": { 
       "ShardCount": number
    }, 
    "SnapshotRetentionLimit": number, 
    "SnapshotWindow": "string", 
    "SnsTopicArn": "string", 
    "SnsTopicStatus": "string"
}
```
# Parâmetros da solicitação

Para obter informações sobre os parâmetros que são comuns em todas as ações, consulte [Parâmetros comuns](#page-233-0).

A solicitação aceita os dados a seguir no formato JSON.

#### <span id="page-155-0"></span>[ACLName](#page-155-1)

A lista de controle de acesso associada ao cluster

Tipo: sequência

Restrições de tamanho: tamanho mínimo 1.

#### Padrão: [a-zA-Z][a-zA-Z0-9\-]\*

Obrigatório: não

#### <span id="page-156-0"></span>**[ClusterName](#page-155-1)**

O nome do cluster a ser atualizado

Tipo: string

Obrigatório: Sim

#### <span id="page-156-1"></span>**[Description](#page-155-1)**

A descrição do cluster a ser atualizado

Tipo: sequência

Obrigatório: não

#### <span id="page-156-2"></span>[EngineVersion](#page-155-1)

A versão atualizada do mecanismo a ser executada nos nós. Você pode atualizar para uma versão de mecanismo, mas não pode fazer downgrade para uma versão de mecanismo anterior. Se quiser usar uma versão de mecanismo anterior, você deverá excluir o cluster e criá-lo de novo com a versão anterior do mecanismo.

Tipo: sequência

Obrigatório: não

#### <span id="page-156-3"></span>[MaintenanceWindow](#page-155-1)

Especifica o período semanal durante o qual a manutenção no cluster é realizada. É especificado como um intervalo no formato ddd:hh24:mi-ddd:hh24:mi (relógio de 24 horas, em UTC). A janela de manutenção mínima consiste em um período de 60 minutos.

Os valores válidos para ddd são:

- sun
- mon
- tue
- wed
- thu
- fri
- sat

Exemplo: sun:23:00-mon:01:30

Tipo: String

Obrigatório: não

### <span id="page-157-0"></span>[NodeType](#page-155-1)

Um tipo de nó válido para o qual você deseja escalar esse cluster para cima ou para baixo.

Tipo: sequência

Obrigatório: não

#### <span id="page-157-1"></span>[ParameterGroupName](#page-155-1)

O nome do parâmetro de grupo a ser atualizado

Tipo: sequência

Obrigatório: não

#### <span id="page-157-2"></span>**[ReplicaConfiguration](#page-155-1)**

O número de réplicas que residirão em cada fragmento

Tipo: objeto [ReplicaConfigurationRequest](#page-206-1)

#### Obrigatório: Não

#### <span id="page-157-3"></span>**[SecurityGroupIds](#page-155-1)**

O SecurityGroupIds para atualizar

Tipo: matriz de strings

#### Obrigatório: não

#### <span id="page-158-0"></span>**[ShardConfiguration](#page-155-1)**

O número de fragmentos no cluster

Tipo: objeto [ShardConfigurationRequest](#page-220-1)

Obrigatório: Não

#### <span id="page-158-1"></span>[SnapshotRetentionLimit](#page-155-1)

O número de dias durante os quais o MemoryDB mantém snapshots automáticos do cluster antes de excluí-los. Por exemplo, se você SnapshotRetentionLimit definir como 5, um instantâneo que foi tirado hoje será retido por 5 dias antes de ser excluído.

Tipo: inteiro

Obrigatório: não

#### <span id="page-158-2"></span>[SnapshotWindow](#page-155-1)

O intervalo de tempo diário (em UTC) durante o qual o MemoryDB começa a executar um snapshot diário do seu cluster.

Tipo: sequência

Obrigatório: não

#### <span id="page-158-3"></span>**[SnsTopicArn](#page-155-1)**

O ARN do tópico do SNS a ser atualizado

Tipo: sequência

Obrigatório: não

#### <span id="page-158-4"></span>**[SnsTopicStatus](#page-155-1)**

O status do tópico de notificação do Amazon SNS. As notificações são enviadas somente se o status estiver ativo.

Tipo: sequência

Obrigatório: não

# <span id="page-159-0"></span>Sintaxe da Resposta

```
{ 
    "Cluster": { 
       "ACLName": "string", 
       "ARN": "string", 
       "AutoMinorVersionUpgrade": boolean, 
       "AvailabilityMode": "string", 
       "ClusterEndpoint": { 
           "Address": "string", 
           "Port": number
       }, 
       "DataTiering": "string", 
       "Description": "string", 
       "EnginePatchVersion": "string", 
       "EngineVersion": "string", 
       "KmsKeyId": "string", 
       "MaintenanceWindow": "string", 
       "Name": "string", 
       "NodeType": "string", 
       "NumberOfShards": number, 
       "ParameterGroupName": "string", 
       "ParameterGroupStatus": "string", 
       "PendingUpdates": { 
           "ACLs": { 
              "ACLToApply": "string" 
           }, 
           "Resharding": { 
              "SlotMigration": { 
                  "ProgressPercentage": number
 } 
           }, 
           "ServiceUpdates": [ 
\{\hspace{.1cm} \} "ServiceUpdateName": "string", 
                 "Status": "string" 
 } 
           ] 
       }, 
       "SecurityGroups": [ 
\overline{\mathcal{L}} "SecurityGroupId": "string", 
              "Status": "string"
```

```
 } 
        ], 
        "Shards": [ 
           { 
               "Name": "string", 
               "Nodes": [ 
\overline{a} "AvailabilityZone": "string", 
                      "CreateTime": number, 
                      "Endpoint": { 
                         "Address": "string", 
                         "Port": number
, and the state \mathbb{R}, the state \mathbb{R} "Name": "string", 
                      "Status": "string" 
 } 
               ], 
               "NumberOfNodes": number, 
               "Slots": "string", 
               "Status": "string" 
           } 
        ], 
        "SnapshotRetentionLimit": number, 
        "SnapshotWindow": "string", 
        "SnsTopicArn": "string", 
        "SnsTopicStatus": "string", 
        "Status": "string", 
        "SubnetGroupName": "string", 
        "TLSEnabled": boolean
    }
}
```
### Elementos de Resposta

Se a ação for bem-sucedida, o serviço retornará uma resposta HTTP 200.

Os dados a seguir são retornados no formato JSON pelo serviço.

#### <span id="page-160-0"></span>**[Cluster](#page-159-0)**

O cluster atualizado

Tipo: objeto [Cluster](#page-182-4)

# Erros

Para obter informações sobre os erros comuns que são comuns em todas ações, consulte [Erros](#page-236-0)  [comuns](#page-236-0).

ACLNotFoundFault

Código de Status HTTP: 400

ClusterNotFoundFault

Código de Status HTTP: 400 ClusterQuotaForCustomerExceededFault

Código de Status HTTP: 400

InvalidACLStateFault

Código de Status HTTP: 400 InvalidClusterStateFault

Código de Status HTTP: 400 InvalidKMSKeyFault

Código de Status HTTP: 400 InvalidNodeStateFault

Código de Status HTTP: 400 InvalidParameterCombinationException

Código de Status HTTP: 400 InvalidParameterValueException

Código de Status HTTP: 400

#### InvalidVPCNetworkStateFault

Código de Status HTTP: 400 NodeQuotaForClusterExceededFault

Código de Status HTTP: 400 NodeQuotaForCustomerExceededFault

Código de Status HTTP: 400

NoOperationFault

Código de Status HTTP: 400 ParameterGroupNotFoundFault

Código de Status HTTP: 400 ServiceLinkedRoleNotFoundFault

Código de Status HTTP: 400 ShardsPerClusterQuotaExceededFault

Código de Status HTTP: 400

### Consulte também

- [AWS Command Line Interface](https://docs.aws.amazon.com/goto/aws-cli/memorydb-2021-01-01/UpdateCluster)
- [AWS SDK for .NET](https://docs.aws.amazon.com/goto/DotNetSDKV3/memorydb-2021-01-01/UpdateCluster)
- [AWS SDK for C++](https://docs.aws.amazon.com/goto/SdkForCpp/memorydb-2021-01-01/UpdateCluster)
- [AWS SDK para Go v2](https://docs.aws.amazon.com/goto/SdkForGoV2/memorydb-2021-01-01/UpdateCluster)
- [AWS SDK para Java V2](https://docs.aws.amazon.com/goto/SdkForJavaV2/memorydb-2021-01-01/UpdateCluster)
- [AWS SDK para JavaScript V3](https://docs.aws.amazon.com/goto/SdkForJavaScriptV3/memorydb-2021-01-01/UpdateCluster)
- [AWS SDK para PHP V3](https://docs.aws.amazon.com/goto/SdkForPHPV3/memorydb-2021-01-01/UpdateCluster)
- [AWS SDK para Python](https://docs.aws.amazon.com/goto/boto3/memorydb-2021-01-01/UpdateCluster)
- [AWS SDK para Ruby V3](https://docs.aws.amazon.com/goto/SdkForRubyV3/memorydb-2021-01-01/UpdateCluster)

# UpdateParameterGroup

Modifica os parâmetros de um grupo de parâmetros. Você pode modificar até 20 parâmetros em uma única solicitação enviando um nome de parâmetro de lista e pares de valores.

# <span id="page-164-2"></span>Sintaxe da Solicitação

```
{ 
    "ParameterGroupName": "string", 
    "ParameterNameValues": [ 
        { 
           "ParameterName": "string", 
           "ParameterValue": "string" 
        } 
    ]
}
```
# Parâmetros da solicitação

Para obter informações sobre os parâmetros que são comuns em todas as ações, consulte [Parâmetros comuns](#page-233-0).

A solicitação aceita os dados a seguir no formato JSON.

#### <span id="page-164-0"></span>[ParameterGroupName](#page-164-2)

O nome do grupo de parâmetro a ser atualizado.

Tipo: string

Obrigatório: Sim

#### <span id="page-164-1"></span>[ParameterNameValues](#page-164-2)

Uma matriz de nomes e valores de parâmetros para a atualização de parâmetros. Você deve fornecer pelo menos um nome e valor de parâmetro. Argumentos subsequentes são opcionais. No máximo, 20 parâmetros podem ser atualizados por solicitação.

Tipo: matriz de objetos [ParameterNameValue](#page-203-2)

Exigido: Sim

# <span id="page-165-1"></span>Sintaxe da Resposta

```
{ 
    "ParameterGroup": { 
        "ARN": "string", 
        "Description": "string", 
        "Family": "string", 
        "Name": "string" 
    }
}
```
## Elementos de Resposta

Se a ação for bem-sucedida, o serviço retornará uma resposta HTTP 200.

Os dados a seguir são retornados no formato JSON pelo serviço.

#### <span id="page-165-0"></span>**[ParameterGroup](#page-165-1)**

O grupo de parâmetros atualizado

Tipo: objeto [ParameterGroup](#page-201-4)

### Erros

Para obter informações sobre os erros comuns que são comuns em todas ações, consulte [Erros](#page-236-0)  [comuns](#page-236-0).

InvalidParameterCombinationException

Código de Status HTTP: 400

InvalidParameterGroupStateFault

Código de Status HTTP: 400

InvalidParameterValueException

Código de Status HTTP: 400

ParameterGroupNotFoundFault

Código de Status HTTP: 400

ServiceLinkedRoleNotFoundFault

Código de Status HTTP: 400

### Consulte também

- [AWS Command Line Interface](https://docs.aws.amazon.com/goto/aws-cli/memorydb-2021-01-01/UpdateParameterGroup)
- [AWS SDK for .NET](https://docs.aws.amazon.com/goto/DotNetSDKV3/memorydb-2021-01-01/UpdateParameterGroup)
- [AWS SDK for C++](https://docs.aws.amazon.com/goto/SdkForCpp/memorydb-2021-01-01/UpdateParameterGroup)
- [AWS SDK para Go v2](https://docs.aws.amazon.com/goto/SdkForGoV2/memorydb-2021-01-01/UpdateParameterGroup)
- [AWS SDK para Java V2](https://docs.aws.amazon.com/goto/SdkForJavaV2/memorydb-2021-01-01/UpdateParameterGroup)
- [AWS SDK para JavaScript V3](https://docs.aws.amazon.com/goto/SdkForJavaScriptV3/memorydb-2021-01-01/UpdateParameterGroup)
- [AWS SDK para PHP V3](https://docs.aws.amazon.com/goto/SdkForPHPV3/memorydb-2021-01-01/UpdateParameterGroup)
- [AWS SDK para Python](https://docs.aws.amazon.com/goto/boto3/memorydb-2021-01-01/UpdateParameterGroup)
- [AWS SDK para Ruby V3](https://docs.aws.amazon.com/goto/SdkForRubyV3/memorydb-2021-01-01/UpdateParameterGroup)

# UpdateSubnetGroup

Atualiza um grupo de sub-rede. Para obter mais informações, consulte [Como atualizar um grupo de](https://docs.aws.amazon.com/MemoryDB/latest/devguide/ubnetGroups.Modifying.html)  [sub-rede](https://docs.aws.amazon.com/MemoryDB/latest/devguide/ubnetGroups.Modifying.html)

## <span id="page-167-3"></span>Sintaxe da Solicitação

```
{ 
    "Description": "string", 
    "SubnetGroupName": "string", 
    "SubnetIds": [ "string" ]
}
```
# Parâmetros da solicitação

Para obter informações sobre os parâmetros que são comuns em todas as ações, consulte [Parâmetros comuns](#page-233-0).

A solicitação aceita os dados a seguir no formato JSON.

<span id="page-167-0"></span>**[Description](#page-167-3)** 

Uma descrição do grupo de sub-rede

Tipo: sequência

Obrigatório: não

#### <span id="page-167-1"></span>**[SubnetGroupName](#page-167-3)**

O nome do grupo de sub-rede

Tipo: string

Obrigatório: Sim

#### <span id="page-167-2"></span>**[SubnetIds](#page-167-3)**

Os IDs de sub-redes do EC2 para o grupo de sub-redes.

Tipo: matriz de strings

Obrigatório: Não

# <span id="page-168-1"></span>Sintaxe da Resposta

```
{ 
    "SubnetGroup": { 
        "ARN": "string", 
        "Description": "string", 
        "Name": "string", 
        "Subnets": [ 
           { 
               "AvailabilityZone": { 
                  "Name": "string" 
               }, 
               "Identifier": "string" 
 } 
        ], 
        "VpcId": "string" 
    }
}
```
## Elementos de Resposta

Se a ação for bem-sucedida, o serviço retornará uma resposta HTTP 200.

Os dados a seguir são retornados no formato JSON pelo serviço.

#### <span id="page-168-0"></span>**[SubnetGroup](#page-168-1)**

O grupo de sub-rede atualizado

Tipo: objeto [SubnetGroup](#page-227-4)

### Erros

Para obter informações sobre os erros comuns que são comuns em todas ações, consulte [Erros](#page-236-0)  [comuns](#page-236-0).

InvalidSubnet

Código de Status HTTP: 400

ServiceLinkedRoleNotFoundFault

Código de Status HTTP: 400

#### SubnetGroupNotFoundFault

Código de Status HTTP: 400 **SubnetInUse** 

Código de Status HTTP: 400 SubnetNotAllowedFault

Código de Status HTTP: 400

SubnetQuotaExceededFault

Código de Status HTTP: 400

### Consulte também

- [AWS Command Line Interface](https://docs.aws.amazon.com/goto/aws-cli/memorydb-2021-01-01/UpdateSubnetGroup)
- [AWS SDK for .NET](https://docs.aws.amazon.com/goto/DotNetSDKV3/memorydb-2021-01-01/UpdateSubnetGroup)
- [AWS SDK for C++](https://docs.aws.amazon.com/goto/SdkForCpp/memorydb-2021-01-01/UpdateSubnetGroup)
- [AWS SDK para Go v2](https://docs.aws.amazon.com/goto/SdkForGoV2/memorydb-2021-01-01/UpdateSubnetGroup)
- [AWS SDK para Java V2](https://docs.aws.amazon.com/goto/SdkForJavaV2/memorydb-2021-01-01/UpdateSubnetGroup)
- [AWS SDK para JavaScript V3](https://docs.aws.amazon.com/goto/SdkForJavaScriptV3/memorydb-2021-01-01/UpdateSubnetGroup)
- [AWS SDK para PHP V3](https://docs.aws.amazon.com/goto/SdkForPHPV3/memorydb-2021-01-01/UpdateSubnetGroup)
- [AWS SDK para Python](https://docs.aws.amazon.com/goto/boto3/memorydb-2021-01-01/UpdateSubnetGroup)
- [AWS SDK para Ruby V3](https://docs.aws.amazon.com/goto/SdkForRubyV3/memorydb-2021-01-01/UpdateSubnetGroup)

# UpdateUser

Altera a(s) senha(s) do usuário e/ou string de acesso.

### <span id="page-170-3"></span>Sintaxe da Solicitação

```
{ 
    "AccessString": "string", 
    "AuthenticationMode": { 
        "Passwords": [ "string" ], 
        "Type": "string" 
    }, 
    "UserName": "string"
}
```
### Parâmetros da solicitação

Para obter informações sobre os parâmetros que são comuns em todas as ações, consulte [Parâmetros comuns](#page-233-0).

A solicitação aceita os dados a seguir no formato JSON.

<span id="page-170-0"></span>**[AccessString](#page-170-3)** 

Cadeia de permissões de acesso usada para esse usuário.

Tipo: string

Padrão: .\*\S.\*

Obrigatório: não

<span id="page-170-1"></span>[AuthenticationMode](#page-170-3)

Indica as propriedades de autenticação do usuário, como se precisa de uma senha para se autenticar.

Tipo: objeto [AuthenticationMode](#page-180-2)

Obrigatório: Não

#### <span id="page-170-2"></span>[UserName](#page-170-3)

O nome do usuário

Tipo: sequência

Restrições de tamanho: tamanho mínimo 1.

```
Padrão: [a-zA-Z][a-zA-Z0-9\-]*
```
Exigido: Sim

### <span id="page-171-1"></span>Sintaxe da Resposta

```
{ 
    "User": { 
        "AccessString": "string", 
        "ACLNames": [ "string" ], 
        "ARN": "string", 
        "Authentication": { 
           "PasswordCount": number, 
           "Type": "string" 
        }, 
        "MinimumEngineVersion": "string", 
        "Name": "string", 
        "Status": "string" 
    }
}
```
### Elementos de Resposta

Se a ação for bem-sucedida, o serviço retornará uma resposta HTTP 200.

Os dados a seguir são retornados no formato JSON pelo serviço.

#### <span id="page-171-0"></span>[User](#page-171-1)

O usuário atualizado

Tipo: objeto [User](#page-231-4)

### Erros

Para obter informações sobre os erros comuns que são comuns em todas ações, consulte [Erros](#page-236-0)  [comuns](#page-236-0).

#### InvalidParameterCombinationException

Código de Status HTTP: 400

InvalidParameterValueException

Código de Status HTTP: 400

InvalidUserStateFault

Código de Status HTTP: 400 UserNotFoundFault

Código de Status HTTP: 400

### Consulte também

- [AWS Command Line Interface](https://docs.aws.amazon.com/goto/aws-cli/memorydb-2021-01-01/UpdateUser)
- [AWS SDK for .NET](https://docs.aws.amazon.com/goto/DotNetSDKV3/memorydb-2021-01-01/UpdateUser)
- [AWS SDK for C++](https://docs.aws.amazon.com/goto/SdkForCpp/memorydb-2021-01-01/UpdateUser)
- [AWS SDK para Go v2](https://docs.aws.amazon.com/goto/SdkForGoV2/memorydb-2021-01-01/UpdateUser)
- [AWS SDK para Java V2](https://docs.aws.amazon.com/goto/SdkForJavaV2/memorydb-2021-01-01/UpdateUser)
- [AWS SDK para JavaScript V3](https://docs.aws.amazon.com/goto/SdkForJavaScriptV3/memorydb-2021-01-01/UpdateUser)
- [AWS SDK para PHP V3](https://docs.aws.amazon.com/goto/SdkForPHPV3/memorydb-2021-01-01/UpdateUser)
- [AWS SDK para Python](https://docs.aws.amazon.com/goto/boto3/memorydb-2021-01-01/UpdateUser)
- [AWS SDK para Ruby V3](https://docs.aws.amazon.com/goto/SdkForRubyV3/memorydb-2021-01-01/UpdateUser)

# Tipos de dados

A API Amazon MemoryDB contém vários tipos de dados que várias ações usam. Esta seção descreve cada tipo de dados em detalhes.

#### **a** Note

A ordem de cada elemento em uma estrutura de tipo de dados não é garantida. As aplicações não devem presumir uma ordem específica.

Os seguintes tipos de dados são compatíveis:

- [ACL](#page-175-5)
- [ACLPendingChanges](#page-177-2)
- [ACLsUpdateStatus](#page-178-1)
- [Authentication](#page-179-2)
- [AuthenticationMode](#page-180-2)
- [AvailabilityZone](#page-181-1)
- [Cluster](#page-182-4)
- [ClusterConfiguration](#page-188-0)
- [ClusterPendingUpdates](#page-191-3)
- [Endpoint](#page-192-2)
- [EngineVersionInfo](#page-193-0)
- [Event](#page-194-0)
- **[Filter](#page-196-0)**
- [Node](#page-197-5)
- **[Parameter](#page-199-0)**
- [ParameterGroup](#page-201-4)
- [ParameterNameValue](#page-203-2)
- [PendingModifiedServiceUpdate](#page-204-2)
- [RecurringCharge](#page-205-0)
- [ReplicaConfigurationRequest](#page-206-1)
- [ReservedNode](#page-207-0)
- [ReservedNodesOffering](#page-210-0)
- [ReshardingStatus](#page-212-1)
- [SecurityGroupMembership](#page-213-2)
- [ServiceUpdate](#page-214-0)
- [ServiceUpdateRequest](#page-216-0)
- [Shard](#page-217-5)
- [ShardConfiguration](#page-219-0)
- [ShardConfigurationRequest](#page-220-1)
- [ShardDetail](#page-221-0)
- [SlotMigration](#page-223-1)
- [Snapshot](#page-224-0)
- [Subnet](#page-226-2)
- [SubnetGroup](#page-227-4)
- [Tag](#page-229-2)
- [UnprocessedCluster](#page-230-0)
- [User](#page-231-4)

# <span id="page-175-5"></span>ACL

Uma lista de controle de acesso. Você pode autenticar usuários com listas de controle de acesso. As ACLs permitem que você controle o acesso ao cluster agrupando usuários. Essas listas de controle de acesso são projetadas como uma maneira de organizar o acesso a clusters.

### Conteúdo

#### <span id="page-175-0"></span>ARN

O nome do recurso da Amazon (ARN) da ACL

Tipo: sequência

Obrigatório: não

#### <span id="page-175-1"></span>**Clusters**

Uma lista de clusters associados à ACL.

Tipo: matriz de strings

Obrigatório: não

<span id="page-175-2"></span>MinimumEngineVersion

A versão mínima do mecanismo suportada pela ACL

Tipo: sequência

Obrigatório: não

#### <span id="page-175-3"></span>Name

O nome da lista de controle de acesso

Tipo: sequência

Obrigatório: não

#### <span id="page-175-4"></span>PendingChanges

Uma lista das atualizações que estão sendo aplicadas à ACL.

Tipo: objeto [ACLPendingChanges](#page-177-2)

#### Obrigatório: Não

#### <span id="page-176-0"></span>**Status**

Indica status da ACL. Pode ser "criar", "ativo", "modificar", "excluir".

Tipo: sequência

Obrigatório: não

#### <span id="page-176-1"></span>UserNames

A lista de nomes de usuário que pertencem à ACL.

Tipo: matriz de strings

Restrições de tamanho: tamanho mínimo 1.

Padrão: [a-zA-Z][a-zA-Z0-9\-]\*

Obrigatório: Não

### Consulte também

- [AWS SDK for C++](https://docs.aws.amazon.com/goto/SdkForCpp/memorydb-2021-01-01/ACL)
- [AWS SDK para Java V2](https://docs.aws.amazon.com/goto/SdkForJavaV2/memorydb-2021-01-01/ACL)
- [AWS SDK para Ruby V3](https://docs.aws.amazon.com/goto/SdkForRubyV3/memorydb-2021-01-01/ACL)

# <span id="page-177-2"></span>ACLPendingChanges

Retorna as atualizações que estão sendo aplicadas à ACL.

### Conteúdo

<span id="page-177-0"></span>UserNamesToAdd

Uma lista de usuários que estão sendo adicionados à ACL

Tipo: matriz de strings

Restrições de tamanho: tamanho mínimo 1.

Padrão: [a-zA-Z][a-zA-Z0-9\-]\*

Obrigatório: não

<span id="page-177-1"></span>UserNamesToRemove

Uma lista de nomes de usuário que estão sendo removidos da ACL

Tipo: matriz de strings

Restrições de tamanho: tamanho mínimo 1.

Padrão: [a-zA-Z][a-zA-Z0-9\-]\*

Obrigatório: Não

### Consulte também

- [AWS SDK for C++](https://docs.aws.amazon.com/goto/SdkForCpp/memorydb-2021-01-01/ACLPendingChanges)
- [AWS SDK para Java V2](https://docs.aws.amazon.com/goto/SdkForJavaV2/memorydb-2021-01-01/ACLPendingChanges)
- [AWS SDK para Ruby V3](https://docs.aws.amazon.com/goto/SdkForRubyV3/memorydb-2021-01-01/ACLPendingChanges)

# <span id="page-178-1"></span>ACLsUpdateStatus

O status da atualização da ACL

### Conteúdo

<span id="page-178-0"></span>ACLToApply

Uma lista de ACLs pendentes para serem aplicadas.

Tipo: sequência

Restrições de tamanho: tamanho mínimo 1.

Padrão: [a-zA-Z][a-zA-Z0-9\-]\*

Obrigatório: Não

### Consulte também

- [AWS SDK for C++](https://docs.aws.amazon.com/goto/SdkForCpp/memorydb-2021-01-01/ACLsUpdateStatus)
- [AWS SDK para Java V2](https://docs.aws.amazon.com/goto/SdkForJavaV2/memorydb-2021-01-01/ACLsUpdateStatus)
- [AWS SDK para Ruby V3](https://docs.aws.amazon.com/goto/SdkForRubyV3/memorydb-2021-01-01/ACLsUpdateStatus)

# <span id="page-179-2"></span>Authentication

Indica as propriedades de autenticação do usuário, como se precisa de uma senha para se autenticar. Usado em respostas de saída.

## Conteúdo

#### <span id="page-179-0"></span>PasswordCount

O número de senhas pertencentes ao usuário. O máximo é duas.

Tipo: inteiro

Obrigatório: não

#### <span id="page-179-1"></span>Type

Indica se o usuário precisa de uma senha para se autenticar.

Tipo: sequências

Valores Válidos: password | no-password

Obrigatório: Não

### Consulte também

- [AWS SDK for C++](https://docs.aws.amazon.com/goto/SdkForCpp/memorydb-2021-01-01/Authentication)
- [AWS SDK para Java V2](https://docs.aws.amazon.com/goto/SdkForJavaV2/memorydb-2021-01-01/Authentication)
- [AWS SDK para Ruby V3](https://docs.aws.amazon.com/goto/SdkForRubyV3/memorydb-2021-01-01/Authentication)
## AuthenticationMode

Indica as propriedades de autenticação do usuário, como se precisa de uma senha para se autenticar. Usado em respostas de saída.

## Conteúdo

#### Passwords

As senhas a serem usadas para autenticação

Tipo: Matriz de strings

Membros da Matriz: Número mínimo de 1 item.

Obrigatório: não

#### Type

Indica se o usuário precisa de uma senha para se autenticar. Todos os usuários recém-criados precisam de uma senha.

Tipo: sequências

Valores Válidos: password

Obrigatório: Não

### Consulte também

- [AWS SDK for C++](https://docs.aws.amazon.com/goto/SdkForCpp/memorydb-2021-01-01/AuthenticationMode)
- [AWS SDK para Java V2](https://docs.aws.amazon.com/goto/SdkForJavaV2/memorydb-2021-01-01/AuthenticationMode)
- [AWS SDK para Ruby V3](https://docs.aws.amazon.com/goto/SdkForRubyV3/memorydb-2021-01-01/AuthenticationMode)

# AvailabilityZone

Indica se o cluster tem uma configuração Multi-AZ (multiaz) ou não (singleaz).

## Conteúdo

#### Name

O nome da Zona de Disponibilidade.

Tipo: string

Obrigatório: Não

## Consulte também

- [AWS SDK for C++](https://docs.aws.amazon.com/goto/SdkForCpp/memorydb-2021-01-01/AvailabilityZone)
- [AWS SDK para Java V2](https://docs.aws.amazon.com/goto/SdkForJavaV2/memorydb-2021-01-01/AvailabilityZone)
- [AWS SDK para Ruby V3](https://docs.aws.amazon.com/goto/SdkForRubyV3/memorydb-2021-01-01/AvailabilityZone)

## **Cluster**

Contém todos os atributos de um cluster específico.

## Conteúdo

#### ACLName

O nome da lista de controle de acesso associada a esse cluster.

Tipo: string

Restrições de comprimento: tamanho mínimo de 1.

Padrão: [a-zA-Z][a-zA-Z0-9\-]\*

Obrigatório: Não

#### ARN

O Amazon Resource Name (ARN) do cluster.

Tipo: string

Obrigatório: Não

AutoMinorVersionUpgrade

Quando definido como true, o cluster receberá automaticamente upgrades secundários da versão do mecanismo após o lançamento.

Tipo: booliano

Obrigatório: não

#### AvailabilityMode

Indica se o cluster tem uma configuração Multi-AZ (multiaz) ou não (singleaz).

Tipo: sequências

Valores Válidos: singleaz | multiaz

Obrigatório: Não

#### **ClusterEndpoint**

O endpoint de configuração do cluster

Tipo: objeto [Endpoint](#page-192-0)

Obrigatório: Não

#### **DataTiering**

Habilita a hierarquização de dados. A classificação de dados em níveis só é compatível com os clusters quem usam o tipo de nó r6gd. Esse parâmetro deve ser definido usando nós r6gd. Para mais informações, consulte [Classificação de dados em níveis.](https://docs.aws.amazon.com/memorydb/latest/devguide/data-tiering.html)

Tipo: sequências

Valores Válidos: true | false

Obrigatório: Não

#### **Description**

Uma descrição do cluster

Tipo: string

Obrigatório: Não

#### EnginePatchVersion

A versão OSS do patch do mecanismo Redis usada pelo cluster

Tipo: string

Obrigatório: Não

#### EngineVersion

A versão OSS do mecanismo Redis usada pelo cluster

Tipo: string

Obrigatório: Não

#### KmsKeyId

O ID da KMS chave usada para criptografar o cluster

Tipo: string

Obrigatório: Não

#### MaintenanceWindow

Especifica o período semanal durante o qual a manutenção no cluster é realizada. Ele é especificado como um intervalo no formato ddd:hh24:mi-ddd:hh24:mi (24H Clock). UTC A janela de manutenção mínima consiste em um período de 60 minutos.

Tipo: string

Obrigatório: Não

#### Name

O nome fornecido pelo usuário do cluster. Esse identificador é uma chave exclusiva que identifica um cluster.

Tipo: string

Obrigatório: Não

#### NodeType

O tipo de nó do cluster

Tipo: string

Obrigatório: Não

#### NumberOfShards

O número de fragmentos no cluster

Tipo: número inteiro

Obrigatório: não

#### ParameterGroupName

O nome do grupo de parâmetros utilizado pelo cluster

Tipo: string

Obrigatório: Não

#### ParameterGroupStatus

O status do grupo de parâmetros utilizado pelo cluster, por exemplo, "ativo" ou "em aplicação".

Tipo: string

Obrigatório: Não

#### PendingUpdates

Um grupo de configurações que estão sendo aplicadas no momento.

Tipo: objeto [ClusterPendingUpdates](#page-191-0)

Obrigatório: Não

#### **SecurityGroups**

Uma lista de grupos de segurança usados pelo cluster

Tipo: matriz de objetos [SecurityGroupMembership](#page-213-0)

Obrigatório: Não

#### **Shards**

Uma lista de fragmentos que são membros do cluster.

Tipo: matriz de objetos [Shard](#page-217-0)

Obrigatório: Não

SnapshotRetentionLimit

O número de dias durante os quais o MemoryDB retém snapshots automáticos antes de excluílos. Por exemplo, se você SnapshotRetentionLimit definir como 5, um instantâneo que foi tirado hoje será retido por 5 dias antes de ser excluído.

Tipo: número inteiro

Obrigatório: não

#### SnapshotWindow

O intervalo de tempo diário (emUTC) durante o qual o MemoryDB começa a tirar um instantâneo diário do seu fragmento. Exemplo: das 05:00 às 09:00. Se você não especificar esse parâmetro, o MemoryDB escolherá automaticamente um intervalo de tempo apropriado.

Tipo: string

#### Obrigatório: Não

#### **SnsTopicArn**

O nome do recurso Amazon (ARN) do tópico de SNS notificação

Tipo: string

Obrigatório: Não

#### **SnsTopicStatus**

O SNS tópico deve estar no status Ativo para receber notificações

Tipo: string

Obrigatório: Não

#### **Status**

O status do cluster. Por exemplo, disponível, atualizando ou criando.

Tipo: string

Obrigatório: Não

#### SubnetGroupName

O nome do grupo de sub-rede utilizado pelo cluster

Tipo: string

Obrigatório: Não

#### **TLSEnabled**

Um sinalizador para indicar se a criptografia em trânsito está habilitada

Tipo: booliano

Obrigatório: Não

### Consulte também

Para obter mais informações sobre como usar isso API em um idioma específico AWS SDKs, consulte o seguinte:

- [AWS SDKpara C++](https://docs.aws.amazon.com/goto/SdkForCpp/memorydb-2021-01-01/Cluster)
- [AWS SDKpara Java V2](https://docs.aws.amazon.com/goto/SdkForJavaV2/memorydb-2021-01-01/Cluster)
- [AWS SDKpara Ruby V3](https://docs.aws.amazon.com/goto/SdkForRubyV3/memorydb-2021-01-01/Cluster)

## **ClusterConfiguration**

Uma lista de opções de configuração do cluster.

## Conteúdo

**Description** 

A descrição da configuração do cluster

Tipo: string

Obrigatório: Não

#### EngineVersion

A versão OSS do mecanismo Redis usada pelo cluster

Tipo: string

Obrigatório: Não

#### MaintenanceWindow

A janela de manutenção especificada para o cluster

Tipo: string

Obrigatório: Não

#### Name

O nome do cluster

Tipo: string

Obrigatório: Não

#### NodeType

O tipo de nó usado para o cluster

Tipo: string

Obrigatório: Não

#### **NumShards**

O número de fragmentos no cluster

Tipo: número inteiro

Obrigatório: não

#### ParameterGroupName

O nome do grupo de parâmetros utilizado pelo cluster

Tipo: string

Obrigatório: Não

#### Port

A porta utilizada pelo cluster

Tipo: número inteiro

Obrigatório: não

#### **Shards**

A lista de fragmentos no cluster

Tipo: matriz de objetos [ShardDetail](#page-221-0)

Obrigatório: Não

#### SnapshotRetentionLimit

O limite de retenção de snapshot definido pelo cluster

Tipo: número inteiro

#### Obrigatório: não

#### SnapshotWindow

A janela de snapshot definida pelo cluster

Tipo: string

Obrigatório: Não

#### SubnetGroupName

O nome do grupo de sub-rede utilizado pelo cluster

Tipo: string

Obrigatório: Não

#### TopicArn

O Amazon Resource Name (ARN) do tópico de SNS notificação para o cluster

Tipo: string

Obrigatório: Não

#### VpcId

O ID VPC do cluster pertence a

Tipo: string

Obrigatório: Não

### Consulte também

Para obter mais informações sobre como usar isso API em um idioma específico AWS SDKs, consulte o seguinte:

- [AWS SDKpara C++](https://docs.aws.amazon.com/goto/SdkForCpp/memorydb-2021-01-01/ClusterConfiguration)
- [AWS SDKpara Java V2](https://docs.aws.amazon.com/goto/SdkForJavaV2/memorydb-2021-01-01/ClusterConfiguration)
- [AWS SDKpara Ruby V3](https://docs.aws.amazon.com/goto/SdkForRubyV3/memorydb-2021-01-01/ClusterConfiguration)

# <span id="page-191-0"></span>ClusterPendingUpdates

Uma lista das atualizações que estão sendo aplicadas ao cluster

## Conteúdo

#### ACLs

Uma lista de ACLs associadas ao cluster que estão sendo atualizadas

Tipo: objeto [ACLsUpdateStatus](#page-178-0)

Obrigatório: Não

#### Resharding

O status de uma operação de refragmentação on-line.

Tipo: objeto [ReshardingStatus](#page-212-0)

Obrigatório: Não

**ServiceUpdates** 

Uma lista das atualizações de serviço que estão sendo aplicadas ao cluster

Tipo: matriz de objetos [PendingModifiedServiceUpdate](#page-204-0)

Obrigatório: não

### Consulte também

- [AWS SDK for C++](https://docs.aws.amazon.com/goto/SdkForCpp/memorydb-2021-01-01/ClusterPendingUpdates)
- [AWS SDK para Java V2](https://docs.aws.amazon.com/goto/SdkForJavaV2/memorydb-2021-01-01/ClusterPendingUpdates)
- [AWS SDK para Ruby V3](https://docs.aws.amazon.com/goto/SdkForRubyV3/memorydb-2021-01-01/ClusterPendingUpdates)

# <span id="page-192-0"></span>Endpoint

Representa as informações necessárias para que os programas cliente se conectem ao cluster e seus nós.

## Conteúdo

#### Address

O nome de host DNS do nó.

Tipo: sequência

Obrigatório: não

#### Port

O número da porta na qual o mecanismo está realizando a escuta.

Tipo: inteiro

Obrigatório: Não

## Consulte também

- [AWS SDK for C++](https://docs.aws.amazon.com/goto/SdkForCpp/memorydb-2021-01-01/Endpoint)
- [AWS SDK para Java V2](https://docs.aws.amazon.com/goto/SdkForJavaV2/memorydb-2021-01-01/Endpoint)
- [AWS SDK para Ruby V3](https://docs.aws.amazon.com/goto/SdkForRubyV3/memorydb-2021-01-01/Endpoint)

# EngineVersionInfo

Fornece detalhes da versão do OSS mecanismo Redis

## Conteúdo

EnginePatchVersion

A versão do mecanismo com patch

Tipo: string

Obrigatório: Não

EngineVersion

A versão do mecanismo

Tipo: string

Obrigatório: Não

ParameterGroupFamily

Especifica o nome da família de grupos de parâmetros à qual os parâmetros padrão do mecanismo se aplicam.

Tipo: string

Obrigatório: Não

## Consulte também

Para obter mais informações sobre como usar isso API em um idioma específico AWS SDKs, consulte o seguinte:

- [AWS SDKpara C++](https://docs.aws.amazon.com/goto/SdkForCpp/memorydb-2021-01-01/EngineVersionInfo)
- [AWS SDKpara Java V2](https://docs.aws.amazon.com/goto/SdkForJavaV2/memorydb-2021-01-01/EngineVersionInfo)
- [AWS SDKpara Ruby V3](https://docs.aws.amazon.com/goto/SdkForRubyV3/memorydb-2021-01-01/EngineVersionInfo)

# Event

Representa uma única ocorrência de algo interessante dentro do sistema. Alguns exemplos de eventos são a criação de um cluster ou adição ou remoção de um nó.

## Conteúdo

#### Date

A data e a hora em que o evento ocorreu.

Tipo: carimbo de data/hora

Obrigatório: não

#### Message

O texto do evento.

Tipo: sequência

Obrigatório: não

#### SourceName

O nome da origem do evento. Por exemplo, se o evento ocorresse no nível do cluster, o identificador seria o nome do cluster.

Tipo: sequência

Obrigatório: não

#### SourceType

Especifica a origem desse evento: um cluster, um grupo de parâmetros, um grupo de segurança etc.

Tipo: sequências

Valores Válidos: node | parameter-group | subnet-group | cluster | user | acl

Obrigatório: Não

## Consulte também

- [AWS SDK for C++](https://docs.aws.amazon.com/goto/SdkForCpp/memorydb-2021-01-01/Event)
- [AWS SDK para Java V2](https://docs.aws.amazon.com/goto/SdkForJavaV2/memorydb-2021-01-01/Event)
- [AWS SDK para Ruby V3](https://docs.aws.amazon.com/goto/SdkForRubyV3/memorydb-2021-01-01/Event)

# Filter

Usado para agilizar os resultados de uma pesquisa com base na propriedade que está sendo filtrada.

## Conteúdo

### Name

A propriedade que está sendo filtrada. Por exemplo, UserName.

Tipo: string

Padrão: .\*\S.\*

Exigido: Sim

#### Values

Os valores de propriedade a serem filtrados. Por exemplo, "user-123".

Tipo: Matriz de strings

Membros da Matriz: Número mínimo de 1 item.

Padrão: .\*\S.\*

Exigido: Sim

## Consulte também

- [AWS SDK for C++](https://docs.aws.amazon.com/goto/SdkForCpp/memorydb-2021-01-01/Filter)
- [AWS SDK para Java V2](https://docs.aws.amazon.com/goto/SdkForJavaV2/memorydb-2021-01-01/Filter)
- [AWS SDK para Ruby V3](https://docs.aws.amazon.com/goto/SdkForRubyV3/memorydb-2021-01-01/Filter)

# Node

Representa um nó individual dentro de um cluster. Cada nó executa sua própria instância do software de cache compatível com o protocolo do cluster.

## Conteúdo

#### AvailabilityZone

A zona de disponibilidade na qual o nó reside

Tipo: sequência

Obrigatório: não

#### **CreateTime**

A data e a hora em que o nó foi criado.

Tipo: carimbo de data/hora

Obrigatório: não

#### **Endpoint**

O nome do host para conexão com esse nó.

Tipo: objeto [Endpoint](#page-192-0)

Obrigatório: Não

#### Name

O identificador de nó. O nome de um nó é um identificador numérico (0001, 0002, etc.). A combinação de nome do cluster, nome do fragmento e nome do nó identifica de forma exclusiva cada nó usado na conta Amazon de um cliente.

Tipo: sequência

Obrigatório: não

#### **Status**

Status da atualização do serviço no nó

Tipo: sequência

Obrigatório: Não

## Consulte também

- [AWS SDK for C++](https://docs.aws.amazon.com/goto/SdkForCpp/memorydb-2021-01-01/Node)
- [AWS SDK para Java V2](https://docs.aws.amazon.com/goto/SdkForJavaV2/memorydb-2021-01-01/Node)
- [AWS SDK para Ruby V3](https://docs.aws.amazon.com/goto/SdkForRubyV3/memorydb-2021-01-01/Node)

## Parameter

Descreve uma configuração individual que controla alguns aspectos do comportamento do MemoryDB.

## Conteúdo

#### AllowedValues

O intervalo válido de valores para o parâmetro.

Tipo: sequência

Obrigatório: não

#### DataType

O tipo de dados do parâmetro

Tipo: sequência

Obrigatório: não

#### **Description**

Uma descrição do parâmetro

Tipo: sequência

Obrigatório: não

#### MinimumEngineVersion

A versão mais antiga do mecanismo à qual o parâmetro pode ser aplicado.

Tipo String

Obrigatório: não

#### Name

O nome do parâmetro

Tipo: sequência

Obrigatório: não

#### Value

O valor do parâmetro

Tipo: sequência

Obrigatório: Não

## Consulte também

- [AWS SDK for C++](https://docs.aws.amazon.com/goto/SdkForCpp/memorydb-2021-01-01/Parameter)
- [AWS SDK para Java V2](https://docs.aws.amazon.com/goto/SdkForJavaV2/memorydb-2021-01-01/Parameter)
- [AWS SDK para Ruby V3](https://docs.aws.amazon.com/goto/SdkForRubyV3/memorydb-2021-01-01/Parameter)

# **ParameterGroup**

Representa a saída de uma CreateParameterGroup operação. Um parameter group representa uma combinação de valores específicos para os parâmetros que são transmitidos ao software do mecanismo durante a inicialização.

## Conteúdo

#### ARN

O nome do recurso da Amazon (ARN) do grupo de parâmetros

Tipo: sequência

Obrigatório: não

#### **Description**

Uma descrição do grupo de parâmetros

Tipo: sequência

Obrigatório: não

#### Family

O nome da família de grupos de parâmetros com a qual esse grupo é compatível.

Tipo: sequência

Obrigatório: não

#### Name

O nome do grupo de parâmetros

Tipo: sequência

Obrigatório: Não

### Consulte também

- [AWS SDK for C++](https://docs.aws.amazon.com/goto/SdkForCpp/memorydb-2021-01-01/ParameterGroup)
- [AWS SDK para Java V2](https://docs.aws.amazon.com/goto/SdkForJavaV2/memorydb-2021-01-01/ParameterGroup)
- [AWS SDK para Ruby V3](https://docs.aws.amazon.com/goto/SdkForRubyV3/memorydb-2021-01-01/ParameterGroup)

## ParameterNameValue

Descreve um par de nome-valor usado para atualizar o valor de um parâmetro.

## Conteúdo

ParameterName

O nome do parâmetro

Tipo: sequência

Obrigatório: não

#### ParameterValue

O valor do parâmetro

Tipo: sequência

Obrigatório: Não

## Consulte também

- [AWS SDK for C++](https://docs.aws.amazon.com/goto/SdkForCpp/memorydb-2021-01-01/ParameterNameValue)
- [AWS SDK para Java V2](https://docs.aws.amazon.com/goto/SdkForJavaV2/memorydb-2021-01-01/ParameterNameValue)
- [AWS SDK para Ruby V3](https://docs.aws.amazon.com/goto/SdkForRubyV3/memorydb-2021-01-01/ParameterNameValue)

# <span id="page-204-0"></span>PendingModifiedServiceUpdate

Ação de atualização que ainda não foi processada para a solicitação de aplicação/interrupção correspondente

## Conteúdo

ServiceUpdateName

O ID exclusivo da atualização do serviço

Tipo: sequência

Obrigatório: não

#### **Status**

O status da atualização do serviço

Tipo: sequências

Valores Válidos: available | in-progress | complete | scheduled

Obrigatório: Não

### Consulte também

- [AWS SDK for C++](https://docs.aws.amazon.com/goto/SdkForCpp/memorydb-2021-01-01/PendingModifiedServiceUpdate)
- [AWS SDK para Java V2](https://docs.aws.amazon.com/goto/SdkForJavaV2/memorydb-2021-01-01/PendingModifiedServiceUpdate)
- [AWS SDK para Ruby V3](https://docs.aws.amazon.com/goto/SdkForRubyV3/memorydb-2021-01-01/PendingModifiedServiceUpdate)

# <span id="page-205-0"></span>**RecurringCharge**

A cobrança recorrente para executar esse nó reservado.

## Conteúdo

RecurringChargeAmount

O valor da cobrança recorrente para executar esse nó reservado.

Tipo: duplo

Obrigatório: não

RecurringChargeFrequency

A frequência do preço recorrente cobrado para executar esse nó reservado.

Tipo: sequência

Obrigatório: Não

## Consulte também

- [AWS SDK for C++](https://docs.aws.amazon.com/goto/SdkForCpp/memorydb-2021-01-01/RecurringCharge)
- [AWS SDK para Java V2](https://docs.aws.amazon.com/goto/SdkForJavaV2/memorydb-2021-01-01/RecurringCharge)
- [AWS SDK para Ruby V3](https://docs.aws.amazon.com/goto/SdkForRubyV3/memorydb-2021-01-01/RecurringCharge)

# ReplicaConfigurationRequest

Uma solicitação para configurar o número de réplicas em um fragmento

## Conteúdo

ReplicaCount

O número de réplicas para diminuir ou aumentar a escala verticalmente

Tipo: inteiro

Obrigatório: Não

## Consulte também

- [AWS SDK for C++](https://docs.aws.amazon.com/goto/SdkForCpp/memorydb-2021-01-01/ReplicaConfigurationRequest)
- [AWS SDK para Java V2](https://docs.aws.amazon.com/goto/SdkForJavaV2/memorydb-2021-01-01/ReplicaConfigurationRequest)
- [AWS SDK para Ruby V3](https://docs.aws.amazon.com/goto/SdkForRubyV3/memorydb-2021-01-01/ReplicaConfigurationRequest)

## ReservedNode

Representa a saída de uma operação PurchaseReservedNodesOffering.

## Conteúdo

#### ARN

O nome do recurso da Amazon (ARN) do nó reservado.

Tipo: sequência

Obrigatório: não

#### Duration

A duração da reserva em segundos.

Tipo: inteiro

Obrigatório: não

#### **FixedPrice**

O preço fixo cobrado por este nó reservado.

Tipo: duplo

Obrigatório: não

NodeCount

O número de nós que já foram reservados.

Tipo: inteiro

Obrigatório: não

#### NodeType

O tipo de nó para os nós reservados.

Tipo: sequência

Obrigatório: não

#### **OfferingType**

O tipo de oferta desse nó reservado.

Tipo: sequência

Obrigatório: não

#### **RecurringCharges**

O preço recorrente cobrado para executar esse nó reservado.

Tipo: matriz de objetos [RecurringCharge](#page-205-0)

Obrigatório: não

#### **ReservationId**

Um identificador especificado pelo cliente para rastrear essa reserva.

Tipo: sequência

Obrigatório: não

#### ReservedNodesOfferingId

O ID do nó reservado que está oferecendo a compra.

Tipo: sequência

Obrigatório: não

#### **StartTime**

A hora de início da reserva.

Tipo: carimbo de data/hora

Obrigatório: não

#### **State**

O estado do nó reservado.

Tipo: sequência

Obrigatório: Não

## Consulte também

- [AWS SDK for C++](https://docs.aws.amazon.com/goto/SdkForCpp/memorydb-2021-01-01/ReservedNode)
- [AWS SDK para Java V2](https://docs.aws.amazon.com/goto/SdkForJavaV2/memorydb-2021-01-01/ReservedNode)
- [AWS SDK para Ruby V3](https://docs.aws.amazon.com/goto/SdkForRubyV3/memorydb-2021-01-01/ReservedNode)

# ReservedNodesOffering

O tipo de oferta desse nó.

### Conteúdo

#### Duration

A duração da reserva em segundos.

Tipo: inteiro

Obrigatório: não

#### **FixedPrice**

O preço fixo cobrado por este nó reservado.

Tipo: duplo

Obrigatório: não

#### NodeType

O tipo de nó para os nós reservados. Para obter mais informações, consulte [Tipos de nó](https://docs.aws.amazon.com/memorydb/latest/devguide/nodes.reserved.html#reserved-nodes-supported) [suportados](https://docs.aws.amazon.com/memorydb/latest/devguide/nodes.reserved.html#reserved-nodes-supported).

Tipo: sequência

Obrigatório: não

#### **OfferingType**

O tipo de oferta desse nó reservado.

Tipo: sequência

#### Obrigatório: não

#### **RecurringCharges**

O preço recorrente cobrado para executar esse nó reservado.

Tipo: matriz de objetos [RecurringCharge](#page-205-0)

Obrigatório: não

ReservedNodesOfferingId

O identificador da oferta.

Tipo: sequência

Obrigatório: Não

## Consulte também

- [AWS SDK for C++](https://docs.aws.amazon.com/goto/SdkForCpp/memorydb-2021-01-01/ReservedNodesOffering)
- [AWS SDK para Java V2](https://docs.aws.amazon.com/goto/SdkForJavaV2/memorydb-2021-01-01/ReservedNodesOffering)
- [AWS SDK para Ruby V3](https://docs.aws.amazon.com/goto/SdkForRubyV3/memorydb-2021-01-01/ReservedNodesOffering)

# <span id="page-212-0"></span>**ReshardingStatus**

O status da refragmentação on-line

## Conteúdo

SlotMigration

O status da migração on-line do slot de refragmentação

Tipo: objeto [SlotMigration](#page-223-0)

Obrigatório: Não

## Consulte também

- [AWS SDK for C++](https://docs.aws.amazon.com/goto/SdkForCpp/memorydb-2021-01-01/ReshardingStatus)
- [AWS SDK para Java V2](https://docs.aws.amazon.com/goto/SdkForJavaV2/memorydb-2021-01-01/ReshardingStatus)
- [AWS SDK para Ruby V3](https://docs.aws.amazon.com/goto/SdkForRubyV3/memorydb-2021-01-01/ReshardingStatus)

# <span id="page-213-0"></span>SecurityGroupMembership

Representa um único grupo de segurança e seu status.

## Conteúdo

**SecurityGroupId** 

O identificador do security group.

Tipo: sequência

Obrigatório: não

#### **Status**

O status da associação ao grupo de segurança. O status muda sempre que um grupo de segurança é modificado ou quando os grupos de segurança atribuídos a um cluster são modificados.

Tipo: sequência

Obrigatório: Não

## Consulte também

- [AWS SDK for C++](https://docs.aws.amazon.com/goto/SdkForCpp/memorydb-2021-01-01/SecurityGroupMembership)
- [AWS SDK para Java V2](https://docs.aws.amazon.com/goto/SdkForJavaV2/memorydb-2021-01-01/SecurityGroupMembership)
- [AWS SDK para Ruby V3](https://docs.aws.amazon.com/goto/SdkForRubyV3/memorydb-2021-01-01/SecurityGroupMembership)

# **ServiceUpdate**

Uma atualização que você pode aplicar aos clusters do MemoryDB.

## Conteúdo

AutoUpdateStartDate

A data em que a atualização do serviço será aplicada automaticamente

Tipo: carimbo de data/hora

Obrigatório: não

#### ClusterName

O nome do cluster ao qual a atualização de serviço é aplicada

Tipo: sequência

Obrigatório: não

#### **Description**

Fornece detalhes da atualização do serviço

Tipo: sequência

Obrigatório: não

#### NodesUpdated

Uma lista de nós atualizados pela atualização do serviço

Tipo: sequência

Obrigatório: não

#### ReleaseDate

A data em que a atualização do serviço está disponível inicialmente

Tipo: carimbo de data/hora

Obrigatório: não

#### ServiceUpdateName

O ID exclusivo da atualização do serviço

Tipo: sequência

Obrigatório: não

#### **Status**

O status da atualização do serviço

Tipo: sequências

Valores Válidos: available | in-progress | complete | scheduled

Obrigatório: não

#### Type

Reflete a natureza da atualização do serviço

Tipo: sequências

Valores Válidos: security-update

Obrigatório: Não

## Consulte também

- [AWS SDK for C++](https://docs.aws.amazon.com/goto/SdkForCpp/memorydb-2021-01-01/ServiceUpdate)
- [AWS SDK para Java V2](https://docs.aws.amazon.com/goto/SdkForJavaV2/memorydb-2021-01-01/ServiceUpdate)
- [AWS SDK para Ruby V3](https://docs.aws.amazon.com/goto/SdkForRubyV3/memorydb-2021-01-01/ServiceUpdate)
# ServiceUpdateRequest

Uma solicitação para aplicar uma atualização de serviço

### Conteúdo

ServiceUpdateNameToApply

O ID exclusivo da atualização do serviço

Tipo: sequência

Obrigatório: Não

## Consulte também

- [AWS SDK for C++](https://docs.aws.amazon.com/goto/SdkForCpp/memorydb-2021-01-01/ServiceUpdateRequest)
- [AWS SDK para Java V2](https://docs.aws.amazon.com/goto/SdkForJavaV2/memorydb-2021-01-01/ServiceUpdateRequest)
- [AWS SDK para Ruby V3](https://docs.aws.amazon.com/goto/SdkForRubyV3/memorydb-2021-01-01/ServiceUpdateRequest)

# **Shard**

Representa uma coleção de nós em um cluster. Um nó no grupo de nós é o nó primário de leitura/ gravação. Todos os outros nós são nós de réplica somente leitura.

## Conteúdo

#### Name

O nome do fragmento

Tipo: sequência

Obrigatório: não

#### Nodes

Uma lista contendo informações sobre nós individuais dentro do fragmento

Tipo: matriz de objetos [Node](#page-197-0)

Obrigatório: não

#### NumberOfNodes

O número de nós no fragmento

Tipo: inteiro

Obrigatório: não

#### **Slots**

O espaço chave para esse fragmento.

Tipo: sequência

Obrigatório: não

#### **Status**

O estado atual desse grupo de replicação: criação, disponibilidade, modificação, exclusão.

Tipo: sequência

Obrigatório: Não

## Consulte também

- [AWS SDK for C++](https://docs.aws.amazon.com/goto/SdkForCpp/memorydb-2021-01-01/Shard)
- [AWS SDK para Java V2](https://docs.aws.amazon.com/goto/SdkForJavaV2/memorydb-2021-01-01/Shard)
- [AWS SDK para Ruby V3](https://docs.aws.amazon.com/goto/SdkForRubyV3/memorydb-2021-01-01/Shard)

# <span id="page-219-0"></span>**ShardConfiguration**

Opções de configuração do fragmento. Cada configuração de fragmento tem o seguinte: Slots e. ReplicaCount

## Conteúdo

#### ReplicaCount

O número de nós de réplica de leitura nesse fragmento.

Tipo: inteiro

Obrigatório: não

#### **Slots**

Uma string que especifica o espaço de chaves para um determinado grupo de nós. Os espaços de chaves variam de 0 a 16.383. O string está no formato startkey-endkey.

Tipo: sequência

Obrigatório: Não

## Consulte também

- [AWS SDK for C++](https://docs.aws.amazon.com/goto/SdkForCpp/memorydb-2021-01-01/ShardConfiguration)
- [AWS SDK para Java V2](https://docs.aws.amazon.com/goto/SdkForJavaV2/memorydb-2021-01-01/ShardConfiguration)
- [AWS SDK para Ruby V3](https://docs.aws.amazon.com/goto/SdkForRubyV3/memorydb-2021-01-01/ShardConfiguration)

# **ShardConfigurationRequest**

Uma solicitação para configurar as propriedades de fragmentação de um cluster

### Conteúdo

**ShardCount** 

O número de fragmentos no cluster

Tipo: inteiro

Obrigatório: Não

## Consulte também

- [AWS SDK for C++](https://docs.aws.amazon.com/goto/SdkForCpp/memorydb-2021-01-01/ShardConfigurationRequest)
- [AWS SDK para Java V2](https://docs.aws.amazon.com/goto/SdkForJavaV2/memorydb-2021-01-01/ShardConfigurationRequest)
- [AWS SDK para Ruby V3](https://docs.aws.amazon.com/goto/SdkForRubyV3/memorydb-2021-01-01/ShardConfigurationRequest)

# **ShardDetail**

Fornece detalhes de um fragmento em um instantâneo

### Conteúdo

#### **Configuration**

Os detalhes de configuração do fragmento

Tipo: objeto [ShardConfiguration](#page-219-0)

Obrigatório: Não

#### Name

O nome do fragmento

Tipo: sequência

Obrigatório: não

#### Size

O tamanho do snapshot do fragmento

Tipo: sequência

Obrigatório: não

#### SnapshotCreationTime

A data e hora em que o snapshot do fragmento

Tipo: carimbo de data/hora

Obrigatório: não

### Consulte também

Para obter mais informações sobre como usar essa API em um dos AWS SDKs específicos da linguagem, consulte o seguinte:

• [AWS SDK for C++](https://docs.aws.amazon.com/goto/SdkForCpp/memorydb-2021-01-01/ShardDetail)

- [AWS SDK para Java V2](https://docs.aws.amazon.com/goto/SdkForJavaV2/memorydb-2021-01-01/ShardDetail)
- [AWS SDK para Ruby V3](https://docs.aws.amazon.com/goto/SdkForRubyV3/memorydb-2021-01-01/ShardDetail)

# **SlotMigration**

Representa o progresso de uma operação de refragmentação on-line.

## Conteúdo

**ProgressPercentage** 

A porcentagem da migração de slots concluída.

Tipo: duplo

Obrigatório: não

## Consulte também

- [AWS SDK for C++](https://docs.aws.amazon.com/goto/SdkForCpp/memorydb-2021-01-01/SlotMigration)
- [AWS SDK para Java V2](https://docs.aws.amazon.com/goto/SdkForJavaV2/memorydb-2021-01-01/SlotMigration)
- [AWS SDK para Ruby V3](https://docs.aws.amazon.com/goto/SdkForRubyV3/memorydb-2021-01-01/SlotMigration)

# Snapshot

Representa uma cópia de um cluster inteiro no momento em que o snapshot foi tirado.

### Conteúdo

#### ARN

O (ARN) nome de recurso da Amazon do snapshot.

Tipo: sequência

Obrigatório: não

ClusterConfiguration

A configuração do cluster do qual o snapshot foi obtido

Tipo: objeto [ClusterConfiguration](#page-188-0)

Obrigatório: Não

**DataTiering** 

Habilita a hierarquização de dados. A classificação de dados em níveis só é compatível com os clusters quem usam o tipo de nó r6gd. Esse parâmetro deve ser definido usando nós r6gd. Para mais informações, consulte [Classificação de dados em níveis.](https://docs.aws.amazon.com/memorydb/latest/devguide/data-tiering.html)

Tipo: sequências

Valores Válidos: true | false

Obrigatório: não

#### KmsKeyId

O ID da chave do KMS usada para criptografar o snapshot.

Tipo: sequência

Obrigatório: não

#### Name

O nome do snapshot

Tipo: sequência

Obrigatório: não

#### Source

Indica se o snapshot é de um backup automático (automatizado) ou foi criado manualmente (manual).

Tipo: sequência

Obrigatório: não

#### **Status**

O status do snapshot. Valores válidos: criação | disponível | restauração | cópia | exclusão.

Tipo: sequência

Obrigatório: Não

### Consulte também

- [AWS SDK for C++](https://docs.aws.amazon.com/goto/SdkForCpp/memorydb-2021-01-01/Snapshot)
- [AWS SDK para Java V2](https://docs.aws.amazon.com/goto/SdkForJavaV2/memorydb-2021-01-01/Snapshot)
- [AWS SDK para Ruby V3](https://docs.aws.amazon.com/goto/SdkForRubyV3/memorydb-2021-01-01/Snapshot)

# <span id="page-226-0"></span>Subnet

Representa a sub-rede associada a um cluster. Esse parâmetro se refere às sub-redes definidas na Amazon Virtual Private Cloud (Amazon VPC) e usadas com o MemoryDB.

## Conteúdo

### AvailabilityZone

A zona de disponibilidade onde reside a sub-rede

Tipo: objeto [AvailabilityZone](#page-181-0)

Obrigatório: Não

#### Identifier

O identificador exclusivo da sub-rede.

Tipo: sequência

Obrigatório: Não

## Consulte também

- [AWS SDK for C++](https://docs.aws.amazon.com/goto/SdkForCpp/memorydb-2021-01-01/Subnet)
- [AWS SDK para Java V2](https://docs.aws.amazon.com/goto/SdkForJavaV2/memorydb-2021-01-01/Subnet)
- [AWS SDK para Ruby V3](https://docs.aws.amazon.com/goto/SdkForRubyV3/memorydb-2021-01-01/Subnet)

# **SubnetGroup**

Representa a saída de uma das seguintes operações:

- CreateSubnetGroup
- UpdateSubnetGroup

Um grupo de sub-redes é um conjunto de sub-redes (normalmente privadas) que você pode designar para seus clusters em execução em um ambiente Amazon Virtual Private Cloud (VPC).

### Conteúdo

#### ARN

O ARN (nome do recurso da Amazon) do grupo de sub-rede.

Tipo: sequência

Obrigatório: não

#### **Description**

Uma descrição do grupo de sub-rede

Tipo: sequência

Obrigatório: não

#### Name

O nome do grupo de sub-rede

Tipo: sequência

Obrigatório: não

#### **Subnets**

Uma lista de sub-redes associadas ao grupo de sub-redes.

Tipo: matriz de objetos [Subnet](#page-226-0)

Obrigatório: não

#### VpcId

O identificador da Amazon Virtual Private Cloud (VPC ID) do grupo de sub-rede.

Tipo: sequência

Obrigatório: Não

### Consulte também

- [AWS SDK for C++](https://docs.aws.amazon.com/goto/SdkForCpp/memorydb-2021-01-01/SubnetGroup)
- [AWS SDK para Java V2](https://docs.aws.amazon.com/goto/SdkForJavaV2/memorydb-2021-01-01/SubnetGroup)
- [AWS SDK para Ruby V3](https://docs.aws.amazon.com/goto/SdkForRubyV3/memorydb-2021-01-01/SubnetGroup)

# Tag

Uma tag que pode ser adicionada a um recurso do MemoryDB. As tags são compostas por um par de chave/valor. Você pode usar tags para categorizar e rastrear todos os seus recursos do MemoryDB. Quando você adiciona ou remove tags em clusters, essas ações são replicadas em todos os nós do cluster. É permitida uma tag com um valor nulo. Para obter mais informações, consulte [Marcar seus recursos MemoryDB](https://docs.aws.amazon.com/MemoryDB/latest/devguide/tagging-resources.html)

## Conteúdo

### Key

A chave para a tag. Pode não ser nulo.

Tipo: sequência

Obrigatório: não

#### Value

O valor da tag. Pode ser nulo.

Tipo: sequência

Obrigatório: Não

## Consulte também

- [AWS SDK for C++](https://docs.aws.amazon.com/goto/SdkForCpp/memorydb-2021-01-01/Tag)
- [AWS SDK para Java V2](https://docs.aws.amazon.com/goto/SdkForJavaV2/memorydb-2021-01-01/Tag)
- [AWS SDK para Ruby V3](https://docs.aws.amazon.com/goto/SdkForRubyV3/memorydb-2021-01-01/Tag)

## UnprocessedCluster

Um cluster cujas atualizações falharam

### Conteúdo

ClusterName

O nome do cluster

Tipo: sequência

Obrigatório: não

#### **ErrorMessage**

A mensagem de erro associada à falha de atualização

Tipo: sequência

Obrigatório: não

#### ErrorType

O tipo de erro associado à falha de atualização

Tipo: sequência

Obrigatório: Não

### Consulte também

- [AWS SDK for C++](https://docs.aws.amazon.com/goto/SdkForCpp/memorydb-2021-01-01/UnprocessedCluster)
- [AWS SDK para Java V2](https://docs.aws.amazon.com/goto/SdkForJavaV2/memorydb-2021-01-01/UnprocessedCluster)
- [AWS SDK para Ruby V3](https://docs.aws.amazon.com/goto/SdkForRubyV3/memorydb-2021-01-01/UnprocessedCluster)

## User

Você cria usuários e atribui a eles permissões específicas usando uma sequência de acesso. Você atribui os usuários a listas de controle de acesso alinhadas a uma função específica (administradores, recursos humanos) que são implantadas em um ou mais clusters do MemoryDB.

## Conteúdo

#### AccessString

Cadeia de permissões de acesso usada para esse usuário.

Tipo: sequência

Obrigatório: não

#### ACLNames

Os nomes das listas de controle de acesso às quais o usuário pertence

Tipo: matriz de strings

Restrições de tamanho: tamanho mínimo 1.

Padrão: [a-zA-Z][a-zA-Z0-9\-]\*

Obrigatório: não

#### ARN

O nome de recurso da Amazon (ARN) do usuário.

Tipo: sequência

Obrigatório: não

#### **Authentication**

Indica se o usuário precisa de uma senha para se autenticar.

Tipo: objeto [Authentication](#page-179-0)

Obrigatório: Não

#### MinimumEngineVersion

A versão mínima do mecanismo suportada pelo usuário

Tipo: sequência

Obrigatório: não

#### Name

O nome do usuário

Tipo: sequência

Obrigatório: não

#### **Status**

Indica o status do usuário. Pode ser "ativo", "modificar" ou "excluir".

Tipo: sequência

Obrigatório: Não

### Consulte também

- [AWS SDK for C++](https://docs.aws.amazon.com/goto/SdkForCpp/memorydb-2021-01-01/User)
- [AWS SDK para Java V2](https://docs.aws.amazon.com/goto/SdkForJavaV2/memorydb-2021-01-01/User)
- [AWS SDK para Ruby V3](https://docs.aws.amazon.com/goto/SdkForRubyV3/memorydb-2021-01-01/User)

# Parâmetros gerais

A lista a seguir contém os parâmetros que todas as ações usam para assinar solicitações do Signature versão 4 com uma string de consulta. Todos os parâmetros específicos de uma ação são listados no tópico para a ação. Para obter mais informações sobre o Signature versão 4, consulte [Assinatura de solicitações de API da AWS](https://docs.aws.amazon.com/IAM/latest/UserGuide/reference_aws-signing.html) no Guia do usuário do IAM.

Action

A ação a ser executada.

Tipo: string

Obrigatório: sim

#### Version

A versão da API para a qual a solicitação foi escrita, expressa no formato AAAA-MM-DD.

Tipo: string

Obrigatório: sim

#### X-Amz-Algorithm

O algoritmo de hash que foi usado para criar a assinatura da solicitação.

Condição: especifique esse parâmetro quando incluir as informações de autenticação em uma string de consulta em vez de no cabeçalho da autorização HTTP.

Tipo: string

Valores válidos: AWS4-HMAC-SHA256

Obrigatório: Condicional

#### X-Amz-Credential

O valor de escopo da credencial, uma string que inclui a sua chave de acesso, a data, a região visada, o serviço que está sendo solicitado e uma sequência de encerramento ("aws4\_request"). O valor é expresso no seguinte formato: chave\_acesso/AAAAMMDD/região/serviço/ aws4\_request.

Para obter mais informações, consulte [Criação de uma solicitação de API da AWS assinada](https://docs.aws.amazon.com/IAM/latest/UserGuide/create-signed-request.html) no Guia do usuário do IAM.

Condição: especifique esse parâmetro quando incluir as informações de autenticação em uma string de consulta em vez de no cabeçalho da autorização HTTP.

Tipo: string

Obrigatório: Condicional

X-Amz-Date

A data usada para criar a assinatura. O formato deve ser o formato básico ISO 8601 (AAAAMMDD'T'HHMMSS'Z'). Por exemplo, a data/hora a seguir é um valor X-Amz-Date válido: 20120325T120000Z.

Condição: X-Amz-Date é opcional para todas as solicitações e pode ser usado para substituir a data usada para assinar solicitações. Se o cabeçalho Date (Data) for especificado no formato básico ISO 8601, o valor X-Amz-Date não será necessário. Quando X-Amz-Date é usado, sempre substitui o valor do cabeçalho Date (Data). Para obter mais informações, consulte [Elementos de](https://docs.aws.amazon.com/IAM/latest/UserGuide/signing-elements.html) [uma assinatura de solicitação de API da AWS](https://docs.aws.amazon.com/IAM/latest/UserGuide/signing-elements.html) no Guia do usuário do IAM.

Tipo: string

Obrigatório: Condicional

#### X-Amz-Security-Token

O token de segurança temporário que foi obtido por meio de uma chamada para o AWS Security Token Service (AWS STS). Para obter uma lista de serviços que oferecem suporte a credenciais de segurança temporárias do AWS STS, consulte [serviços da AWS que funcionam com o IAM](https://docs.aws.amazon.com/IAM/latest/UserGuide/reference_aws-services-that-work-with-iam.html) no Guia do usuário do IAM.

Condição: se estiver usando credenciais de segurança temporárias do AWS STS, será necessário incluir o token de segurança.

Tipo: string

Obrigatório: Condicional

#### X-Amz-Signature

Especifica a assinatura com codificação hexadecimal que foi calculada com base na string a ser assinada e na chave de assinatura derivada.

Condição: especifique esse parâmetro quando incluir as informações de autenticação em uma string de consulta em vez de no cabeçalho da autorização HTTP.

Tipo: string

Obrigatório: Condicional

X-Amz-SignedHeaders

Especifica todos os cabeçalhos HTTP que foram incluídos como parte da solicitação canônica. Para obter mais informações sobre a especificação de cabeçalhos assinados, consulte [Criação](https://docs.aws.amazon.com/IAM/latest/UserGuide/create-signed-request.html)  [de uma solicitação de API da AWS assinada](https://docs.aws.amazon.com/IAM/latest/UserGuide/create-signed-request.html) no Guia do usuário do IAM.

Condição: especifique esse parâmetro quando incluir as informações de autenticação em uma string de consulta em vez de no cabeçalho da autorização HTTP.

Tipo: string

Obrigatório: Condicional

# Erros comuns

Esta seção lista os erros comuns às ações de API de todos os serviços da AWS. Para saber os erros específicos de uma ação de API para esse serviço, consulte o tópico sobre a ação de API em questão.

AccessDeniedException

Você não tem acesso suficiente para executar essa ação.

Código de status HTTP: 400

IncompleteSignature

A assinatura da solicitação não segue os padrões da AWS.

Código de status HTTP: 400

**InternalFailure** 

O processamento da solicitação falhou por causa de um erro, uma exceção ou uma falha desconhecida.

Código de status HTTP: 500

InvalidAction

A ação ou operação solicitada é inválida. Verifique se a ação foi digitada corretamente.

Código de status HTTP: 400

InvalidClientTokenId

O certificado X.509 ou o ID de chave de acesso da AWS fornecido não existe em nossos registros.

Código de status HTTP: 403

#### **NotAuthorized**

Você não tem permissão para realizar esta ação.

Código de status HTTP: 400

#### **OptInRequired**

O ID da chave de acesso da AWS precisa de uma assinatura do serviço.

Código de status HTTP: 403

#### RequestExpired

A solicitação atingiu o serviço mais de 15 minutos após a data na solicitação ou mais de 15 minutos após a data de expiração da solicitação (como para URLs predeterminados), ou a data na solicitação está a mais de 15 minutos no futuro.

Código de status HTTP: 400

#### **ServiceUnavailable**

Falha na solicitação devido a um erro temporário do servidor.

Código de status HTTP: 503

#### **ThrottlingException**

A solicitação foi negada devido à limitação da solicitação.

Código de status HTTP: 400

ValidationError

A entrada não atende às restrições especificadas por um serviço da AWS.

Código de status HTTP: 400

As traduções são geradas por tradução automática. Em caso de conflito entre o conteúdo da tradução e da versão original em inglês, a versão em inglês prevalecerá.